# **UNIVERSIDADE FEDERAL DE SANTA MARIA CENTRO DE TECNOLOGIA CURSO DE ENGENHARIA DE CONTROLE E AUTOMAÇÃO**

**João Renato Camara Amado**

# **PROJETO DA ETAPA DE DRIVER DE LED DE UM SISTEMA DE ILUMINAÇÃO AUTÔNOMO FOTOVOLTAICO**

**Santa Maria, RS 2021**

### **João Renato Camara Amado**

### **DESIGN OF THE LED DRIVER MODE OF A STANDALONE PHOTOVOLTAIC LIGHTING SYSTEM**

Trabalho de Conclusão de Curso apresentado ao Curso de Graduação em Engenharia de Controle e Automação, da Universidade Federal de Santa Maria (UFSM, RS), como requisito parcial para a obtenção do grau de Engenheiro de Controle e Automação

Orientador: Prof. Dr. Marco Antonio Dalla Costa

Santa Maria, RS 2021

### **João Renato Camara Amado**

### **PROJETO DA ETAPA DE DRIVER DE LED DE UM SISTEMA DE ILUMINAÇÃO AUTÔNOMO FOTOVOLTAICO**

Trabalho de Conclusão de Curso apresentado ao Curso de Graduação em Engenharia de Controle e Automação, da Universidade Federal de Santa Maria (UFSM, RS), como requisito parcial para a obtenção do grau de Engenheiro de Controle e Automação

**Aprovado em 19 de fevereiro de 2020:**

### **Marco Antonio Dalla Costa, Dr. Eng. (UFSM)** (Orientador)

\_\_\_\_\_\_\_\_\_\_\_\_\_\_\_\_\_\_\_\_\_\_\_\_\_\_\_\_\_\_\_\_\_\_\_\_\_\_\_\_\_\_\_\_\_\_\_\_\_\_\_

\_\_\_\_\_\_\_\_\_\_\_\_\_\_\_\_\_\_\_\_\_\_\_\_\_\_\_\_\_\_\_\_\_\_\_\_\_\_\_\_\_\_\_\_\_\_\_\_\_\_\_ **Fabio Ecke Bisogno, Dr. Eng. (UFSM)**

\_\_\_\_\_\_\_\_\_\_\_\_\_\_\_\_\_\_\_\_\_\_\_\_\_\_\_\_\_\_\_\_\_\_\_\_\_\_\_\_\_\_\_\_\_\_\_\_\_\_ **Maicol Flores de Melo, Dr. Eng. (IFSul)**

Santa Maria, RS, Brasil

### **RESUMO**

# **PROJETO DA ETAPA DE DRIVER DE LED DE UM SISTEMA DE ILUMINAÇÃO AUTÔNOMO FOTOVOLTAICO**

# AUTOR: JOÃO RENATO CAMARA AMADO ORIENTADOR: MARCO ANTONIO DALLA COSTA

Apesar de o Brasil contar com um sistema de geração, transmissão e distribuição de energia elétrica capaz de atender uma grande parte de sua área, em muitas localidades ainda não há a presença de iluminação pública, como em locais isolados e comunidades carentes. A solução ideal para esse problema seria a expansão da rede elétrica. Isso, no entanto, se torna inviável devido aos altos custos de instalação e manutenção desses sistemas. Atualmente, existem diversos sistemas eletrônicos sem conexão com a rede de energia elétrica, chamados de também pelo termo *off-grid*, funcionando de maneira autônoma. De maneira geral, esses sistemas são constituídos de uma fonte de geração, uma unidade de armazenamento e uma carga, e seriam uma forma viável de implementação de iluminação pública em diversos locais. Este trabalho tem como objetivo o dimensionamento, projeto e simulação do modo driver de LED um sistema de iluminação autônomo com foco no alto rendimento. O sistema será constituído de um painel fotovoltaico, LEDs, uma bateria e um conversor bidirecional, responsável pelo condicionamento da energia entre as partes, tanto em modo driver, no qual se foca este trabalho, quanto em modo carregador de bateria. A partir das simulações realizadas, foram obtidos resultados condizentes com o esperado, provando ser possível a implementação do sistema. Além disso, foi obtida uma eficiência de 98,712% no sistema em malha aberta alimentado pela sua tensão nominal de entrada. Assim, pretende-se que os resultados deste trabalho levem futuramente a um produto final viável, autônomo, de alto rendimento e que atenda às necessidades dos locais em que se objetiva instalá-lo.

**Palavras chaves:** Sistema de iluminação autônomo, energia fotovoltaica, LED driver.

### **ABSTRACT**

# **DESIGN OF THE LED DRIVER OF A STANDALONE PHOTOVOLTAIC LIGHTING SYSTEM**

# AUTHOR: JOÃO RENATO CAMARA AMADO ADVISOR: MARCO ANTONIO DALLA COSTA

Although Brazil has na electric generation, transmission and distribution system capable of serving a large part of its área, in many locations there is still no public lighting, as in isolated places and needy communities. The ideal solution to this problem would be to expand the power grid. This, however, becomes impracticable due to the high costs of installing and maintaining these systems. Currently, there are several electronic systems without connection to the electric power grid, also called off-grid operating autonomously. In general, these systems consist of a generation source, a storage unit and a load, and would be a viable way o implementing public lighting in several locations. This work aims to dimension, design and simulate the LED driver mode of na autonomous lighting system with a focus on high performance. The system will consist of a photovoltaic panel, LEDs, a battery and a bidirectional converter, responsible for conditioning the energy between the parts, both in driver mode, in which this work is focused, and in battery charger mode. From the simulations carried out, results consistent with the expected were obteined, proving that it is possible to implement the system. In addition, na efficiency of 98,712% in the open loop system fe by its nominal input voltage. Thus, it is intended that the results of this work will lead in the future to a viable, autonomous, high-performance final product that meets the needs of the locations where it is intended to be installed.

**Keywords:** Standalone lighting system, photovoltaic energy, LED driver.

# **LISTA DE FIGURAS**

<span id="page-5-0"></span>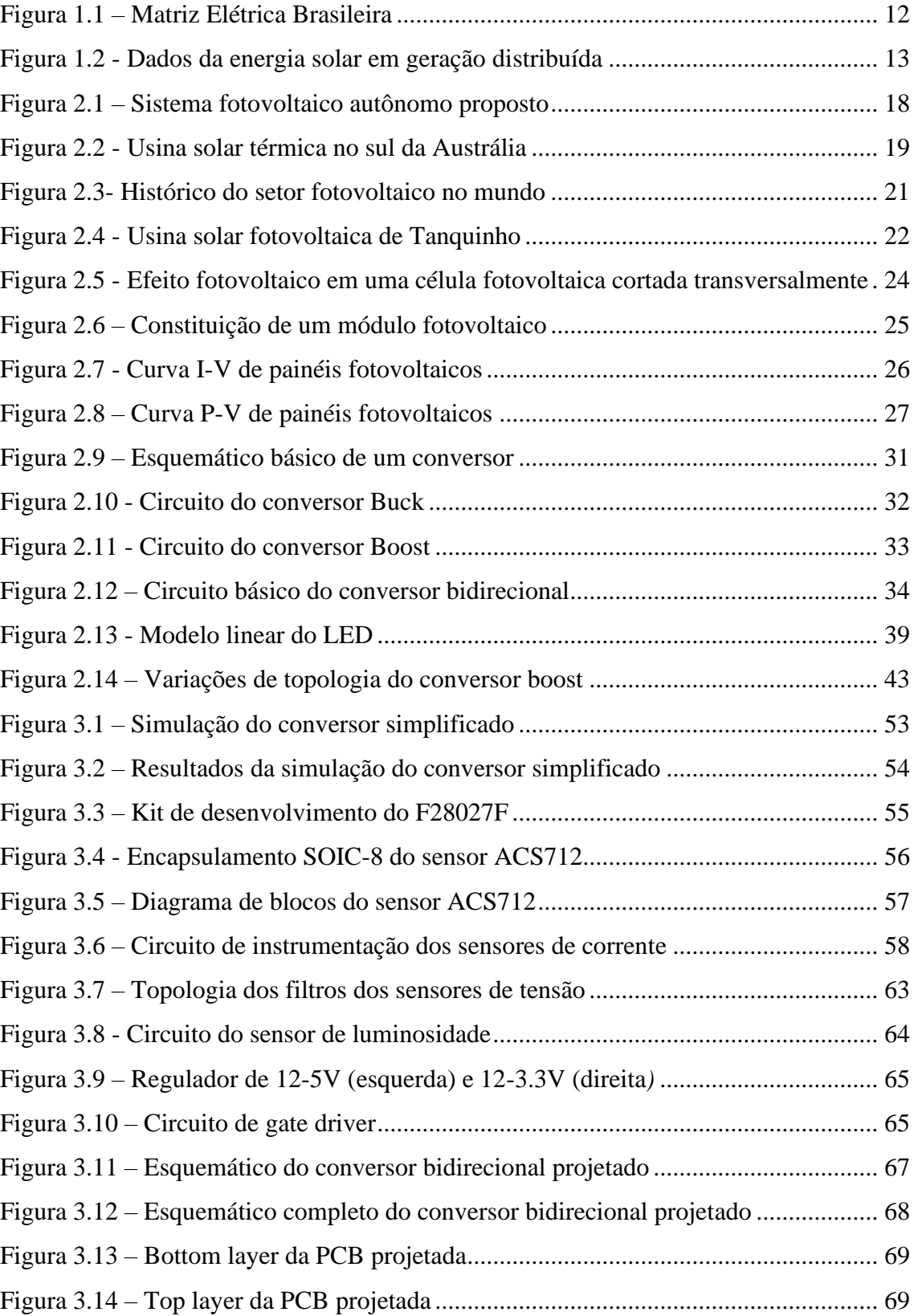

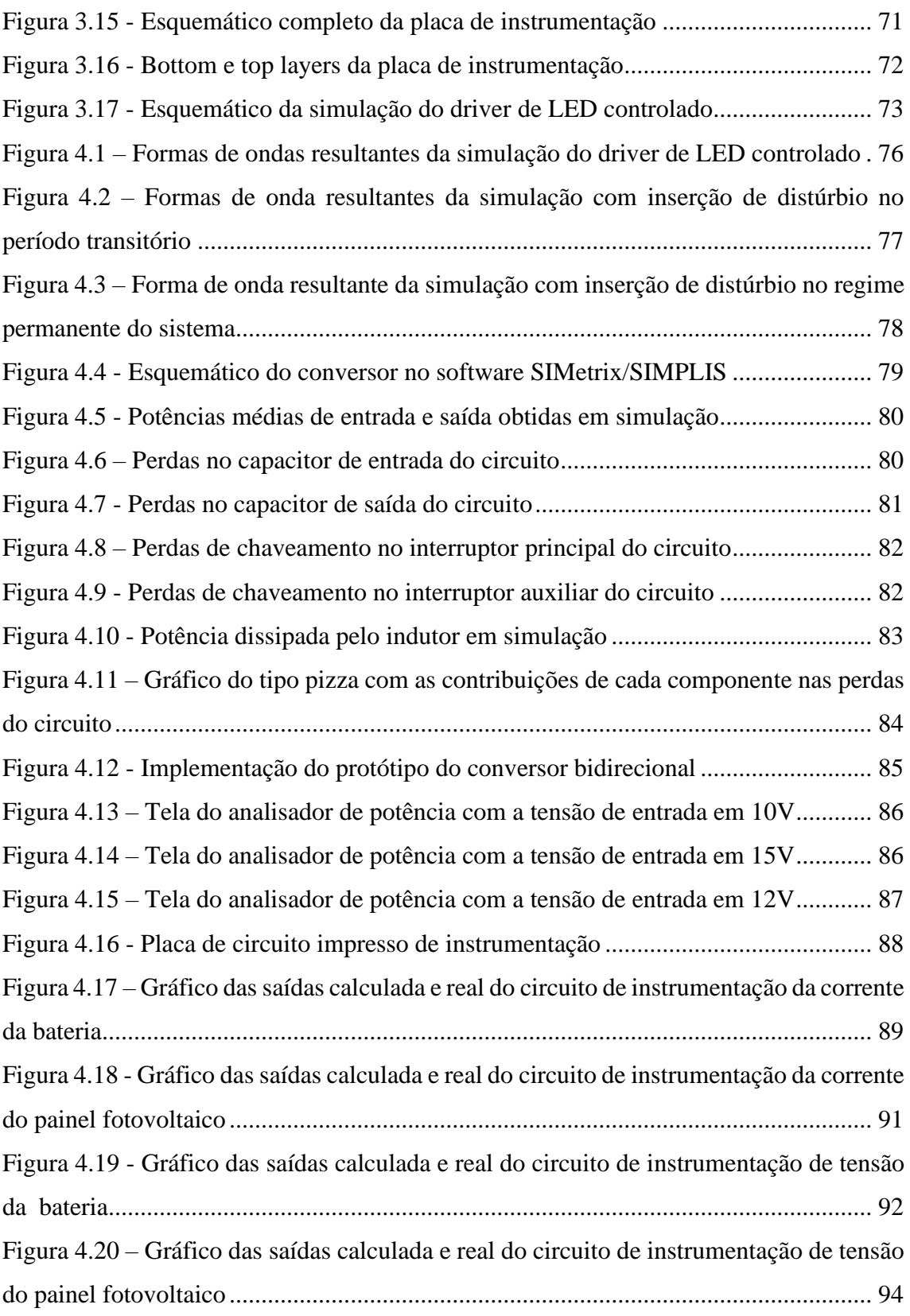

# **LISTA DE TABELAS**

<span id="page-7-0"></span>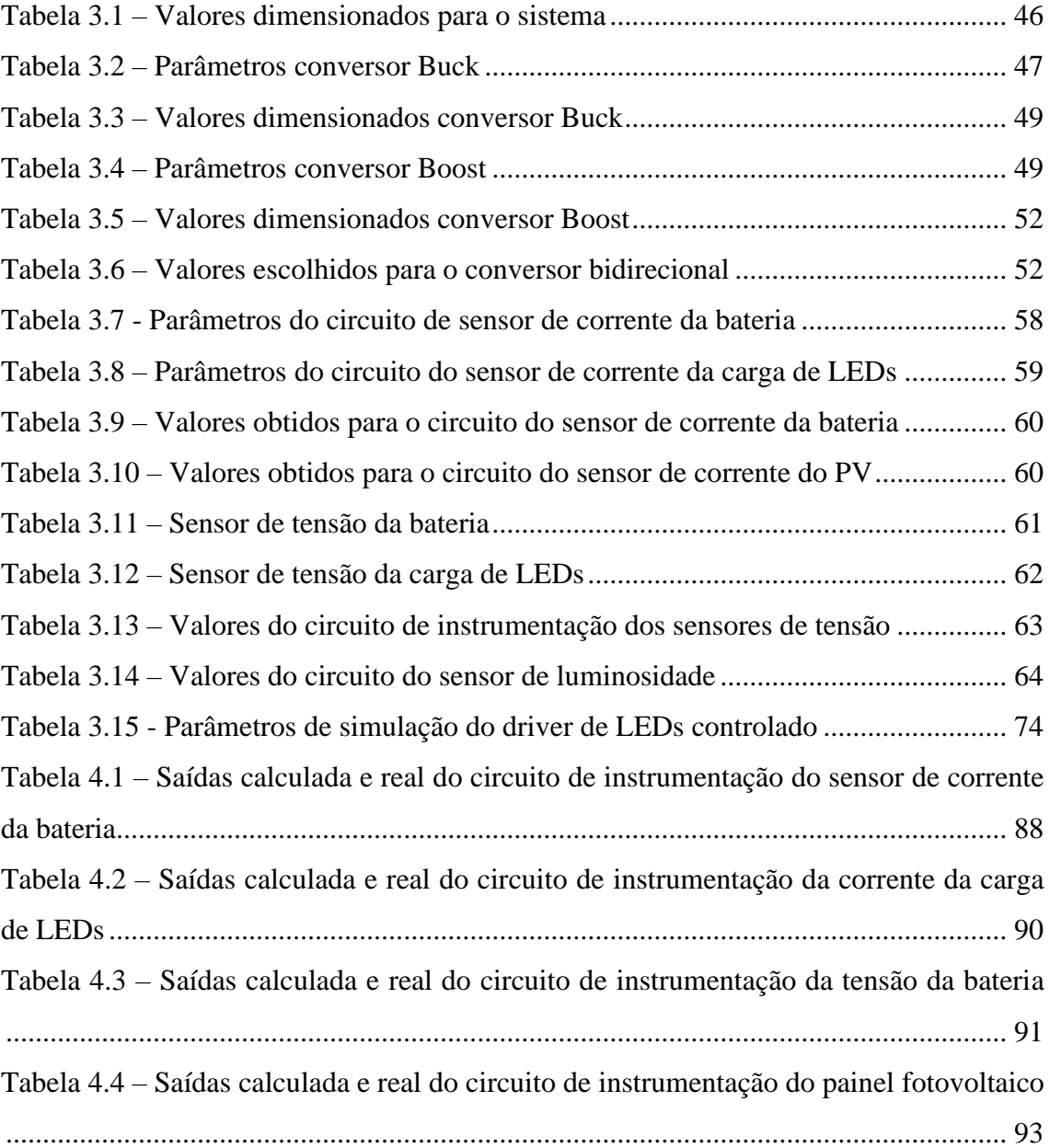

# **LISTA DE SIGLAS E ABREVIAÇÕES**

<span id="page-8-0"></span>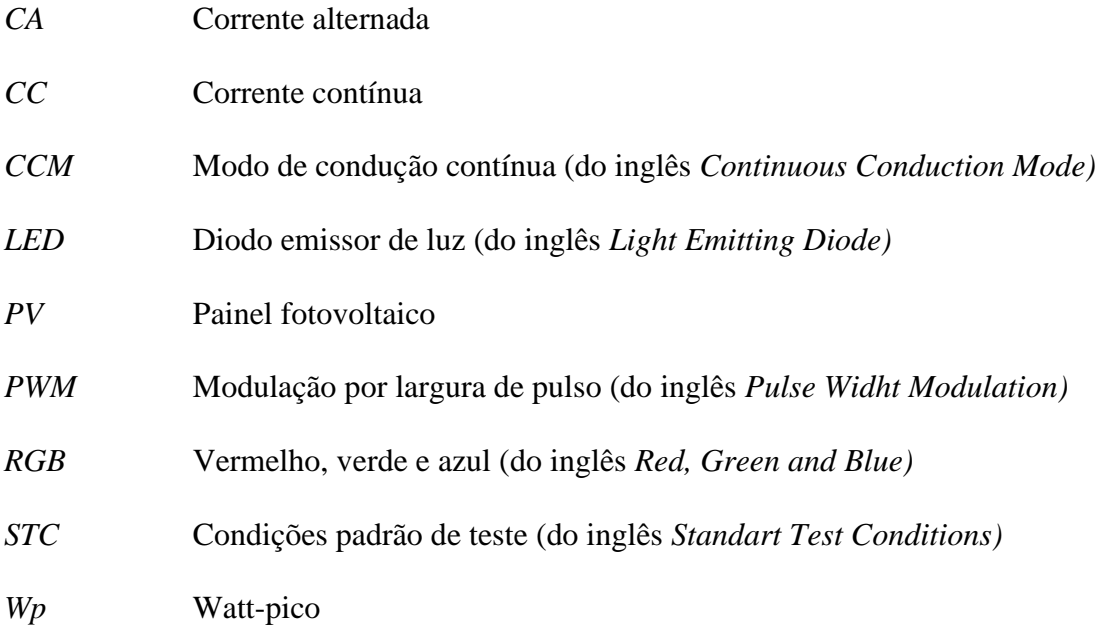

# **SUMÁRIO**

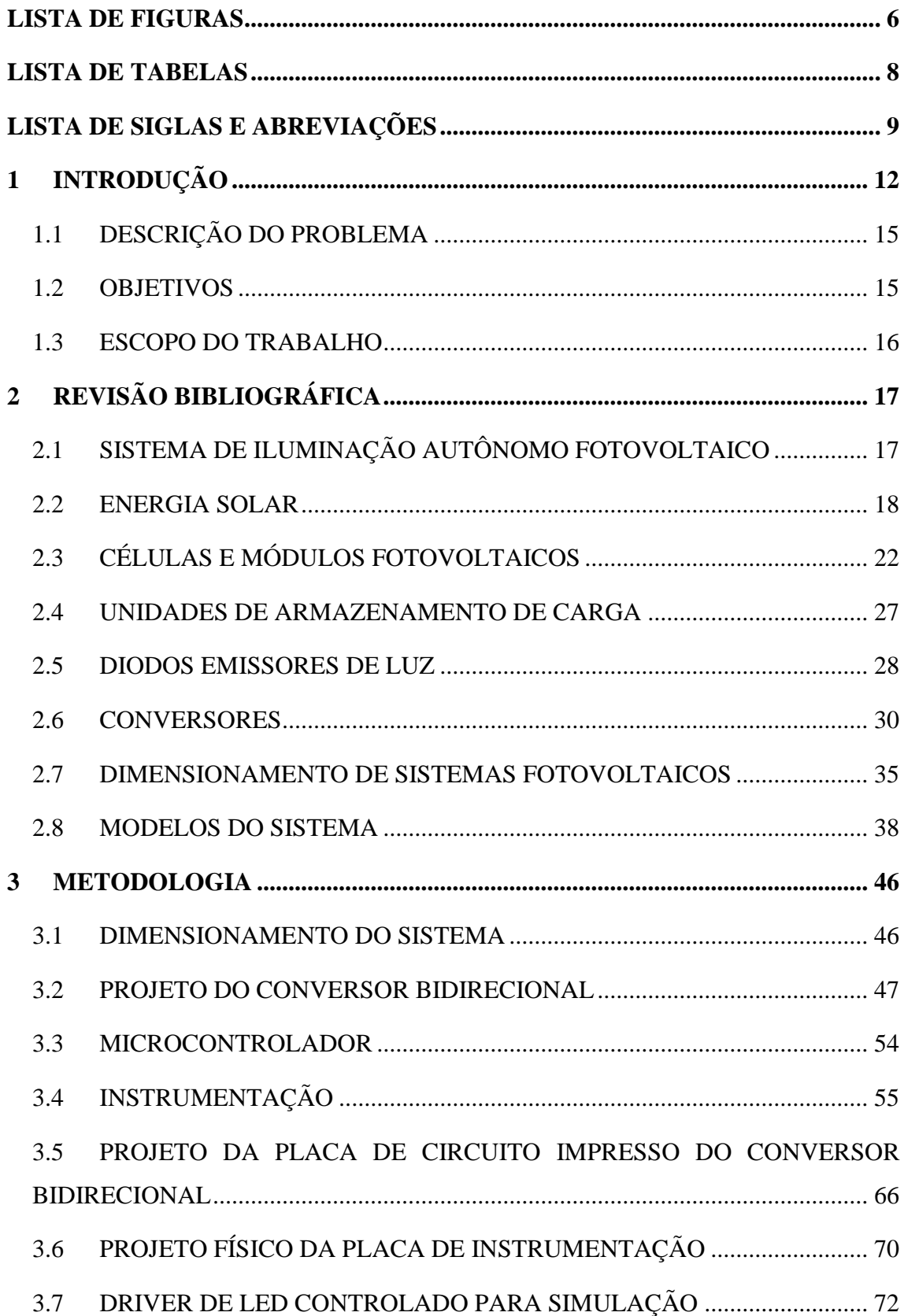

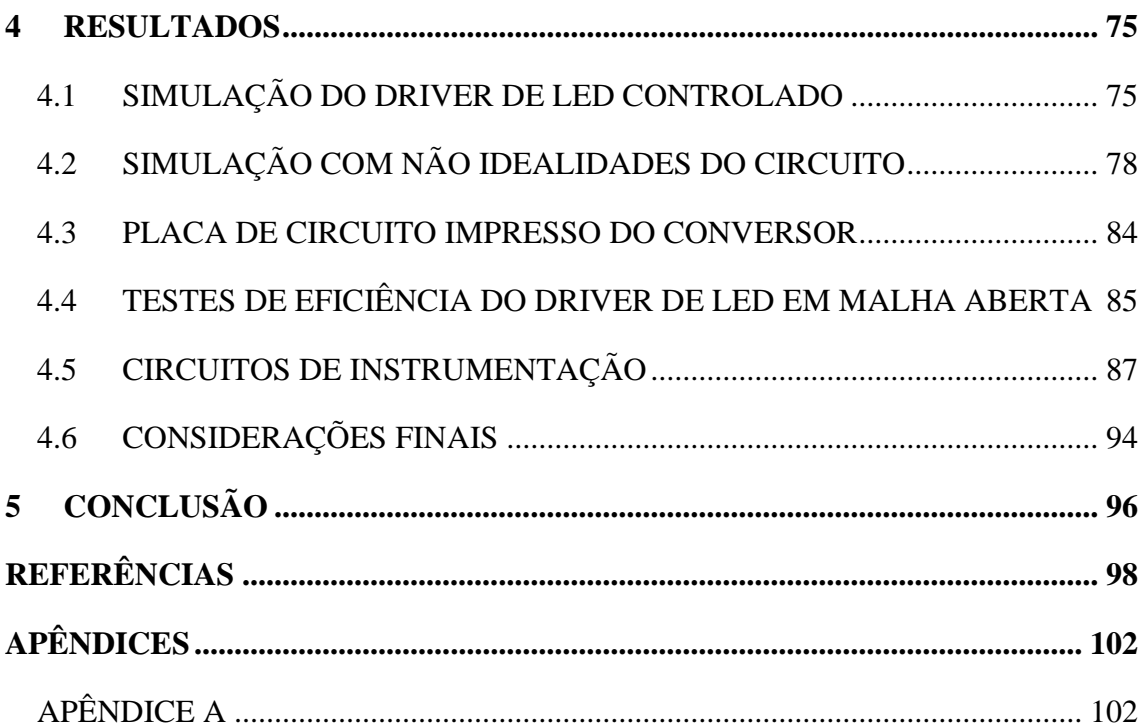

# <span id="page-11-1"></span>**1 INTRODUÇÃO**

Atualmente, a matriz energética brasileira está baseada principalmente na geração hidráulica de energia, devido ao grande potencial hidroelétrico presente no território do Brasil (APMPE, 2003). Entretanto, no Brasil e no resto do mundo, cada vez mais as energias renováveis ganham espaço, tendo a energia solar fotovoltaica como uma de suas representantes.

De acordo com o infográfico de 2020 da Associação Brasileira de Energia Solar (ABSOLAR), a energia solar fotovoltaica corresponde a 1,5% da energia presente no Sistema Interligado Nacional, com cerca de 2.989MW gerados. Além disso, são gerados aproximadamente 4.585MW por micro e minigeração, sendo os sistemas autônomos geralmente classificados na primeira categoria, totalizando cerca de 7.574MW gerados. O Infográfico ABSOLAR pode ser visualizado na Figura 1.1.

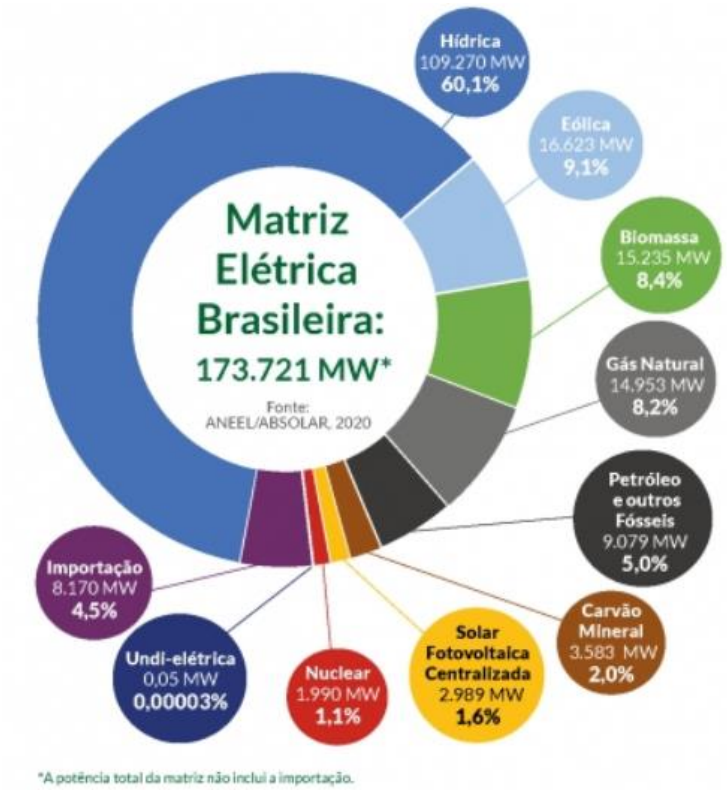

<span id="page-11-0"></span>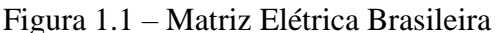

Fonte: ABSOLAR, (2020)

Como pode-se observar, a parcela de energia gerada por fontes solares fotovoltaicas ainda é relativamente pequena comparada ao montante gerado no Brasil. No entanto, há um grande crescimento no setor visto que foram instalados mais de 5800MW entre o final de 2017 e outubro de 2020. Além disso, em termos de mini e micro geração, a energia solar fotovoltaica é líder isolada, correspondendo a 97% do segmento (ABSOLAR, 2020). Na Figura 1.2, podem ser vistos dados sobre a microgeração de energia fotovoltaica no Brasil.

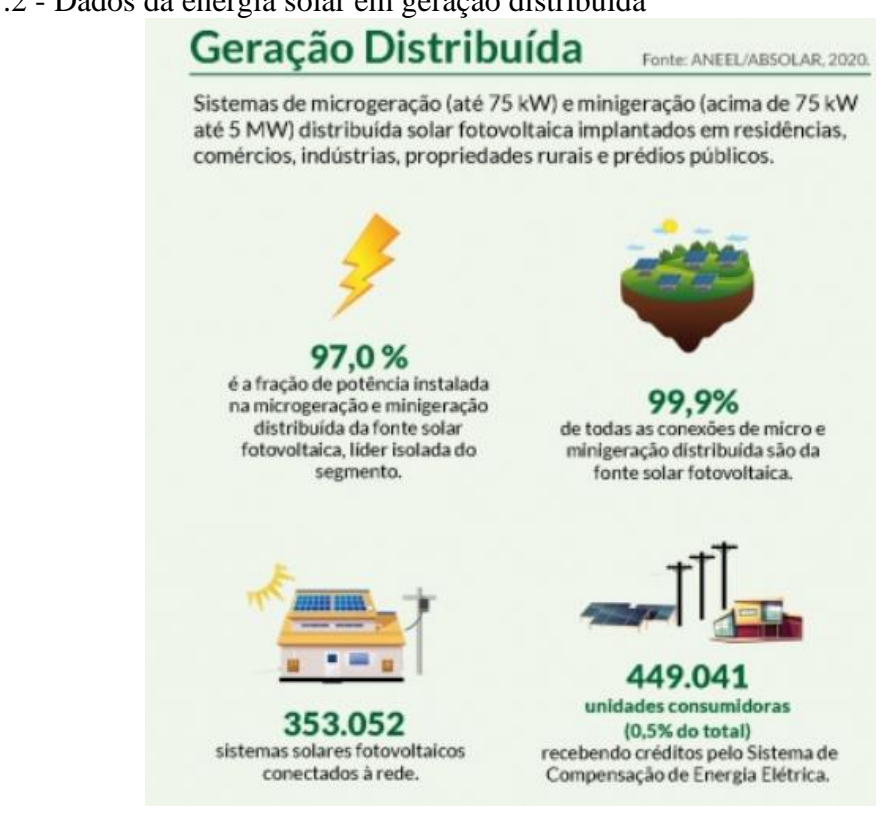

<span id="page-12-0"></span>Figura 1.2 - Dados da energia solar em geração distribuída

Fonte: ABSOLAR, (2020)

O sistema brasileiro de geração, transmissão e distribuição de energia elétrica cobre grande parte do território nacional. No entanto, ainda existem muitas localidades em que o mesmo não se faz presente (MME, 2018). Tal fato ocorre principalmente pelos elevados custos de instalação e manutenção da rede elétrica afastada dos grandes centros (VIEIRA J.; MOTA A., 2010). Sendo assim, diversas localidades ainda sofrem com a falta de iluminação pública.

O uso de sistemas autônomos, ou seja, aqueles que tem seu funcionamento independente da rede elétrica, seria uma alternativa para a falta de iluminação pública em

alguns locais. Esse tipo de sistema já é bastante comum em aplicações domésticas, naves não tripuladas e satélites (HU Y., *et al.,* 2015). Desse modo, devido a fatores como dificuldade de manutenção por isolamento geográfico, sistemas autônomos devem possuir uma alta confiabilidade. Isso implica na posse de uma fonte de potência confiável, disponível no local, de alto rendimento e vida útil elevada, sendo as energias renováveis grandes expoentes atuais nesse contexto.

A energia solar fotovoltaica, dentre as diversas fontes de energias renováveis, se destaca para uso em sistemas autônomos, devido a sua abundância, facilidade de instalação e elevada vida útil (SCHUCH L., *et al.*, 2011). Em termos de disponibilidade, a energia solar é considerada a mais abundante no planeta Terra, exigindo também uma área relativamente pequena para sua instalação, em comparação a outras fontes renováveis (FEMIA N., *et al.,* 2013).

Outro fator importante em um sistema autônomo de iluminação é sua fonte emissora de luz. Atualmente, os diodos emissores de luz (LEDs) vêm obtendo destaque no mercado devido a várias características favoráveis a esse tipo de instalação, dentre elas a longa vida útil, alta eficácia, confiabilidade e robustez (ALMEIDA P., *et al.*, 2015). Além disso, uma característica dos LEDs que favorece sua integração com painéis fotovoltaicos é o fato de não serem necessárias fontes de corrente alternada (CA) para seu funcionamento, já que os painéis fotovoltaicos fornecem justamente corrente contínua (CC). Isso elimina a necessidade de um estágio inversor, o que simplifica o sistema a apenas um conversor CC-CC para condicionamento da energia (DUARTE, R. R., *et al.*, 2019).

Por fim, a última parte vital de um sistema autônomo fotovoltaico é a unidade de armazenamento de carga. Esta unidade se faz indispensável devido a característica intermitente da fonte solar fotovoltaica (MIRA M. C., KNOT A., ANDERSEN M. A. E, 2016). Em modo driver de LED, a bateria atuará como fonte de energia para acionamento da fonte emissora de luz, ou seja, a carga de LEDs.

### <span id="page-14-0"></span>1.1 DESCRIÇÃO DO PROBLEMA

Visando a falta de iluminação pública devido à ausência da rede elétrica em algumas localidades, apontada pelo Ministério de Minas e Energia, e a possível solução desse problema através da implementação de sistemas de iluminação autônomos fotovoltaicos, a etapa de acionamento da fonte emissora de luz é parte vital de tais sistemas. Sendo assim, se faz necessário, além do correto dimensionamento do sistema como um todo, um driver de LED bem projetado, para que se aproveite ao máximo as qualidades que os LEDs oferecem.

### <span id="page-14-1"></span>1.2 OBJETIVOS

Serão expostos nesta seção os objetivos, gerais e específicos, que se espera atingir ao término do presente trabalho, sendo estes tão importantes quanto a própria discussão do problema apresentado.

### **1.2.1 Objetivo geral**

O presente trabalho tem como objetivo realizar o projeto do modo driver de LED, utilizando controle por meio do conversor CC-CC, de um sistema de iluminação autônomo fotovoltaico para que seja atingida uma elevada eficiência e garanta o aproveitamento das características dos diodos emissores de luz.

### **1.2.2 Objetivos específicos**

- Dimensionamento do sistema autônomo
- Projeto do conversor CC-CC para o sistema
- Projeto do modo driver de LED para o sistema
- Verificação do funcionamento do sistema
- Avaliação de resultados

#### <span id="page-15-0"></span>1.3 ESCOPO DO TRABALHO

O presente documento visa apresentar o desenvolvimento do tema proposto anteriormente. Primeiramente, é exposto no trabalho uma introdução sobre a área na qual o tema se localiza, com informações gerais e a definição do problema. A seguir, no Capítulo 2, é realizada uma revisão da literatura sobre os temas pertinentes para o entendimento do trabalho, bem como a visão de outros autores sobre tais temas. O Capítulo 3 apresenta a metodologia de execução do projeto, incluindo materiais utilizados e soluções propostas. No Capítulo 4 são expostos os resultados alcançados, bem como uma discussão dos valores obtidos. No Capítulo 5 se expõe conclusões a partir da realização deste trabalho.

## <span id="page-16-0"></span>**2 REVISÃO BIBLIOGRÁFICA**

Neste capítulo serão expostos estudos relacionados ao tema deste trabalho, necessários para a compreensão teórica, conceitos técnicos e escolhas ao longo do projeto. Primeiramente será feita uma introdução aos conceitos de um sistema de iluminação fotovoltaico autônomo. Logo em seguida, será feita um detalhamento das partes que compõem esse tipo de sistema. Por fim, serão abordados temas que norteiam o projeto de um sistema de iluminação autônomo e seu modo driver de LEDs.

### <span id="page-16-1"></span>2.1 SISTEMA DE ILUMINAÇÃO AUTÔNOMO FOTOVOLTAICO

Um sistema de iluminação autônomo fotovoltaico é constituído basicamente de um painel fotovoltaico, responsável por converter a luz solar em energia elétrica através do efeito fotovoltaico, e uma fonte geradora de luz, que transforma a energia elétrica em luz visível. Porém, a geração de energia proveniente de painéis fotovoltaicos é intermitente, sendo necessária a utilização de uma unidade de armazenamento de carga. Tal unidade de armazenamento é responsável por garantir a alimentação da fonte geradora de luz, já que seu funcionamento se dá justamente quando não há luz solar, ou seja, quando não existe geração de energia (DUARTE R. R., 2019). Além disso, é necessário inserir etapas de conversão entre as diferentes partes do sistema, sendo essas etapas responsáveis pelo condicionamento dos níveis de energia. Levando em consideração a baixa eficácia dos painéis solares, essas etapas de conversão necessitam de uma elevada eficiência (MIRA M. C., KNOT A., ANDERSEN M. A. E, 2016). Na Figura 2.1, é possível observar o esquemático do sistema proposto.

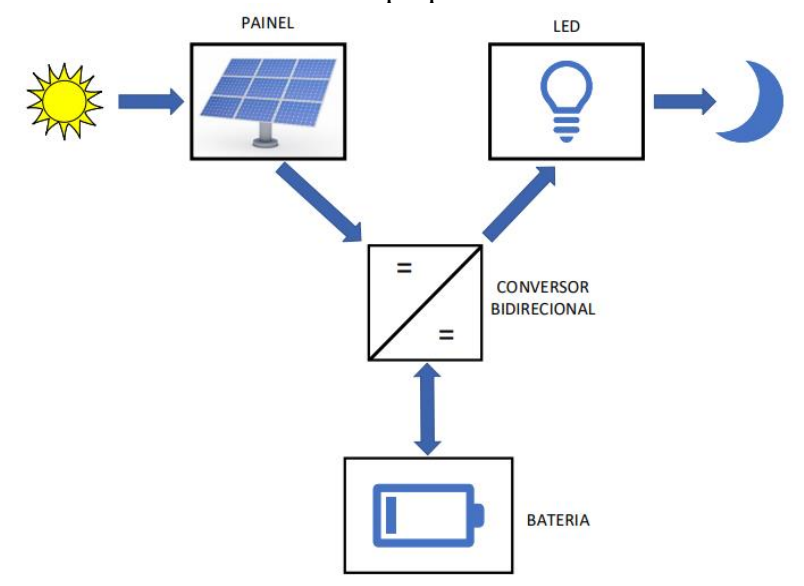

<span id="page-17-0"></span>Figura 2.1 – Sistema fotovoltaico autônomo proposto

Fonte: Adaptado de (DUARTE R. R., 2019)

Nas próximas seções, será feita uma discussão mais detalhada sobre os componentes de um sistema de iluminação autônomo fotovoltaico, com foco na etapa de driver de LEDs.

### <span id="page-17-1"></span>2.2 ENERGIA SOLAR

A energia fornecida pelo Sol à Terra, durante o período de uma hora, supera a energia utilizada pela humanidade durante um ano, se somadas diversas fontes, como combustíveis fosseis, energia nuclear e todas as fontes renováveis. Sendo assim, o Sol é a maior fonte de energia da Terra, sendo, na escala terrestre de tempo, inesgotável.

Nos dias de hoje, já existem muitas formas de transformação da energia solar em energia utilizável. Uma dessas formas é a geração de energia elétrica por meio da concentração de energia solar por espelhos e lentes, produzindo calor. Essa tecnologia aquece óleos e sais fundidos a altas temperaturas, utilizando esse calor acumulado na geração de energia elétrica (RSC, 2012). Pode-se observar uma usina solar termina que utiliza a tecnologia citada acima na Figura 2.2.

<span id="page-18-0"></span>Figura 2.2 - Usina solar térmica no sul da Austrália

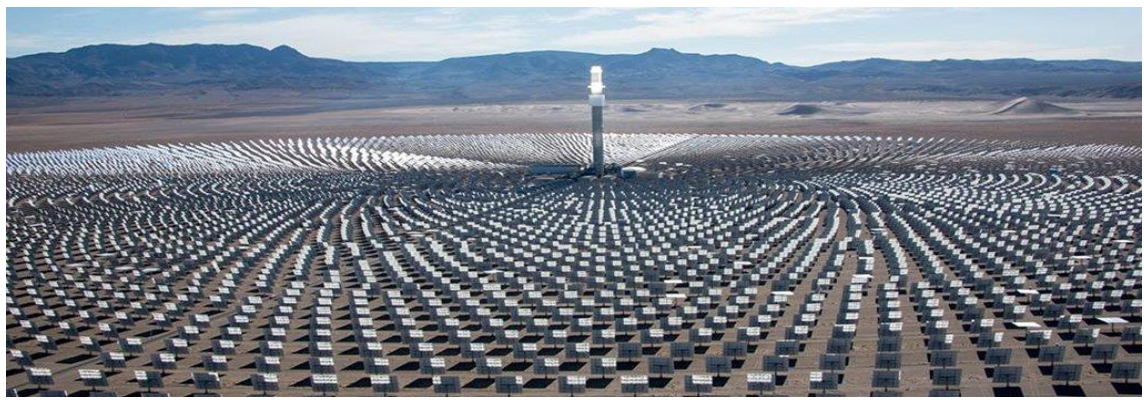

Fonte: Science Alert (2017)

O simples aquecimento solar, compondo-se de um painel de aquecimento de água que pode ser utilizada em residências ou aplicações maiores, é outra forma de utilização da energia do Sol. Além das formas anteriormente citadas, existem outros métodos de geração de energia elétrica através da energia solar, como o uso de organismos vivos ou o uso de combustíveis solares em células eletroquímicas. Essas tecnologias, no entanto, ainda não estão em estágio de comercialização e são temas de pesquisa. Também, se for considerada a fotossíntese como principal fonte de energia das plantas, os biocombustíveis são derivados da energia solar, sendo este um dos muitos exemplos da manifestação indireta da energia do Sol em outros meios de geração de energia, como a eólica e a hidrelétrica (CRESESB, 2014).

A principal e mais difundida forma de utilização da energia solar se dá através da energia solar fotovoltaica (RSC, 2012). Essa tecnologia será melhor abordada na seção 2.3.1.

#### **2.2.1 Energia Solar Fotovoltaica**

Se dá o nome de energia solar fotovoltaica à tecnologia que se constitui na conversão direta da energia solar em eletricidade, devido ao efeito fotovoltaico (CRESESB, 2014). A conversão de energia solar em energia elétrica é feita por meio de células fotovoltaicas, dispositivos feitos de materiais semicondutor, que serão abordados na seção 2.3.

A história do desenvolvimento da energia solar fotovoltaica remonta do século XIX com a descoberta do efeito fotovoltaico por Edmond Becquerel, em 1839, que observou uma diferença de potencial nos terminais de uma célula eletroquímica, causada pela absorção de luz solar. O primeiro dispositivo fotovoltaico foi criado em 1876. No entanto a produção industrial desta tecnologia iniciou-se somente em 1956, seguindo o crescimento da eletrônica. Em seu início, o desenvolvimento da tecnologia apoiou-se em busca de soluções de fontes de energia para localidades remotas, sendo também fomentado pela chamada corrida espacial, pelo fato da energia solar fotovoltaica até hoje ser o melhor meio de fornecer a energia necessária para os equipamentos no espaço. Enquanto isso, no Brasil, foi iniciado o desenvolvimento de módulos fotovoltaicos no Instituto Nacional de Tecnologia.

A crise do petróleo de 1973 foi um importante marco para o fomento da pesquisa no setor. Entretanto, naquela época, os custos de produção das células ainda eram inviáveis. No ano de 1978, a produção da indústria fotovoltaica ultrapassou o primeiro MWp/ano. Em nosso país, durante os anos 1970, o desenvolvimento no setor fotovoltaico se comparava com os países de vanguarda, porém nos anos 1980, vários grupos destinaram suas pesquisas a outras áreas, tendo como principal razão a falta de incentivo. O mercado seguiu com liderança dos Estados Unidos até uma boa parcela da década de 1990. Após isso, políticas da Alemanha e Japão fomentaram ainda mais o mercado, também impulsionado pela assinatura do Tratado de Kyoto.

O primeiro marco significativo da indústria foi alcançado em 1998, quando a produção mundial atingiu a marca de 150MWp. Porém, foi a partir de 2006 que ocorreu o grande salto na produção de células fotovoltaicas, devido, principalmente, ao grande aumento da produção chinesa, país este que em 2008 já possuía três dos dez maiores fabricantes do mundo. Na Figura 2.3 é possível observar um histórico contendo os principais eventos da história do desenvolvimento da tecnologia fotovoltaica.

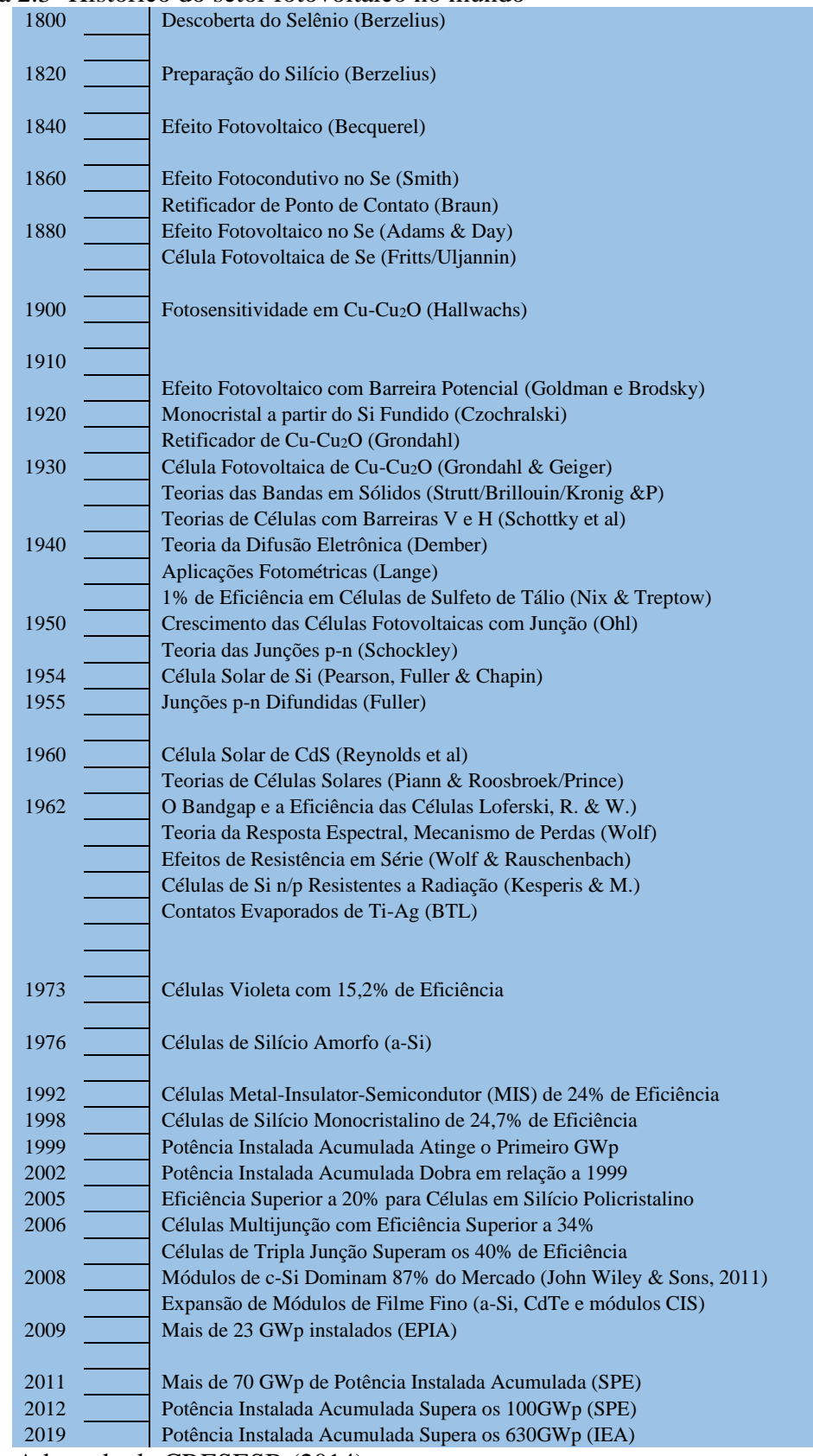

<span id="page-20-0"></span>Figura 2.3- Histórico do setor fotovoltaico no mundo

Fonte: Adaptado de CRESESB (2014)

No Brasil, foi no ano de 2001 que houve um novo crescimento na pesquisa e desenvolvimento no setor fotovoltaico, através de uma iniciativa do Governo Federal. Em 2002 a Agência Nacional de Energia Elétrica iniciou o processo de regulamentação de Sistemas Individuais de Geração de Energia Elétrica com Fontes Intermitentes (SIGFIs), resultando na atual Resolução Normativa n 493/2012, que regulamenta os Microssistemas Isolados de Geração e Distribuição de Energia Elétrica (MIGDIs). Em 2003 foi criado o Programa Luz para Todos, e em 2009 a Lei 12.111 foi publicada, tratando sobre energia elétrica em sistemas isolados, sendo estes dois eventos, entre vários outros, importantes para o crescimento do setor fotovoltaico no país (CRESESB, 2014). Atualmente o Brasil conta com mais de 7000Wp de potência instalada entre geração centralizada e distribuída (ABSOLAR, 2020).

Como o Sol é a principal fonte de energia da terra e sua radiação inesgotável, o potencial para a conversão da energia solar em energia elétrica é enorme (CRESESB, 2014). Algumas vantagens da energia solar fotovoltaica são a possibilidade da fabricação de painéis fotovoltaicos em escala, gerando economia, e a modularidade da tecnologia, permitindo a instalação tanto de sistemas pequenos, como o que trata este trabalho, mas também de grandes usinas, como vista abaixo na Figura 2.4 (IEA, 2019).

<span id="page-21-0"></span>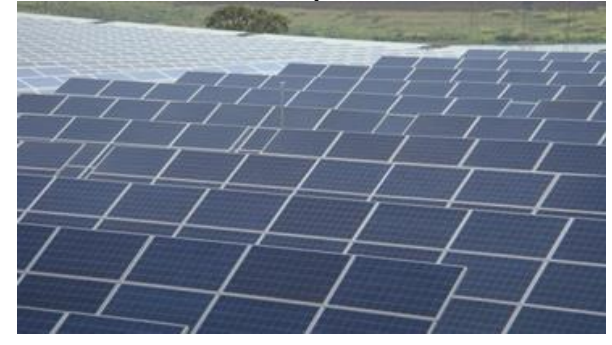

Figura 2.4 - Usina solar fotovoltaica de Tanquinho

Fonte: (CPFL Energia, 2011)

### <span id="page-21-1"></span>2.3 CÉLULAS E MÓDULOS FOTOVOLTAICOS

Gerando energia elétrica sem produzir ruído durante seu funcionamento, células fotovoltaicas são dispositivos fabricados utilizando materiais semicondutores, sendo o Silício o principal e mais comum representante desses materiais. O Silício, em sua forma pura, é mau condutor elétrico por possuir poucos elétrons livres, tendo quatro em sua camada de valência. Para que este elemento se torne um semicondutor, um processo chamado de dopagem é realizado, inserindo-se outros elementos em sua estrutura cristalina. Com uso da dopagem, pode-se obter Silício tipo N, tendo elétrons livres e comumente inserindo o elemento Fosforo, que tem cinco elétrons livres na camada de valência, ou Silício tipo P, tendo lacunas, sendo o Boro, que tem três elétrons na camada de valência, o elemento mais utilizado para este tipo de dopagem.

Uma célula fotovoltaica é constituída de uma fina camada de semicondutor tipo N, e outra mais espessa de semicondutor tipo P. Um campo elétrico é formado a partir da junção dessas camadas. Com a incidência da luz solar, ocorre o choque entre fótons e elétrons da estrutura de Silício, o que, devido à energia fornecida, torna-os condutores. Esses elétrons são orientados da camada P para a N devido ao campo elétrico presente (NASCIMENTO C., 2004).

Se for colocado um condutor externo entre a camada negativa e a camada positiva, é criado um fluxo de elétrons, ou seja, corrente elétrica. Haverá corrente elétrica enquanto houver luz incidida na célula, sendo a amplitude dessa corrente variante de acordo com a incidência de luz (KRITSKI P.M., 2016).

Em uma célula fotovoltaica, não existe armazenamento de energia, apenas o fluxo de elétrons descrito. A este fenômeno se dá o nome de Efeito Fotovoltaico (CRESESB, 2014). Na Figura 2.5, pode ser visto uma representação do efeito em uma célula fotovoltaica.

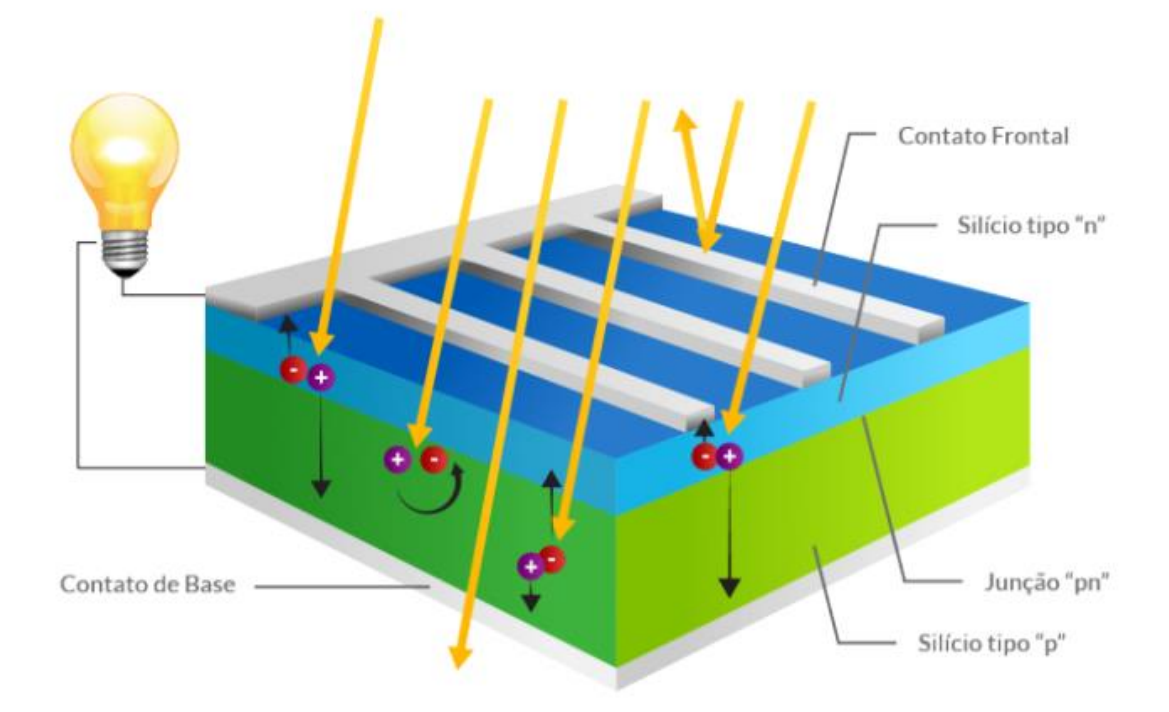

<span id="page-23-0"></span>Figura 2.5 - Efeito fotovoltaico em uma célula fotovoltaica cortada transversalmente

Fonte: (CRESESB, 2006)

Um modulo fotovoltaico nada mais é do que um conjunto de células fotovoltaicas encapsuladas, podendo ser conectadas em série e paralelo, garantindo a proteção do dispositivo e fornecendo os valores de tensão e corrente necessários para a aplicação (VERA L. H., 2009). Esse encapsulamento é geralmente composto por camadas de vidro temperado de alta transparência, acetato de etil vinila (EVA) estabilizado, as próprias células fotovoltaicas, e um filme isolante, sendo todos esses componentes contidos em um quadro de alumínio junto com as conexões elétricas.

Os valores de corrente e tensão de um gerador fotovoltaico dependem da forma de associação das células no interior do modulo, e da forma de associação dos módulos de houver mais de um (CRESESB, 2014). A constituição de um modulo fotovoltaico pode ser visto na Figura 2.6.

<span id="page-24-0"></span>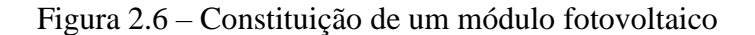

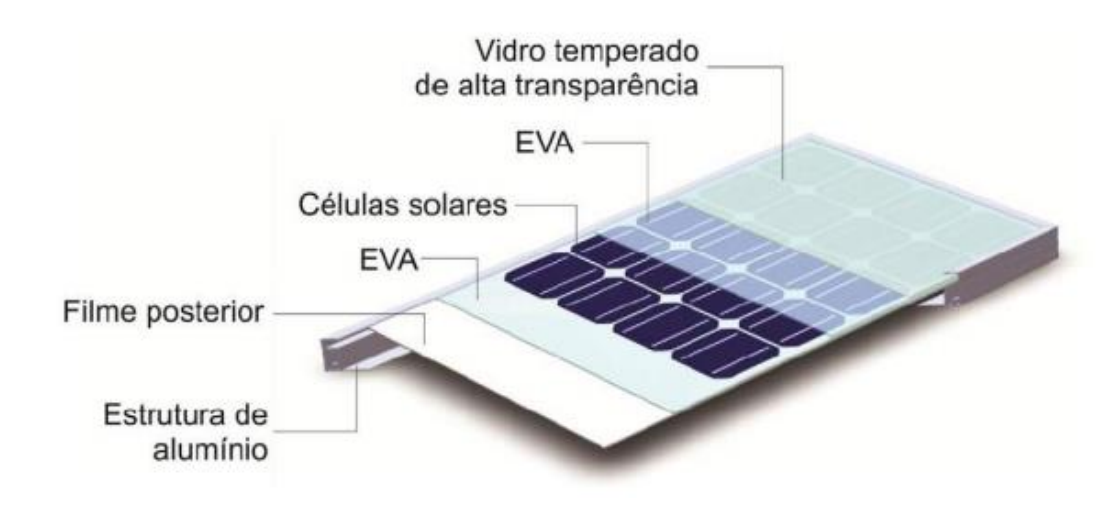

Fonte: (CRESESB, 2014)

Para referir-se à potência de um modulo fotovoltaico, a unidade utilizada é sua potência elétrica de pico, ou seja, Watt-pico (Wp), sendo essa medida em condições específicas da STC (*Standart Test Conditions),* considerando uma irradiância solar de 1000W/m² e uma temperatura da célula a 25°C (CRESESB, 2014).

### **2.3.1 Características Elétricas dos Painéis Fotovoltaicos**

Para o entendimento do funcionamento de um painel fotovoltaico, é importante o conhecimento sobre algumas de suas características. Uma das principais características é a curva I-V, ou seja, a relação entre corrente e tensão fornecidas pelo painel. Essa curva é medida nas STC, onde geralmente utiliza-se um gerador solar e um sistema de medição automatizado (CRESESB, 2014). É possível observar tal curva na Figura 2.7, juntamente com as representações da Corrente de Máxima Potência (I<sub>MP</sub>) e Tensão de Máxima Potência (V<sub>MP</sub>).

<span id="page-25-0"></span>Figura 2.7 - Curva I-V de painéis fotovoltaicos

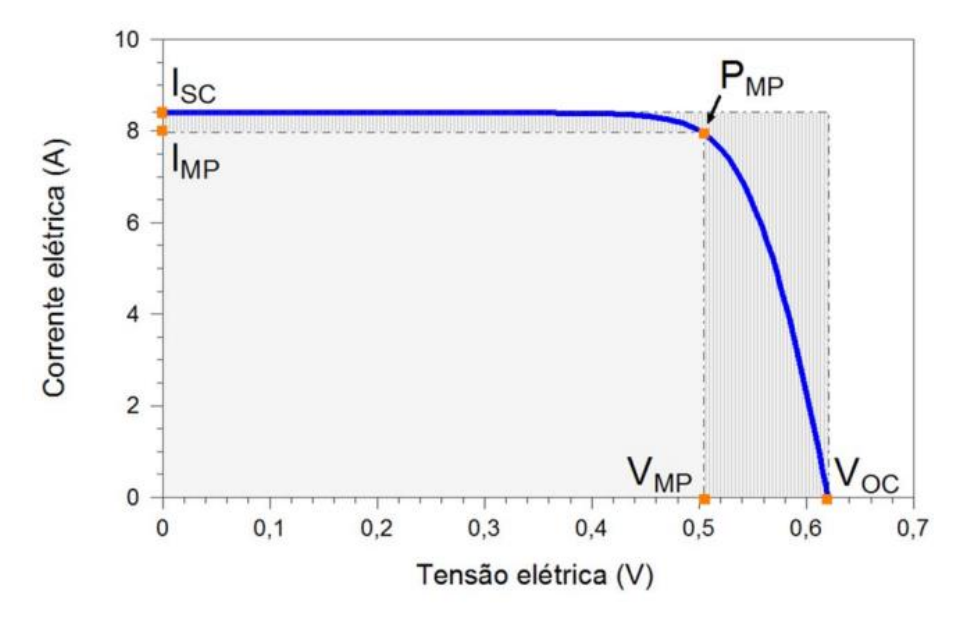

Fonte: (CRESESB, 2014)

.

Outras características elétricas dos painéis fotovoltaicos podem ser determinadas a partir da curva I-V, como por exemplo a Tensão de Circuito Aberto  $(V_{OC})$ , que define a tensão entre os terminais do painel quando não existe circulação de corrente elétrica, sendo a máxima tensão que um painel pode produzir. Em contrapartida, há a máxima corrente que pode ser obtida do painel, chamada de Corrente de Curto-Circuito (I<sub>SC</sub>), sendo esta a corrente que circula no painel quando a tensão entre seus terminais é zero.

Outras características importantes são o Fator de Forma (FF) e a eficácia do painel. O FF é definido como a razão entre a máxima potência do painel e o produto entre a tensão de circuito aberto e a corrente de curto-circuito (CRESESB, 2014), sendo dado pela Equação (1).

$$
FF = \frac{V_{MP}I_{MP}}{V_{oc}I_{SC}}
$$
\n<sup>(1)</sup>

A curva I-V de um painel se aproxima da forma de um retângulo a medida que forem menores suas perdas resistivas. O Fator de Forma também pode ser visto na Figura 2.7 como a razão entre os dois retângulos destacados em cinza.

O rendimento do painel mede o quão efetiva se dá a conversão de energia solar em energia elétrica. Esta medida é a relação entre a potência elétrica produzida pelo painel e a potência solar incidente, considerando a área  $(A)$ , dada em m<sup>2</sup>, e a irradiância  $(G)$ , dada em  $W/m^2$ . A eficiência é dada pela Equação (2).

$$
\eta_{PV} = \frac{I_{SC}V_{OC}FF}{A.G} \cdot 100\% = \frac{P_{MP}}{A.G} \cdot 100\%
$$
\n(2)

A partir desses dados obtidos através da curva I-V, é possível traçar a curva P-V, ou seja, de potência em função da tensão, de um painel fotovoltaico. Na Figura 2.8 a curva P-V está demonstrada em vermelho. Pode-se observar o Ponto de Máxima Potência destacado na imagem, onde a derivada da potência do painel em relação a tensão é nula (CRESESB, 2014).

<span id="page-26-0"></span>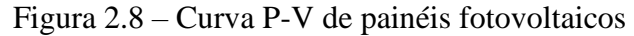

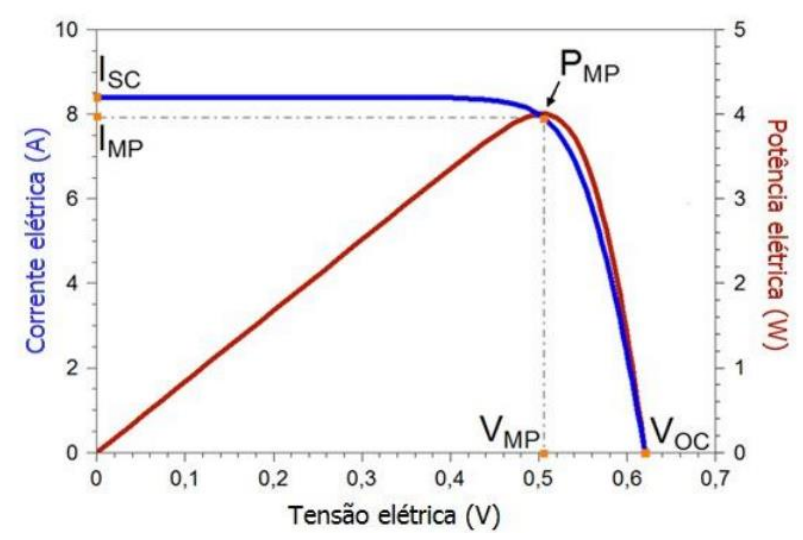

<span id="page-26-1"></span>Fonte: (CRESESB, 2014)

#### 2.4 UNIDADES DE ARMAZENAMENTO DE CARGA

Devido a dependência de fatores climáticos, a geração de energia elétrica através de painéis fotovoltaicos tem característica intermitente (PEREZ F., 2015). Além disso, na utilização de sistemas autônomos para iluminação púbica, a utilização da fonte geradora de luz e, portanto, o consumo de energia, se dá durante a noite, quando não há geração.

Por isso é necessária a inserção de um elemento de armazenamento de energia para que o sistema opere corretamente (BANDEIRA R., 2018). Sendo assim, uma bateria servirá como fonte de energia para o acionamento dos LEDs durante o horário noturno.

É possível dividir os tipos de baterias de algumas maneiras. Primeiramente, existe a divisão entre baterias recarregáveis e não recarregáveis. Nas baterias não recarregáveis, os processos eletroquímicos ocorridos no descarregamento são irreversíveis, enquanto nas recarregáveis a injeção de corrente faz com que esses processos sejam revertidos (PESQUERO N. C., *et al.,* 2008). No caso de um sistema fotovoltaico autônomo, é obrigatório o uso de baterias recarregáveis.

Dentre as baterias recarregáveis, existem diferentes tecnologias, como as baterias de chumbo ácido, baterias a base de níquel e baterias de lítio. Para a avaliação da tecnologia a ser utilizada, existem alguns fatores a serem considerados. Um desses fatores é a capacidade de carga, importante devido a variação da energia gerada por painéis fotovoltaicos. Outro fator a ser observado é a profundidade de descarga, que determina o número de ciclos possíveis durante a vida útil da bateria. Além desses dois fatores, há também o custo, o impacto ambiental, a segurança, a eficiência e o efeito memória, sendo este último a redução da capacidade da bateria decorrente da utilização (BANDEIRA R.,2018).

#### <span id="page-27-0"></span>2.5 DIODOS EMISSORES DE LUZ

Esta seção trata da fonte de luz escolhida para o sistema de iluminação autônomo fotovoltaico, ou seja, os diodos emissores de luz. Primeiramente, será apresentado um breve histórico da tecnologia, sendo seu princípio de funcionamento explicado em seguida.

#### **2.5.1 Histórico**

O surgimento dos LEDs se deu na década de 1960. Porém, devido a sua baixa potência, estes eram voltados a iluminação indicativa. Dispositivos mais potentes e eficazes foram desenvolvidos a partir do avanço de pesquisas, permitindo a utilização da tecnologia para iluminação decorativa (PINTO R. A., 2012).

Foi no final da década de 90 que surgiram os primeiro LEDs brancos de potência, que incentivaram a introdução de LEDs em sistemas de iluminação, introduzindo o termo de iluminação semicondutora (BENDER V. C., 2012). O termo, também chamado de iluminação de estado solido, abrange todos os dispositivos capazes de emitir fótons a partir de materiais sólidos, como os semicondutores, capazes de transformar energia elétrica diretamente em luz visível, através do efeito da eletroluminescência (WEISBUCH C., 2018).

Atualmente, os LEDs vêm dominando o mercado atual. Isso se dá pelo aumento da quantidade de luz obtida através de uma única pastilha semicondutor, ou seja, o aumento da sua eficácia luminosa, sendo esta a relação entre a quantidade de luz produzida e a energia elétrica consumida por uma fonte luminosa (WEISBUCH C., 2018).

#### **2.5.2 Princípio de funcionamento**

A composição de um diodo emissor de luz, também chamado de LED (do inglês *light-emitting diode*), assim como em uma célula fotovoltaica, se dá por uma junção PN de materiais semicondutores (PINTO R. A., 2012). A diferença entre eles é que uma célula fotovoltaica absorve os fótons e converte-os em energia elétrica, enquanto um LED faz o processo contrário (DUARTE R. R., 2019).

Esse processo contrário ao das células fotovoltaicas se dá pela recombinação de portadores quando a junção PN é diretamente polarizada, no qual lacunas e elétrons dos semicondutores se movimentam em direção ao mesmo ponto. Assim, os elétrons que adquiriram energia aos transpor a região de depleção, passam a estar em um estado de menor energia (BENDER V. C, 2012). A energia excedente é convertida em fótons e em calor, sendo a eficácia de um LED medida através da proporção entre luz visível e calor gerados (BENDER V. C., MARCHESAN T. B., ALONSO J. M., 2015).

O material utilizado na fabricação do diodo emissor de luz define sua tonalidade de luz. Exemplos de materiais utilizados são, gálio, fosforo, alumínio, índio e nitrogênio (PINTO R. A., 2012). A luz branca em LEDs pode ser obtida de duas maneiras: ou combinando emissores vermelhos, verdes e azuis, através dos chamados LEDs RGB, ou

utilizando LEDs azuis recobertos por uma camada de fosforo, que altera seu espectro de saída (BENDER V. C., 2012).

### <span id="page-29-0"></span>2.6 CONVERSORES

Para acionamento da fonte emissora de luz, ou seja, da carga de LEDs do sistema de iluminação, um elemento de condicionamento de energia entre a fonte, sendo esta a bateria, e a carga é necessário. Esse elemento de condicionamento geralmente é um conversor estático.

Esta seção trata da eletrônica de potência, área baseada no processamento da potência elétrica com o uso de dispositivos eletrônicos. O principal agente da área é o conversor chaveado, que geralmente conta com portas de entrada, saída e também de controle, que processa a potência de entrada, gerando a potência de saída.

Existem diferentes classificações de conversores de acordo com suas entradas e saídas. Em conversores CC-CC, uma tensão CC de entrada é convertida em uma tensão CC de saída, podendo esta ser de maior ou menor magnitude, com a mesma polaridade ou polaridade oposta e com ou sem isolamento das referências de entrada e saída. Em um conversor CA-CC, chamado retificador, uma tensão CA é retificada, gerando uma tensão CC na saída, sendo possível controlar a tensão de saída, como também a forma de onda da corrente de entrada. Já em um conversor CC-CA, chamado inversor, ocorre o oposto, transformando-se uma tensão CC de entrada em uma tensão CA de saída. Por fim, um conversor CA-CA, também chamado de cicloconversor, uma forma de onda alternada pode ser convertida em outra, sendo possível controlar sua frequência e amplitude (ERICKSON R.W.; MAKSIMOVIC D., 2004).

O esquemático básico de um conversor é apresentado na Figura 2.9. Nesta seção serão abordados com ênfase os conversores CC-CC abaixador, também chamado de Buck e elevador, também chamado de Boost, por serem dispositivos cruciais para o entendimento do presente trabalho.

<span id="page-30-0"></span>Figura 2.9 – Esquemático básico de um conversor

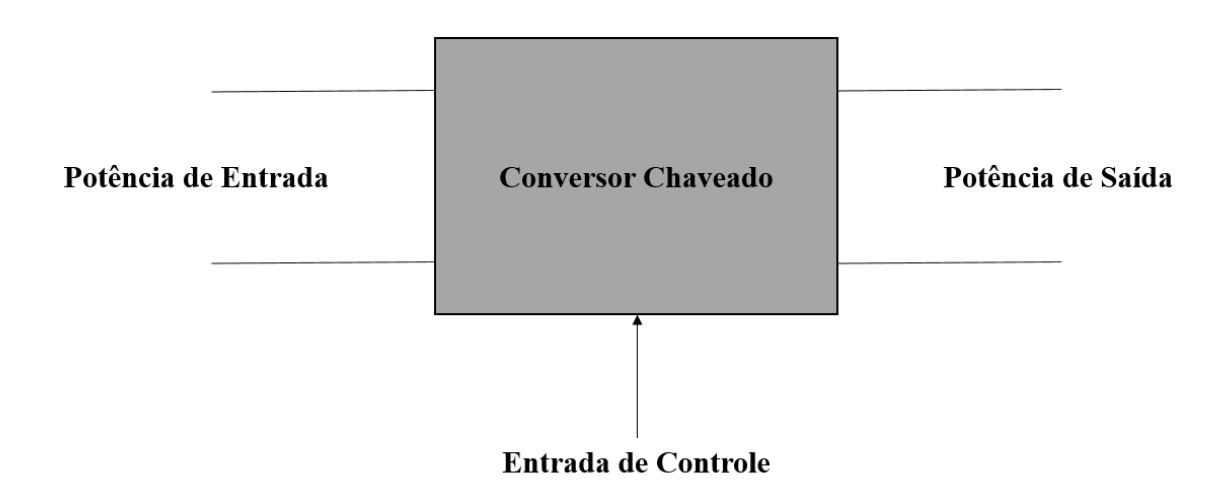

Fonte: Adaptado de (ERICKSON R.W., MAKSIMOVIC D., 2004)

#### **2.6.1 Conversores CC-CC**

Conversores CC-CC são dispositivos compostos por interruptores de potência e elementos passivos, como resistores, capacitores e indutores. Os conversores geralmente são operados através de modulação PWM (*Pulse Width Modulation*), ou, em português, modulação por largura de pulso. Através desse sinal PWM é feita a abertura e fechamento dos interruptores estáticos do conversor (ERICKSON, R. W., MARKSIMOVIC, D., 2004).

Neste trabalho serão abordados com mais ênfase os conversores Buck (abaixador) e Boost (elevador), já que o conversor bidirecional utilizado no trabalho se baseia nestas duas topologias. Maiores detalhes sobre estes conversores são bastante difundidos na literatura especializada.

### **2.6.2 Conversor Buck**

O conversor Buck é um conversor de saída positiva e valor médio de tensão de saída menor que o valor médio de tensão de entrada. Na Figura 2.10 pode-se observar seu circuito desenhado no *software* PSIM.

<span id="page-31-0"></span>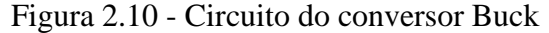

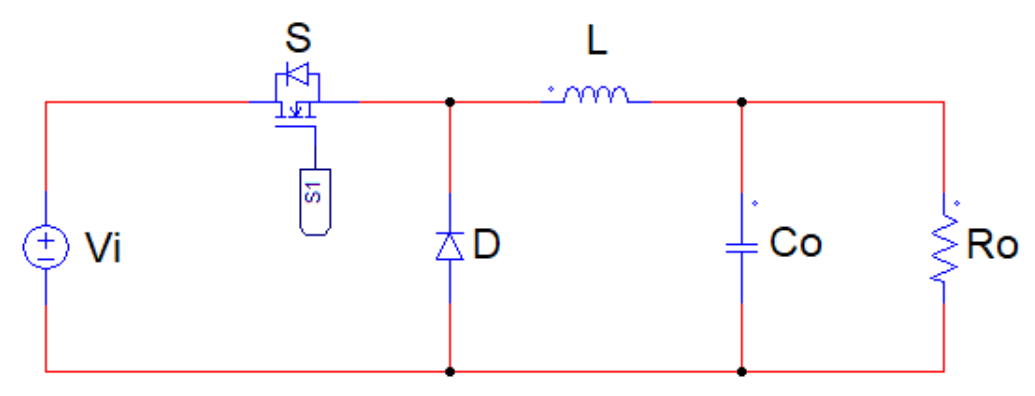

Fonte: Adaptado de (PRESSMAN A., *et al*, 2009).

Se for considerado o conversor Buck da Figura 2.10 operando em Modo de Condução Contínua (CCM), ou seja, sem que a corrente no indutor chegue a zero, a tensão de entrada  $V_i$  é cortada pelo interruptor S. Se considerarmos a tensão de saída  $V_o$ praticamente constante, devido a uma filtragem realizada pelo capacitor  $C_0$  e pelo indutor L, a corrente pela carga R<sub>o</sub> tem ondulação (também chamada de *ripple*) desprezível, possuindo apenas um nível contínuo.

O conversor possui duas etapas de funcionamento quando em CCM. Durante a primeira etapa, o interruptor S está fechado, ou seja, conduzindo, e o diodo D está reversamente polarizado. Assim, transfere-se energia da fonte para o indutor, causando um aumento da corrente de saída Io, e para o capacitor (quando  $I_o > V_o/R$ ).

Na segunda etapa o interruptor S está aberto, ou seja, sem conduzir, e o diodo D passa a estar diretamente polarizado, dando continuidade à corrente do indutor. A energia armazenada em L é transferida ao capacitor e à carga. Enquanto o valor instantâneo da corrente do indutor for maior do que a corrente da carga, a diferença carrega o capacitor. Quando a corrente do indutor for menor, o capacitor se descarrega, suprindo a diferença, a fim de manter constante a corrente da carga, já que a tensão de saída  $V<sub>o</sub>$  é menor que a tensão de entrada. A tensão a ser suportada, tanto pelo transistor quanto pelo diodo, é igual à tensão de entrada (PRESSMAN A., *et al*, 2009).

#### **2.6.3 Conversor Boost**

O conversor Boost é um conversor CC–CC de valor médio de tensão de saída maior que o valor médio da tensão de entrada e de saída positiva. Na Figura 2.11 pode-se observar seu circuito desenhado no *software* PSIM.

<span id="page-32-0"></span>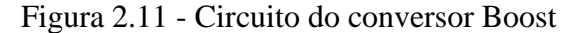

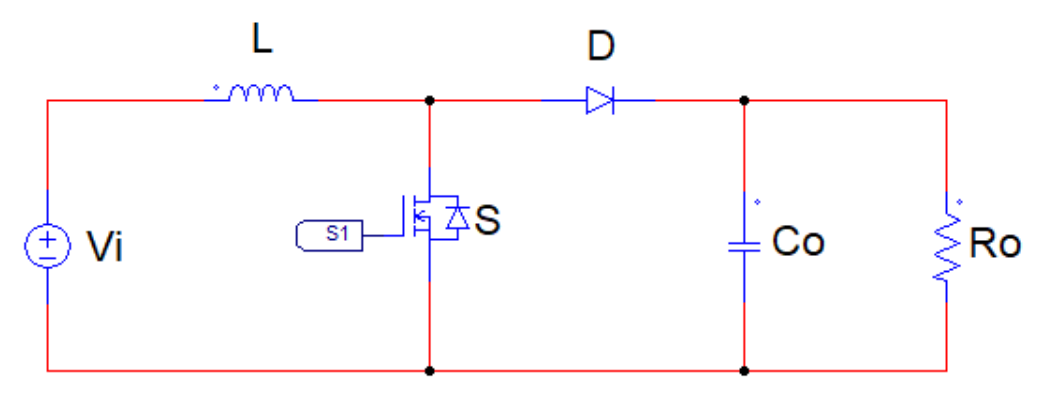

Fonte: Adaptado de (PRESSMAN A., *et al*, 2009).

Considerando o conversor Boost da Figura 2.11, operando em CCM, este conversor também opera em duas etapas. Na primeira etapa, com o interruptor fechado, ou seja, conduzindo, a tensão no indutor L passa a ser igual a  $V_i$ , a tensão de entrada, produzindo uma corrente  $i_l(t) = i_s(t)$  crescente (derivada positiva). O diodo D fica reversamente polarizado. Neste período, a carga é alimentada pelo capacitor C, fazendo com que a tensão do capacitor e, consequentemente, de saída  $V_0(t)$  seja decrescente. A tensão no interruptor é nula. Na segunda etapa, com o interruptor aberto, sem conduzir, a necessidade de continuidade de corrente no indutor L faz com que o diodo fique diretamente polarizado. Como  $V_0 > V_i$ , a tensão no indutor  $V_L(t) = (V_i - v_o(t))$  é negativa, impondo uma corrente  $i_l(t) = i_d(t)$  decrescente. A tensão no interruptor passa a ser (PRESSMAN A., et *al*, 2009).

#### **2.6.4 O Conversor Bidirecional**

Após o entendimento do funcionamento dos dois conversores explicados anteriormente, é fundamental que também se compreenda o funcionamento do conversor a ser utilizado neste trabalho, que se baseia nos conversores Buck e Boost. Na Figura 2.12 é possível observar o circuito básico do conversor bidirecional proposto.

<span id="page-33-0"></span>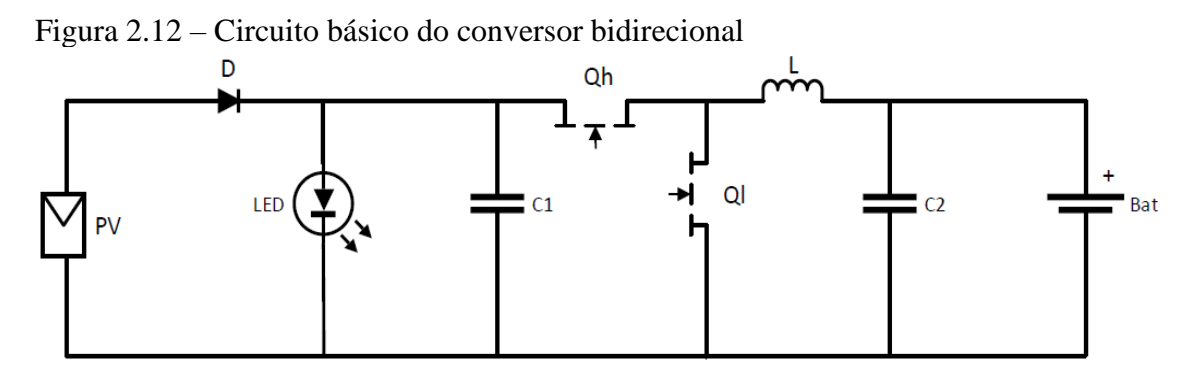

Fonte: Adaptado de (DUARTE R. R., 2019).

O funcionamento do conversor bidirecional ocorre em duas etapas: a etapa de driver de LEDs, sendo esta o foco este trabalho, e a etapa carregador de bateria. A primeira etapa é projetada para ocorrer durante o período da noite e a segunda, durante o dia. Durante a etapa de driver de LED, o circuito funciona como um conversor Boost, condicionando a energia do valor de tensão da bateria para o valor de tensão a ser utilizada na carga, ou seja, nos LEDs. Não há irradiância solar no período da noite e portanto, não haverá geração de energia pelo painel fotovoltaico, o que mantém o diodo D reversamente polarizado, desconectando assim o painel fotovoltaico do resto do sistema, já que a tensão na carga de LEDs neste momento é maior do que a tensão do painel fotovoltaico. O interruptor principal desta etapa é Ql, sendo Qh o interruptor auxiliar.

Durante a etapa de carregador de bateria, o circuito funciona como um conversor Buck, condicionando a energia gerada pelo painel fotovoltaico para carregar a bateria. Nesta etapa, o diodo D estará diretamente polarizado devido a presença de uma tensão gerada pelo painel fotovoltaico. Esta tensão, no entanto, não é suficientemente grande a ponto de polarizar os LEDs, fazendo com que estes estejam desconectados do sistema (DUARTE R. R., 2019). Esta parte do funcionamento evidencia a necessidade de um bom dimensionamento do sistema como um todo.

#### <span id="page-34-0"></span>2.7 DIMENSIONAMENTO DE SISTEMAS FOTOVOLTAICOS

O método mais comum e mais difundido na bibliografia para dimensionamento de sistemas fotovoltaicos autônomos se baseia nas médias mensais e anuais para que sejam feitos os cálculos do painel e bateria necessários para o sistema. Para esses cálculos, são necessárias análises do rendimento do sistema e da variação da quantidade de horas de noite durante o ano, para que se determine o consumo (BANDEIRA R., 2018).

#### **2.7.1 Rendimento do sistema ()**

Para que seja realizado um bom dimensionamento do sistema fotovoltaico, é necessário levar em conta seu rendimento, que é cumulativo à geração, armazenamento, transmissão e conversão de energia entre as partes. O rendimento total do sistema é o produto de vários rendimentos.

O primeiro rendimento a ser considerado é o rendimento de geração do painel fotovoltaico  $(\eta_{\mu\nu})$ , sendo este de acordo com o painel, considerando que ele não trabalhará em seu ponto de máxima potência durante todo o tempo. Esse rendimento pode ser desconsiderado, ou ser mantido em 100%, caso haja um bom algoritmo de rastreamento de ponto de máxima potência presente no controle do sistema (IMHOFF J., 2007).

Além do rendimento de geração, deve ser considerado o rendimento da bateria  $(\eta_{BAT})$ , que depende do tipo de bateria utilizada no sistema. Em seguida deve-se considerar o rendimento de transmissão  $(\eta_{CAB})$ , sendo comumente considerada uma perda entre 1% e 3% nesta etapa (CRESESB, 2014). Finalmente, o rendimento do carregador de baterias  $(\eta_{CAR})$  também deve ser considerado. Como dito anteriormente, o produto desses rendimentos fornece o rendimento total do sistema (BANDEIRA, R. 2018).

$$
\eta = \eta_{PV} * \eta_{BAT} * \eta_{CAB} * \eta_{CAR} \tag{3}
$$

#### **2.7.2 Determinação do consumo**

O conhecimento do comportamento da carga utilizada no sistema é imprescindível para um bom dimensionamento (IMHOFF J., 2007). A carga para um sistema de iluminação autônomo seria uma fonte emissora de luz, neste caso uma lâmpada LED.

Também é necessário considerar o local em que o sistema será instalado, sendo que a localização determina a variação de horas do período da noite ao longo do ano. Deve-se ter conhecimento da latitude  $(\phi)$  do local a se instalar o sistema, e da inclinação da Terra ( $\delta$ ). Primeiramente, é necessário determinar a quantia de horas de dia ( $T_d$ ), para então determinar as horas de noite  $(T_n)$  por dia do ano  $(dn)$ .

$$
\delta = 23.45 * sen(\frac{360}{365}(284 - dn))
$$
\n(4)

$$
T_d = \frac{2}{5} \arccos(-\tan\phi \cdot \tan\delta) \tag{5}
$$

$$
T_n(dn) = 24 - T_d(dn) \tag{6}
$$

Para o dimensionamento do sistema fotovoltaico, é comum utilizar a média mensal dos dias mais críticos do ano, ou seja, os dias com menor quantidade de horas durante o dia. Deste modo, garante-se a confiabilidade do sistema, ao custo de superdimensioná-lo para o período do verão (BANDEIRA R, 2018). O cálculo do consumo pode ser visto abaixo, na Equação (7).

**Consumo** (
$$
Wh
$$
) = Horas de funcionamento ( $h$ ) \* Potência carga ( $W$ ) (7)

#### **2.7.3 Níveis de radiação solar**

Como pode-se deduzir, a incidência de radiação solar é de suma importância para um sistema fotovoltaico, assim, deve-se conhece-la para o dimensionamento deste. A posição do Sol em relação ao ponto de instalação do painel ao decorrer do ano é
responsável pela capacidade de geração deste painel. Utilizando o *software* SUNDATA é possível encontrar o melhor ângulo e os valores médios mensais de radiação solar por metro quadrado. Para os cálculos deve-se usar novamente o pior caso encontrado, ou seja, o mês com menor radiação solar média (BANDEIRA, R. 2018). É importante ressaltar que o painel deve ser instalado na direção do norte geográfico no caso da instalação no hemisfério sul, já que os valores obtidos no *software* são referentes a essa direção e também em um ângulo que favoreça a geração de energia nos períodos críticos do ano (CRESESB, 2014).

#### **2.7.4 Dimensionamento do painel fotovoltaico**

Com os valores obtidos anteriormente, é possível calcular a capacidade necessária de geração do sistema, a partir do valor de pior caso para cada uma das variáveis. O consumo corrigido do sistema se dá pelo consumo dividido pelo rendimento total (BANDEIRA, R. 2018).

$$
Consumo Corrigido (Wh) = \frac{Consumo(Wh)}{\eta}
$$
 (8)

Para realizar o cálculo da geração de cada modulo fotovoltaico, leva-se em conta a quantidade de energia acumulada no decorrer do dia. Geralmente é utilizada a medida de horas de Sol Pleno, determinando o valor equivalente de horas de radiação de 1kW/m². A Equação (9) mostra o cálculo das horas de Sol Pleno (*SP*) (CRESESB, 2014).

$$
SP(h) = \frac{Radio \, diária \left(\frac{KWh}{m^2}\right)}{1\left(\frac{KWh}{m^2}\right)}\tag{9}
$$

 $- - - - - -$ 

Com isso, é possível determinar a potência necessária do painel.

Potência Necessária 
$$
(Wp) = \frac{Cosnumo Corrigido (Wh)}{SP(h)}
$$
 (10)

Além disso, deve-se considerar um fator de correção (*FCP*) devido a potência real apresentada pelo painel não ser a mesma disponível em seu *datasheet*. Isso ocorre pela degradação com o decorrer do tempo, acúmulo de poeira sobre o painel e outros fatores (IMHOFF J, 2007).

#### **2.7.5 Dimensionamento da bateria**

Para se calcular a capacidade da bateria, é necessário levar em conta quanta carga deve ser armazenada e a autonomia desejada para o sistema. É importante lembrar que a bateria não será utilizada durante todo o dia, com uma autonomia de 36 horas sendo suficiente para manter o funcionamento do sistema por 3 dias, caso houverem 12 horas de noite por dia. A Equação (11) descreve a autonomia do sistema.

$$
Autonomia (h) = Horas diárias * número de dias
$$
 (11)

Finalmente, é possível obter a capacidade requerida da bateria. Esta é dada pelo produto do consumo real do sistema e da autonomia, divididos pela profundidade de descarga aceita na bateria (BANDEIRA R., 2018).

$$
Capacidade da Bateria = \frac{\frac{Consum}{\eta_{CAB} * \eta_{BAT}} * Autonomia}{Profundidade de Descarga}
$$
\n
$$
(12)
$$

#### 2.8 MODELOS DO SISTEMA

Para que fossem feitos projeto e simulações da malha de controle do modo driver de LED do sistema, modelos matemáticos e elétricos das partes foram necessários. Nesta seção, são apresentados tais modelos, ressaltando que, durante o modo de funcionamento

em que se foca este trabalho, o painel fotovoltaico se encontra desligado do circuito. Além disso, a bateria pode ser considerada simplesmente uma fonte de tensão.

#### **2.8.1 Modelo linear dos LEDs**

A representação do LED pode ser feita através de uma única resistência equivalente, porém, deste modo, um único ponto de operação pode ser considerado (PINTO R. A., 2012). Porém, para que se considere um sistema no qual o ponto de operação não é fixo, ou deseje-se a resposta dinâmica do LED, este modelo não se mostra como o ideal (DUARTE R. R., 2019). Sendo assim, pode-se utilizar o modelo linear simplificado, tendo este um comportamento muito parecido com a curva real de um diodo convencional. LEDs, no entanto, possuem resistências parasitas mais elevadas. Na Figura 2.13, pode-se ver o modelo linear. Neste modelo, o diodo D garante o fluxo unidirecional de elétrons. A fonte de tensão VLEDTH representa a tensão limiar do LED, enquanto a resistência RLED representa as variações de corrente nos terminais do LED decorrentes de variações em sua tensão (PINTO, 2012). O modelo pode ser visto na Figura 2.13.

Figura 2.13 - Modelo linear do LED

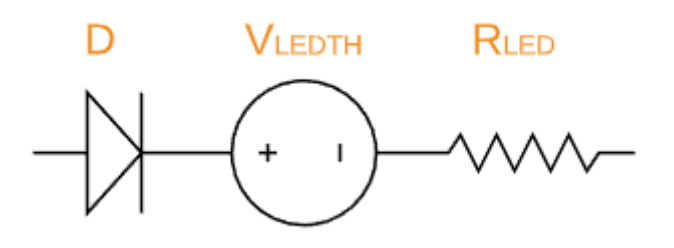

Fonte: Adaptado de (PINTO, 2012)

#### **2.8.2 Modelo do conversor**

Para o modo driver de LED do sistema proposto, apenas a modelagem da operação do conversor bidirecional como um conversor boost é necessária. Sendo assim, a modelagem foi feita como descrita no livro Fontes Chaveadas, de Pomilio (1995).

Com o objetivo de obter a função de transferência do circuito entre a tensão de saída  $(v<sub>o</sub>)$  e o *duty cycle* ( $\delta$ ), primeiramente, deve-se fazer a descrição do circuito no espaço de estados. Em CCM, há apenas duas variações de topologia para um conversor boost: uma quando o interruptor principal está conduzindo e outra quando este está bloqueado. Nesses subintervalos, o comportamento do circuito é descrito de acordo com seu vetor de estado **x**, composto pela corrente no indutor e tensões nos capacitores.

Considerando a tensão de entrada  $V_i$ ,  $A_1$  e  $A_2$  são matrizes de estado quadradas e com a dimensão do número de variáveis de estado e  $B_1$  e  $B_2$  são vetores. A primeira Equação (16), abaixo, se aplica ao período  $\delta * \tau$ , enquanto a Equação (17) se aplica a  $(1 - \delta) * \tau$ .

$$
\dot{\mathbf{x}} = \mathbf{A}_1 \cdot \mathbf{x} + \mathbf{B}_1 \cdot V_i \tag{16}
$$

$$
\dot{\mathbf{x}} = \mathbf{A}_2 \cdot \mathbf{x} + \mathbf{B}_2 \cdot V_i \tag{17}
$$

Se considerarmos apenas duas variáveis de estado para o conversor boost:

$$
\mathbf{x} = \begin{bmatrix} i_L \\ V_c \end{bmatrix} \tag{18}
$$

Descrevendo a variável de saída em termos das variáveis de estados, com a Equação (19) se aplicando a  $\delta * \tau$  e a Equação (20) a  $(1 - \delta) * \tau$ , onde  $C_1$  e  $C_2$  são vetores transpostos.

$$
\mathbf{v}_o = \mathbf{C}_1 \cdot \mathbf{x} \tag{19}
$$

$$
\mathbf{v}_o = \mathbf{C}_2 \cdot \mathbf{x} \tag{20}
$$

O segundo passo é mediar a descrição das variáveis usando o *duty cycle* (δ). Para isso, deve-se ponderar as equações que correspondem às variações da topologia do conversor com relação ao tempo. Isto resulta nas Equações (21) e (22).

$$
\dot{\mathbf{x}} = [\mathbf{A}_1, \delta + \mathbf{A}_2, (1 - \delta)], \mathbf{x} + [\mathbf{B}_1, \delta + \mathbf{B}_2, (1 - \delta)]. \mathbf{V}_i \tag{21}
$$

$$
\mathbf{v}_o = [\mathbf{C}_1. \delta + \mathbf{C}_2. (1 - \delta)]. \mathbf{x} \tag{22}
$$

Em terceiro lugar, são inseridas as pequenas perturbações e é feita a separação das componentes CC e CA. Para isso, as variáveis são decompostas em:

$$
\mathbf{x} = \mathbf{X} + \chi
$$
  
\n
$$
\mathbf{v}_0 = \mathbf{V}_0 + \mathbf{v}_0
$$
  
\n
$$
\delta = \mathbf{D} + \mathbf{d}
$$
\n(23)

Em geral, a tensão de entrada também tem duas componentes. Porém, a necessidade é de se obter uma função entre a tensão de saída e o *duty cycle*, considera-se a tensão de entrada constante para a modelagem. Assim, pelas equações anteriores, chegase na Equação (24), desconsiderando-se os pequenos termos produtos de  $\chi$  e d.

$$
\dot{x} = A \cdot X + B \cdot V_i + A \cdot x + [(A_1 - A_2) \cdot X + (B_1 - B_2) \cdot V_i]. d \tag{24}
$$

$$
A = A_1 \cdot D + A_2 \cdot (1 - D)
$$
 (25)

$$
B = B_1 \cdot D + B_2 \cdot (1 - D)
$$
 (26)

Através da Equação (27), se obtém o comportamento em regime permanente do conversor, anulando-se os termos variáveis no tempo e perturbações.

$$
\mathbf{A} \cdot \mathbf{X} + \mathbf{B} \cdot V_i = 0 \tag{27}
$$

$$
\mathbf{X} = \mathbf{A}^{-1} \cdot \mathbf{B} \cdot V_i \tag{28}
$$

A componente alternada é descrita pela Equação (29).

$$
\dot{x} = A \cdot x + [(A_1 - A_2) \cdot X + (B_1 - B_2) \cdot V_i].d
$$
 (29)

De maneira análoga:

$$
V_0 + v_o = \mathbf{C} \cdot \mathbf{X} + \mathbf{C} \cdot \chi + [(\mathbf{C}_1 - \mathbf{C}_2) \cdot \mathbf{X}] \cdot d \tag{30}
$$

$$
C = C_1 \cdot D + C_2 \cdot (1 - D)
$$
 (31)

Em regime permanente, tem-se:

$$
V_o = C \cdot X \tag{32}
$$

$$
v_0 = \mathbf{C} \cdot \chi + [(\mathbf{C}_1 - \mathbf{C}_2) \cdot \mathbf{X}] \cdot d \tag{33}
$$

Utilizando as Equações (28) e (32) é possível obter a relação entre a entrada e saída, em regime permanente, descrita pela Equação (34).

$$
\frac{V_o}{V_i} = -\mathbf{C} \cdot \mathbf{A}^{-1} \cdot \mathbf{B}
$$
 (34)

A seguir, deve-se transformar a parte CA para o domínio da frequência através da transformada de Laplace para que se possa obter a função de transferência. Aplicando a transformada de Laplace na Equação (29), obtém-se:

$$
s \cdot \chi(s) = A \cdot \chi(s) + [(A_1 - A_2) \cdot X + (B_1 - B_2) \cdot V_i] \cdot d(s)
$$
 (35)

$$
\chi(s) = [s \cdot I - A]^{-1} \cdot [(A_1 - A_2) \cdot X + (B_1 - B_2) \cdot V_i] \cdot d(s)
$$
(36)

Assim, é possível obter a função de transferência buscada, descrita na Equação (37).

$$
\frac{v_o(s)}{d(s)} = \mathbf{C}.[s \cdot \mathbf{I} - \mathbf{A}]^{-1}.\left[ (\mathbf{A}_1 - \mathbf{A}_2).X + (\mathbf{B}_1 - \mathbf{B}_2).V_i \right] + (\mathbf{C}_1 - \mathbf{C}_2).X \tag{37}
$$

Ainda de acordo com Pomilio (1995), além do conhecimento das matrizes **A**, **B** e **C**, é necessário ter conhecimento do vetor **X**, correspondente aos valores médios de regime permanente das variáveis de estado.

Para o conversor boost em CCM, como dito anteriormente, deve-se considerar as duas variações de topologia de acordo com o estado do interruptor. Na Figura 2.14, x<sub>1</sub> é a corrente pelo indutor e x<sub>2</sub> a tensão no capacitor de saída. A resistência série do indutor  $\acute{\text{e}}$  representada por R<sub>L</sub>.

Figura 2.14 – Variações de topologia do conversor boost

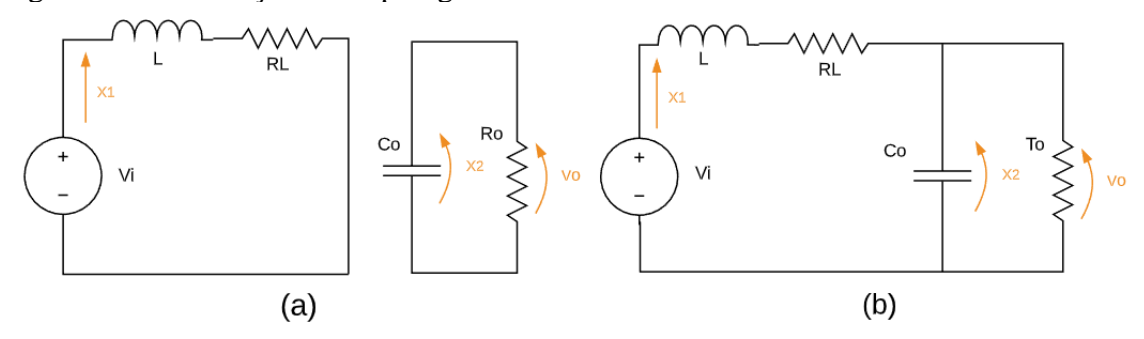

Fonte: Adaptado de Pomilio (1995).

Considerando as malhas da Figura 2.13 (a), tem-se as Equações (38) e (39):

$$
\dot{x}_1 = -\frac{RL}{L} \cdot X1 + \frac{Vi}{L} \tag{38}
$$

$$
\dot{x}_2 = -\frac{X2}{Ro.C} - \frac{io}{C}
$$
\n(39)

Apresentando as equações acima em uma forma matricial, tem-se:

$$
\begin{bmatrix} \dot{x}_1 \\ \dot{x}_2 \end{bmatrix} = \begin{bmatrix} -\frac{RL}{L} & 0 \\ 0 & -\frac{1}{R_{0.C}} \end{bmatrix} \begin{bmatrix} x_1 \\ x_2 \end{bmatrix} + \begin{bmatrix} \frac{1}{L} & 0 \\ 0 & -\frac{1}{C} \end{bmatrix} \begin{bmatrix} Vi \\ io \end{bmatrix}
$$
(40)

Analisando as malhas da Figura 2.13 (b), tem-se as Equações (41) e (42):

$$
\dot{x}_1 = -\frac{RL}{L} \cdot X1 - \frac{X2}{L} + \frac{Vi}{L} \tag{41}
$$

$$
\dot{x}_2 = -\frac{X2}{Ro.C} - \frac{ic}{C} + \frac{X1}{L} \tag{42}
$$

Apresentando as duas equações acima em forma matricial:

$$
\begin{bmatrix} \dot{x}_1 \\ \dot{x}_2 \end{bmatrix} = \begin{bmatrix} -\frac{RL}{L} & -\frac{1}{L} \\ -\frac{1}{C} & -\frac{1}{Ro.C} \end{bmatrix} \begin{bmatrix} x_1 \\ x_2 \end{bmatrix} + \begin{bmatrix} \frac{1}{L} & 0 \\ 0 & -\frac{1}{C} \end{bmatrix} \begin{bmatrix} Vi \\ io \end{bmatrix}
$$
(43)

Então, as matrizes a serem mediadas são:

$$
A_1 = \begin{bmatrix} -\frac{RL}{L} & 0\\ 0 & -\frac{1}{R_{\text{O}}. C} \end{bmatrix}
$$
\n
$$
\begin{bmatrix} -\frac{RL}{L} & -\frac{1}{L} \end{bmatrix}
$$
\n(44)

$$
A_2 = \begin{bmatrix} \overline{L} & \overline{L} \\ -\frac{1}{C} & -\frac{1}{R_{0.C.}} \end{bmatrix}
$$
 (45)

$$
B_1 = B_2 = \begin{bmatrix} \frac{1}{L} & 0 \\ 0 & -\frac{1}{C} \end{bmatrix}
$$
 (46)

$$
C_1 = C_2 = [0 \quad 1] \tag{47}
$$

Fazendo a média das matrizes, considerando as Equações (25) e (26), obtém-se as matrizes mediadas, apresentadas nas Equações (48), (49) e (50).

$$
A = \begin{bmatrix} -RL & -\frac{(1-D)}{L} \\ -\frac{(1-D)}{C} & -\frac{1}{R_o \cdot C} \end{bmatrix} \tag{48}
$$

$$
B = \begin{bmatrix} \frac{1}{L} & 0\\ 0 & -1/C \end{bmatrix} \tag{49}
$$

$$
\mathsf{C} = \begin{bmatrix} 0 & 1 \end{bmatrix} \tag{50}
$$

Os elementos do vetor X, citados anteriormente como requisitos para a obtenção da função de transferência são:

$$
I_{L} = \frac{Vi}{(1 - D)^{2}}
$$
  
\n
$$
V_{c} = \frac{V_{i}}{(1 - D)}
$$
\n(51)

Finalmente, obtém-se as funções de transferência do conversor que relacionam a tensão de saída e a corrente de saída com o *duty cycle* através da substituição na Equação (37) (POMILIO J.A.,1995).

$$
\frac{v_o(s)}{d(s)} = \frac{V_i}{(1-D)^2} \cdot \frac{1 - \frac{1}{(1-D)^2} \frac{sL}{Ro}}{1 + \frac{sL}{Ro} \cdot \left(\frac{1}{1-D}\right)^2 + s^2 LC\left(\frac{1}{1-D}\right)^2}
$$
(52)

$$
\frac{i_o(s)}{d(s)} = \frac{\left(\frac{Vi}{Ro}\right)}{1 - D} \cdot \frac{\frac{S}{(1 - D)^2} * Ro}{\left(\frac{1}{\sqrt{LC}}\right) s^2 + \left(\frac{1}{\sqrt{LC}} (1 - D)Ro\sqrt{\frac{C}{L}}\right) s + 1}
$$
(53)

## **3 METODOLOGIA**

Este capitulo tem como objetivo apresentar a metodologia utilizada durante o desenvolvimento deste projeto, assim como materiais, componentes cálculos utilizados para a execução do trabalho. O início deste projeto se deu em uma parceria entre a ONG Engenheiros Sem Fronteiras e o Grupo GEDRE – Inteligência em Iluminação, com finalidade de proporcionar iluminação pública a localidades carentes na cidade de Santa Maria.

## 3.1 DIMENSIONAMENTO DO SISTEMA

O dimensionamento do sistema fotovoltaico autônomo se deu de acordo com a metodologia de projeto apresentada na Seção 2.7 do Capítulo 2. Para realização dos cálculos, foi utilizada uma rotina no *software* Mathcad. É importante ressaltar que o dimensionamento foi feito a partir de uma carga de LEDs escolhida, no caso de potência de 10W, que fosse suficiente para a aplicação, porém não tornasse as outras partes do sistema onerosas. O local considerado no projeto foi a Universidade Federal de Santa Maria. Na Tabela 3.1 os valores obtidos para o sistema podem ser observados.

| <b>Variável</b>                 | <b>Valor</b> |  |
|---------------------------------|--------------|--|
| Potência da Carga de LEDs       | 10W          |  |
| Potência Calculada do PV        | 55,41W       |  |
| Potência Escolhida do PV        | 55W          |  |
| Capacidade Calculada da Bateria | 17,22Ah      |  |
| Capacidade Escolhida da Bateria | 27Ah         |  |
| Autonomia do Sistema            | 37,6h        |  |

Tabela 3.1 – Valores dimensionados para o sistema

Fonte: Autor.

### 3.2 PROJETO DO CONVERSOR BIDIRECIONAL

Como dito anteriormente, o conversor bidirecional apresentado é baseado nos conversores buck e boost, funcionando como o primeiro na etapa de carga de bateria e como o segundo na etapa de driver de LED. Apesar deste trabalho focar especificamente no driver de LED, é necessário realizar o projeto das duas etapas do conversor, escolhendo-se o componente para o pior caso. Na Tabela 3.2 e possível ver os parâmetros definidos para o projeto do conversor buck.

| Variável                                                              | <b>Valor</b> |
|-----------------------------------------------------------------------|--------------|
| Potência de saída $(P_{out})$                                         | 55W          |
| Tensão máxima de entrada ( $V_{in max}$ )                             | 25V          |
| Tensão mínima de entrada ( $V_{in,min}$ )                             | 19V          |
| <i>Ripple</i> de alta freq. máximo na entrada ( $\Delta V_{inhf\%}$ ) | 3%           |
| Tensão máxima de saída ( $V_{out,max}$ )                              | 15V          |
| Tensão mínima de saída ( $V_{out,min}$ )                              | 10V          |
| <i>Ripple</i> máximo de tensão na saída ( $\Delta V_{out}\%$ )        | 2%           |
| <i>Ripple</i> máximo de corrente no indutor $(\Delta I_L \%)$         | 40%          |
| Frequência de chaveamento $(f_{SW})$                                  | 50kHz        |

Tabela 3.2 – Parâmetros conversor Buck

Fonte: Autor.

Os cálculos para a obtenção dos valores dos componentes do conversor buck são apresentados abaixo, a partir da Equação (54), que define o período de chaveamento, sendo este  $T_{SW}$ , enquanto  $f_{SW}$  é a frequência de chaveamento apresentada na tabela anterior.

$$
T_{SW} = \frac{1}{f_{SW}} = \frac{1}{50kHz} = 20\mu s\tag{54}
$$

A corrente média mínima no indutor  $(I_{L \text{avg min}})$  a partir da potência e tensão máxima de saída é calculada na Equação (55).

$$
I_{L\_avg\_min} = \frac{P_{out}}{V_{out\_max}} = \frac{55W}{15V} = 3,667A
$$
 (55)

Na Equação (56) é calculada a corrente média máxima no indutor ( $I_{L\text{avg\_max}}$ ), a partir da razão entre a potência e a tensão mínima de saída.

$$
I_{L\_avg\_max} = \frac{P_{out}}{V_{out\_min}} = \frac{55W}{10V} = 5,5A
$$
 (56)

A corrente de pico no indutor  $(I_{Lpk})$  é obtida através da equação (57), utilizando os resultados anteriores e também o *ripple* máximo de corrente no indutor.

$$
I_{Lpk} = I_{L\_avg\_max} + \frac{1}{2} I_{L\_avg\_max} * \Delta I_L\% = 5.5A + \frac{1}{2} 5.5 * 40\% = 6.6A
$$
 (57)

Através das Equações (58) e (59) também é possível calcular os *duty cycles*  mínimo e máximo para os piores casos do indutor e do capacitor do conversor buck, chamados de  $d_{min}$  e  $d_{max}$ , respectivamente.

$$
d_{min} = \frac{V_{out\_min}}{V_{in\_min}} = \frac{10V}{19V} = 0.526\tag{58}
$$

$$
d_{max} = \frac{V_{out_{max}}}{V_{in_{max}}} = \frac{15V}{25V} = 0.6
$$
 (59)

Utilizando os parâmetros obtidos anteriormente, pode-se calcular os valores mínimos necessários do indutor ( $L_{min}$ ), do capacitor de entrada ( $C_{i\_min}$ ) e do capacitor de saída ( $C_{o\_min}$ ), nas Equações (60), (61) e (62), respectivamente.

$$
L_{min} = \frac{V_{in_m} - V_{out\_max}}{I_{L\_avg\_min} * \Delta I_L\%} * d_{max} * T_{SW} = 81,818 \mu H
$$
\n(60)

$$
C_{o\_min} = \frac{I_{L\_avg\_max} * \Delta I_L \%}{8 * (V_{out\_min} * \Delta V_{out} \%) * f_{SW}} = 27.5 \mu F
$$
\n(61)

$$
C_{i\_min} = \frac{I_{L_{avgmax}} * (1 - d_{min}) * d_{min}}{V_{in\_min} * \Delta V_{inhf\%} * f_{SW}} = 28,867 \mu F
$$
\n(62)

Na Tabela 3.3, é possível observar os valores obtidos através dos cálculos de projeto do conversor buck.

| <b>Variável</b>             | Valor         |  |
|-----------------------------|---------------|--|
| Capacitor de entrada mínimo | 28,876µF      |  |
| Capacitor de saída mínimo   | $27.5\mu F$   |  |
| Indutor mínimo              | $81,818\mu H$ |  |

Tabela 3.3 – Valores dimensionados conversor Buck

Fonte: Autor.

Como mencionado anteriormente, para o projeto do conversor bidirecional são necessários os projetos dos dois conversores, buck e boost. Abaixo, na Tabela 3.4, são apresentados os parâmetros de projeto do conversor boost, que servirá como driver de LED e foco deste trabalho.

| Variável                                                              | <b>Valor</b>    |
|-----------------------------------------------------------------------|-----------------|
| Potência de saída $(P_{out})$                                         | 10W             |
| Tensão máxima de entrada ( $V_{in max}$ )                             | 15V             |
| Tensão mínima de entrada ( $V_{in,min}$ )                             | 10 <sub>V</sub> |
| <i>Ripple</i> de alta freq. máximo na entrada ( $\Delta V_{inhf\%}$ ) | 5%              |
| Tensão direta do LED ( $V\epsilon$ )                                  | 42V             |
| Resistência direta do LED $(Re)$                                      | $1.8\Omega$     |
| Número de LEDs $(k\varepsilon)$                                       | 1               |
| <i>Ripple</i> máximo de corrente na saída ( $\Delta I_{out}\%$ )      | 5%              |

Tabela 3.4 – Parâmetros conversor Boost

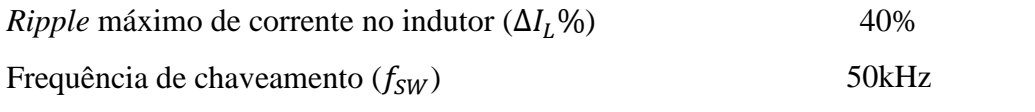

A partir da Equação (63) são apresentados os cálculos para obtenção dos valores dos componentes do conversor boost, sendo a primeira equação o início de uma série de cálculos que definem as características nominais da saída do conversor, como tensão no LED ( $V\epsilon$ ), resistência do LED ( $R_\gamma$ ), corrente de saída ( $I_{out}$ ), tensão de saída ( $V_{out}$ ), resistência equivalente ( $R_{eq}$ ), variação na corrente de saída ( $\Delta I_{out}$ ) e variação na tensão de saída $(\varDelta V_{out}).$ 

$$
V\varepsilon = k\varepsilon * V\varepsilon = 42V \tag{63}
$$

$$
R_{\gamma} = k\varepsilon * R\varepsilon = 1,8\Omega \tag{64}
$$

$$
I_{out} = \frac{-V_{\gamma} + \sqrt{-V_{\gamma}^2 + 4R_{\gamma} * P_{out}}}{2R_{\gamma}} = 0.236A
$$
 (65)

$$
V_{out} = V_{\gamma} + R_{\gamma} * I_{out} = 42,424V
$$
 (66)

$$
R_{eq} = \frac{V_{\gamma}}{I_{out}} + R_{\gamma} = 179,982 \Omega \tag{67}
$$

$$
\Delta I_{out} = \Delta I_{out} \% * I_{out} = 0.012A \tag{68}
$$

$$
\Delta V_{out} = 0.021V\tag{69}
$$

O período de chaveamento é calculado na Equação (70), sendo este  $T_{SW}$ , enquanto  $f_{SW}$  é a frequência de chaveamento apresentada anteriormente.

$$
T_{SW} = \frac{1}{f_{SW}} = \frac{1}{50kHz} = 20\mu s\tag{70}
$$

A partir da potência e tensão máxima na saída, é calculada a corrente média mínima no indutor ( $I_{L_a v g_{m i n}}$ ) na Equação (71).

$$
I_{L\_avg\_min} = \frac{P_{out}}{V_{out\_max}} = \frac{10W}{15V} = 0,667A
$$
 (71)

A corrente média máxima no indutor ( $I_{L_a v g_{max}}$ ) é calculada na Equação (72), a partir da potência e tensão mínima de saída.

$$
I_{L\_avg\_max} = \frac{P_{out}}{V_{out\_min}} = \frac{10W}{10V} = 1A
$$
 (72)

Na Equação (73), utilizando os dois resultados obtidos anteriormente e também o *ripple* máximo de corrente no indutor, é calculada a corrente de pico no indutor  $(I_{Lpk})$ .

$$
I_{Lpk} = I_{Lavg\_max} + \frac{1}{2} I_{Lavg\_max} * \Delta I_L\% = 1A + \frac{1}{2} 1A * 40\% = 1,2A
$$
 (73)

Através das Equações (74) e (75), também é possível calcular os *duty cycles*  mínimo e máximo para os piores casos do indutor e do capacitor do conversor boost, chamados de  $d_{min}$  e  $d_{max}$ , respectivamente.

$$
d_{min} = 1 - \frac{V_{in\_min}}{V_{out}} = \frac{10V}{42.424V} = 0.646\tag{74}
$$

$$
d_{max} = 1 - \frac{V_{in\_max}}{V_{out}} = \frac{15V}{42,424V} = 0.764\tag{75}
$$

A partir dos parâmetros calculados anteriormente, pode-se calcular os valores mínimos necessários do indutor ( $L_{min}$ ), do capacitor de entrada ( $C_{i\_min}$ ) e do capacitor de saída ( $C_{o,min}$ ), nas Equações (76), (77) e (78), respectivamente.

$$
L_{min} = \frac{V_{in\_min}}{I_{L\_avg\_min} * \Delta I_L\%} * \frac{d_{max}}{f_{SW}} = 382,143 \mu H
$$
\n(76)

$$
C_{o\_min} = \frac{I_{out} * d_{max}}{\Delta V_{out} * f_{SW}} = 169,841 \mu F
$$
\n(77)

$$
C_{i\_min} = \frac{I_{L_{avgmax}} * \Delta I_L\%}{8 * (V_{in\_min} * \Delta V_{inhf\%}) * f_{SW}} = 2\mu F
$$
\n(78)

Na Tabela 3.5, é possível observar os valores obtidos através dos cálculos acima para o conversor boost.

Tabela 3.5 – Valores dimensionados conversor Boost

| <b>Variável</b>             | Valor          |
|-----------------------------|----------------|
| Capacitor de entrada mínimo | $2\mu F$       |
| Capacitor de saída mínimo   | $169,8\mu F$   |
| Indutor mínimo              | $382,142\mu H$ |
| $\text{Fonta: }\Delta$ utor |                |

Fonte: Autor.

É de suma importância ressaltar que o capacitor de entrada de um conversor é o capacitor de saída do outro conversor e vice-versa. Sendo assim, para identificação n conversor bidirecional, foi definido o Capacitor 1 como sendo o capacitor de entrada do conversor Buck e o Capacitor 2 sendo o capacitor de saída do mesmo. Os valores finais dos capacitores foram escolhidos de acordo com os valores comerciais disponíveis. O indutor foi projetado também através de uma rotina no *software* Mathcad e feito manualmente, o que pode causar certa variação em seu valor de indutância, porém o resultado foi muito próximo ao projetado. Na Tabela 3.6, pode-se ver os valores escolhidos para a implementação do conversor bidirecional.

Tabela 3.6 – Valores escolhidos para o conversor bidirecional

| Variável    | <b>Valor</b> |
|-------------|--------------|
| Capacitor 1 | $220\mu F$   |
| Capacitor 2 | $33\mu F$    |
| Indutor     | $388\mu H$   |

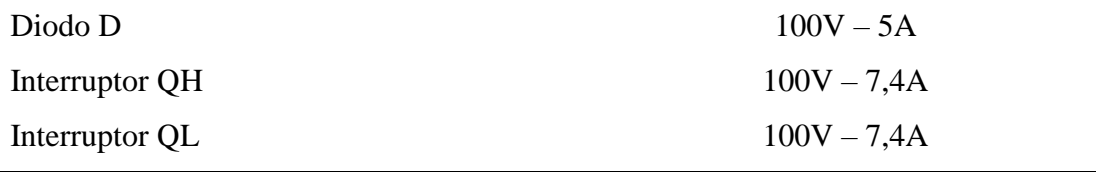

#### **3.2.1 Simulação do conversor sem algoritmo de controle**

Para verificação dos valores obtidos no projeto do conversor bidirecional, foi realizada uma simulação de uma versão simplificada do driver de LED no *software* PSIM. O *duty cycle* utilizado para que se obtivesse a tensão de saída desejada foi obtido de acordo com a Equação (79), sendo este 0,75.

$$
D = \frac{V_o - V_i}{V_o} \tag{79}
$$

A simulação e seu resultado podem ser observados nas Figuras 3.1 e 3.2, abaixo. Com uma tensão de entrada de 12V e o *duty cycle* mencionado anteriormente, foi obtida uma tensão de saída de 47,98V, muito próxima da desejada, de 48V, apesar do overshoot ocorrido no início da simulação.

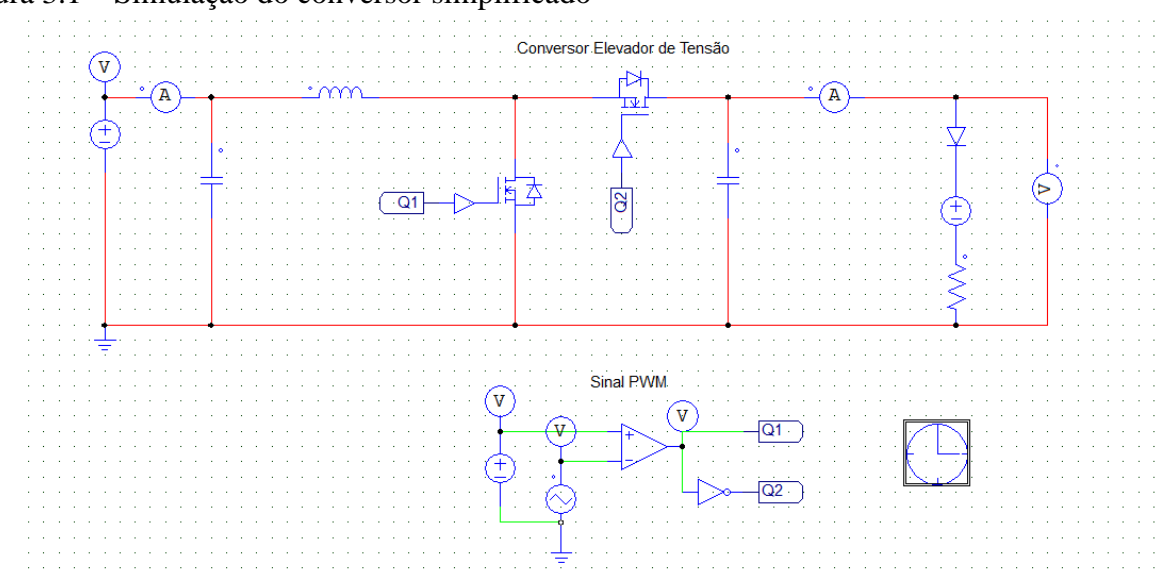

Figura 3.1 – Simulação do conversor simplificado

Fonte: Autor.

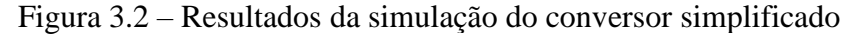

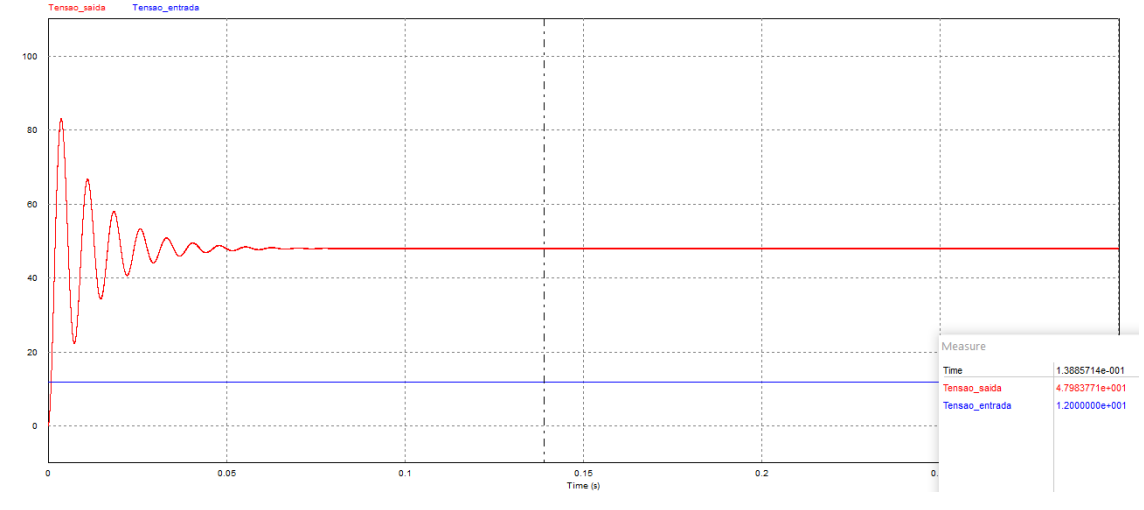

#### 3.3 MICROCONTROLADOR

Para realizar o controle do sistema fotovoltaico autônomo, se faz necessário um microcontrolador. Neste microcontrolador, serão inseridos os valores das variáveis obtidos através de sensores a serem explorados nas próximas seções deste documento, para que, através de um código de controle, realize-se o controle da potência entrega à carga de LEDs.

O microcontrolador escolhido foi o modelo F28027F, da empresa Texas Instruments, principalmente devido ao custo, mas também pelo MCU ser capaz de fornecer a frequência de chaveamento e amostragem necessária para o circuito. O F28027F conta com uma CPU de 32 bits e 60 MHz, 22 pinos multiplexados programáveis, bloco PIE (do inglês *Peripheral Interrupt Expansion*), temporizadores de 32 bits da CPU, temporizadores de 16 bits em cada modulador ePWM, memória *flash* de 64Kb e RAM de 12Kb. Pode ser programado através do *software* CCS Studio, já exposto anteriormente neste capítulo. Na Figura 3.3 pode-se ver o kit de desenvolvimento do microcontrolador F28027F.

Figura 3.3 – Kit de desenvolvimento do F28027F

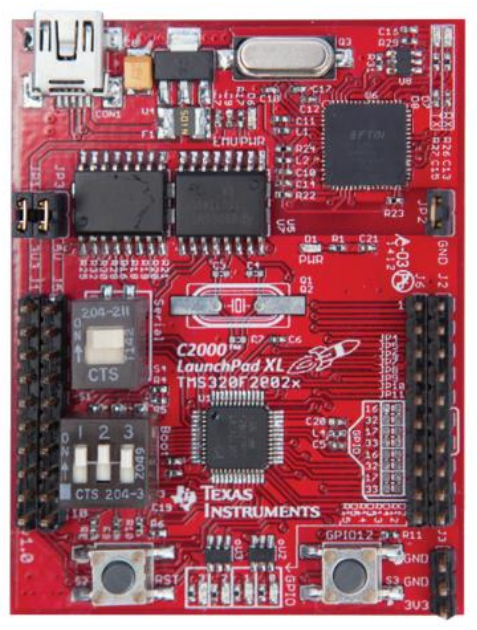

Fonte: Texas Instruments (2013).

## 3.4 INSTRUMENTAÇÃO

A aquisição dos dados por meio de sensores presentes no circuito é necessária para que se realize o controle das variáveis no sistema. As variáveis essenciais para o controle do acionamento dos LEDs são a tensão e corrente na saída do *driver,* além da tensão e corrente disponibilizadas pela fonte, ou seja, a bateria. Nas subseções a seguir são apresentados os sensores utilizados no circuito, bem como os circuitos de condicionamento dos sinais para entrada no conversor A/D do microcontrolador exposto anteriormente.

## **3.4.1 Sensores de corrente**

Esta subseção trata dos projetos dos sensores de corrente, tanto da carga de LEDs quanto da bateria, incluindo tanto os sensores presented no circuito do conversor quanto os circuitos de instrumentação para condicionamento do sinal amostrado.

O ACS712 é um sensor baseado no Efeito Hall, capaz de medir tanto correntes alternadas quanto contínuas. O sensor tem um baixo *offset* e uma boa precisão, sendo sua saída linear. Sua alimentação se dá por uma tensão de 5V e sua saída é um sinal de tensão entre 0 e 5V.

Existem diferentes versões do ACS712, sendo definidas de acordo com sua faixa otimizada de operação. Neste trabalho, foram utilizados dois ACS712-05B no circuito, com o intuito de medir tanto a corrente na carga de LEDs quanto a corrente na bateria. Este sensor em específico tem uma sensibilidade de 185mV/A, com um *offset* de 2,5V. Nas Figuras 3.4 e 3.5 é possível visualizar tanto o encapsulamento SOIC-8 do circuito integrado quanto o diagrama de blocos funcional do sensor, respectivamente.

Figura 3.4 - Encapsulamento SOIC-8 do sensor ACS712

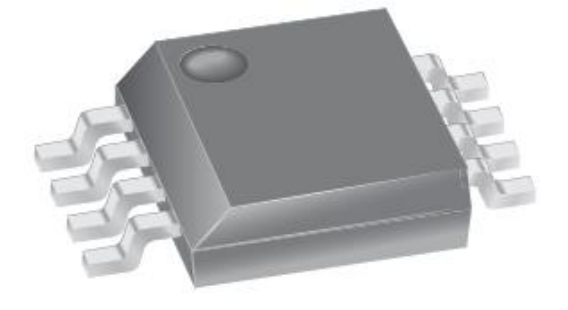

Fonte: Allegro MicroSystems.

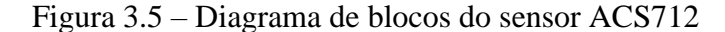

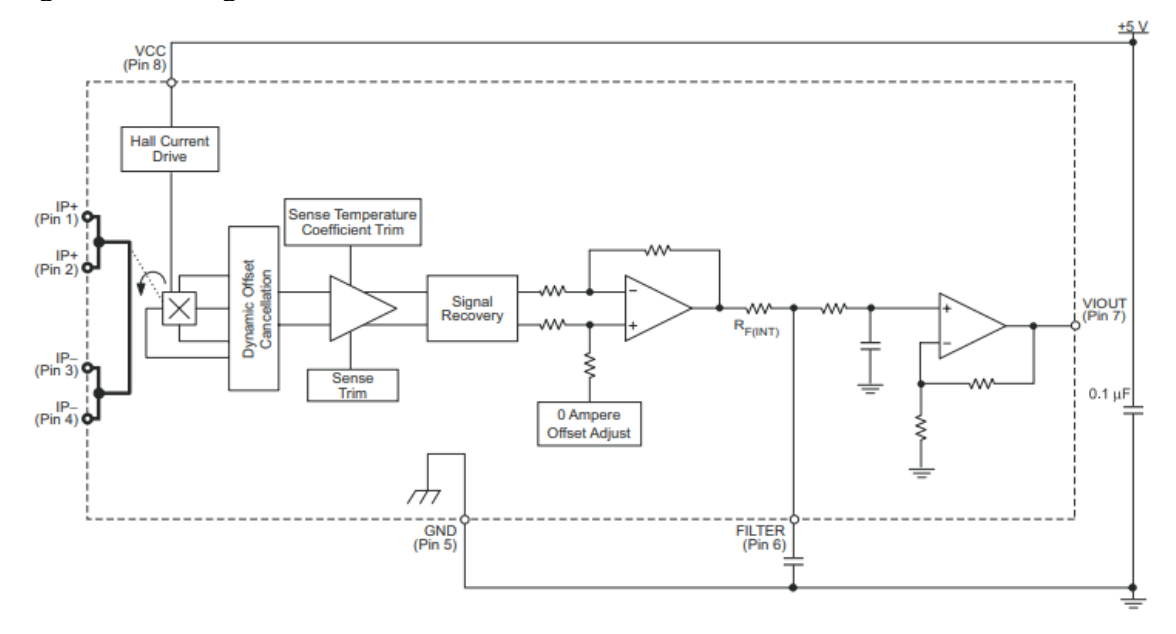

Fonte: Allegro MicroSystems.

#### *3.4.1.2 Circuitos de instrumentação dos sensores de corrente*

Pelo fato do conversor utilizado neste trabalho se tratar de um conversor bidirecional, é correto afirmar que haverá fluxo de corrente em ambos os sentidos. Além disso, o conversor Analógico/Digital (A/D) do microcontrolador F28027F aceita sinais limitados entre 0 e 3,3V, diferindo da saída do sensor ACS712, que se dá entre 0 e 5V. Também, nem toda a faixa de operação dos sensores seria utilizada, o que permite otimizar a resolução da medição.

Assim sendo, foi necessária a realização de projetos de circuitos de instrumentação para o condicionamento dos sinais de saída dos sensores presentes no circuito, utilizando amplificadores operacionais. O circuito de instrumentação pode ser visto na Figura 3.6, sendo a parte superior responsável por um ganho para que seja possível a leitura de pequenas variações na corrente do circuito e a parte inferior responsável por um *offset* negativo no sinal do sensor. Esses parâmetros são distintos para cada um dos sensores.

### Figura 3.6 – Circuito de instrumentação dos sensores de corrente

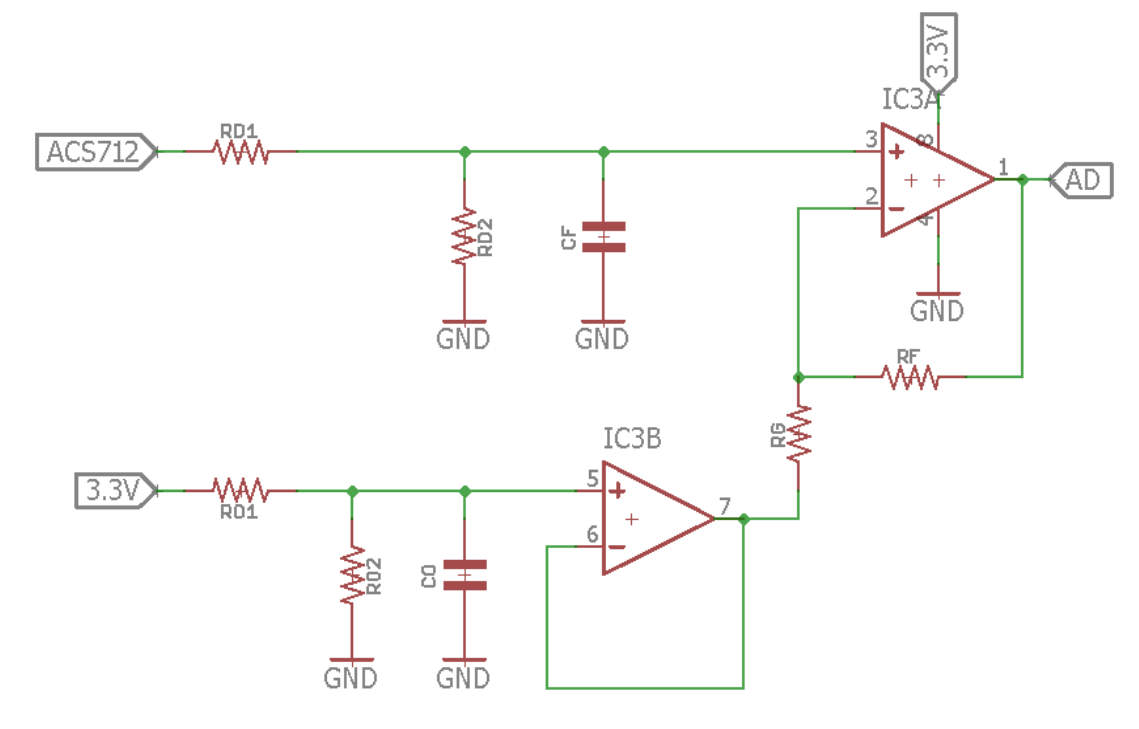

Fonte: Autor.

A escolha dos resistores para os circuitos e acordo com o demonstrado acima se deu por meio de uma rotina no *software* Matlab, levando em conta alguns fatores como correntes máxima e mínima de entrada, tensões máxima e mínima de saída, sensibilidade do sensor, *offset* do sensor, alimentação do conversor A/D e valor desejado dos resistores. Tal rotina determina os melhores valores de resistores para os circuitos por força bruta, ou seja, verificando todas as possibilidades disponíveis buscando o menor erro possível. Nas Tabelas 3.7 e 3.8 pode-se observar os valores dos resistores e capacitores, bem como dos parâmetros do sensor ACS712 e do conversor A/D, definidos para os circuitos do sensor de entrada do conversor na bateria, e de saída, na carga de LEDs, respectivamente.

| Variável                | <b>Valor</b> |  |
|-------------------------|--------------|--|
| <b>Resistor D1</b>      | $1,5k\Omega$ |  |
| <b>Resistor D2</b>      | $3,9k\Omega$ |  |
| <b>Resistor O1</b>      | $4,7k\Omega$ |  |
| Resistor O <sub>2</sub> | $12k\Omega$  |  |
| <b>Resistor G</b>       | $39k\Omega$  |  |

Tabela 3.7 - Parâmetros do circuito de sensor de corrente da bateria

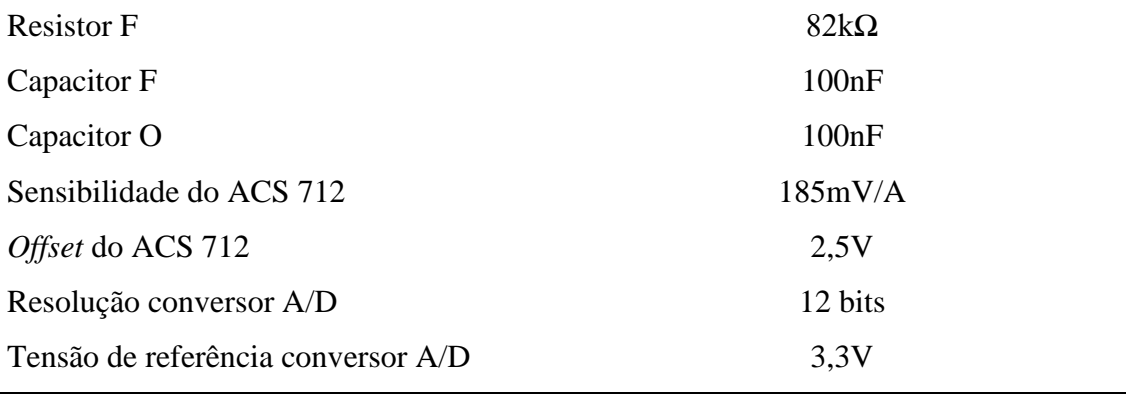

| Variável                           | <b>Valor</b>  |
|------------------------------------|---------------|
| <b>Resistor D1</b>                 | $2,2k\Omega$  |
| <b>Resistor D2</b>                 | $18k\Omega$   |
| <b>Resistor O1</b>                 | 5,6 $k\Omega$ |
| Resistor O <sub>2</sub>            | $33k\Omega$   |
| <b>Resistor G</b>                  | $69k\Omega$   |
| <b>Resistor F</b>                  | $220k\Omega$  |
| Capacitor F                        | 100nF         |
| Capacitor O                        | 100nF         |
| Sensibilidade do ACS 712           | 185mV/A       |
| Offset do ACS 712                  | 2.5V          |
| Resolução conversor A/D            | 12 bits       |
| Tensão de referência conversor A/D | 3.3V          |

Tabela 3.8 – Parâmetros do circuito do sensor de corrente da carga de LEDs

Fonte: Autor.

Em posse de tais parâmetros, é possível determinar o comportamento dos circuitos dos sensores, obtendo valores como a saída em zero do sensor tanto em tensão quanto em bits no conversor A/D, a faixa de operação do sensor, entre outros. Esses valores foram obtidos através de rotinas no *software* Mathcad. Nas Tabelas 3.9 e 3.10 é possível ver os valores obtidos para os circuitos dos sensores de corrente da bateria e da carga de LEDs, respectivamente.

| Variável                                | <b>Valor</b> |  |
|-----------------------------------------|--------------|--|
| Fator de divisão da entrada do circuito | 0,72222      |  |
| Ganho do circuito                       | 3,10256      |  |
| Offset do circuito                      | 2,37126V     |  |
| Corrente mínima aceita                  | $-1,486A$    |  |
| Corrente máxima aceita                  | 6,474A       |  |
| Tensão de saída em 0A                   | 0,616V       |  |
| Bit zero no conversor A/D               | 764          |  |
| Resolução do sensor                     | 1,94353mA    |  |
| Ganho do conversor A/D                  | 514,528      |  |
| Tamanho do tipo de variável             | 32           |  |
| Base Q escolhida (ponto fixo)           | 19           |  |
| Declive na base Q no conversor A/D      | 1019         |  |
| Valor mínimo ponto fixo A/D             | $-778156$    |  |
| Valor máximo ponto fixo A/D             | 3395308      |  |
| Erro mínimo de conversão                | $-1,40964mA$ |  |
| Erro máximo de conversão                | $-1,65918mA$ |  |
| Fonte: Autor.                           |              |  |

Tabela 3.9 – Valores obtidos para o circuito do sensor de corrente da bateria

| Variável                                | <b>Valor</b> |  |
|-----------------------------------------|--------------|--|
| Fator de divisão de entrada do circuito | 0,89109      |  |
| Ganho do circuito                       | 4,23529      |  |
| Offset do circuito                      | 2,82124V     |  |
| Corrente mínima aceita                  | $-0,44A$     |  |
| Corrente máxima aceita                  | 4,286A       |  |
| Tensão de saída em 0A                   | 0,308V       |  |
| Bit zero no conversor A/D               | 381          |  |
| Resolução do sensor                     | 1,15392mA    |  |
| Ganho do conversor A/D                  | 866,608      |  |
| Tamanho do tipo de variável             | 32           |  |
| Base Q escolhida (ponto fixo)           | 19           |  |

Tabela 3.10 – Valores obtidos para o circuito do sensor de corrente do PV

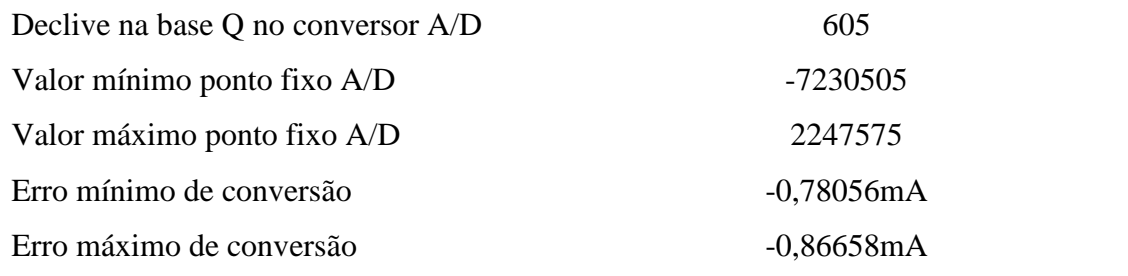

## **3.4.2 Sensores de tensão**

Simples divisores resistivos foram projetados para atuarem como sensores de tensão do circuito. Divisores resistivos tem seu comportamento descrito pela Equação (80), apresentados nas tabelas a seguir, sendo o primeiro para a bateria e o segundo para a carga de LEDs.

$$
V_{out} = V_{in} * \frac{R1}{R1 + R2} \tag{80}
$$

O sensor de tensão da bateria foi projetado para uma tensão de 20V, considerando uma variação da tensão da bateria entre 10 e 15V e aplicando uma margem de segurança, o que pode ser visto na Tabela 11.

| <b>Variável</b>          | <b>Valor</b> |  |
|--------------------------|--------------|--|
| Tensão máxima de entrada | 20V          |  |
| Resistor 1               | $10k\Omega$  |  |
| Resistor 2               | $1,8k\Omega$ |  |
| Fator de divisão         | 0,153        |  |
| Tensão máxima de saída   | 3,051V       |  |

Tabela 3.11 – Sensor de tensão da bateria

Fonte: Autor.

Já o sensor de tensão da carga deve ser projetado de acordo com a tensão aplicada nos LEDs. Sendo a tensão máxima no LED de aproximadamente 48V, a tensão máxima usada no projeto foi de 55V, como pode-se ver na Tabela 3.12.

| <b>Variável</b>          | <b>Valor</b> |  |
|--------------------------|--------------|--|
| Tensão máxima de entrada | 55V          |  |
| Resistor 1               | $10k\Omega$  |  |
| Resistor 2               | $620\Omega$  |  |
| Fator de divisão         | 0,058        |  |
| Tensão máxima de saída   | 3,211V       |  |

Tabela 3.12 – Sensor de tensão da carga de LEDs

## *3.4.2.1 Circuito de instrumentação dos sensores de tensão*

Para eliminar qualquer tipo possível de ruído vindo dos sensores de tensão, na entrada do conversor A/D, foi projetado um filtro passa-baixas, colocado em série com um buffer. A frequência de corte foi definida como 5kHz, sendo uma década abaixo da frequência de comutação do conversor e de amostragem do conversor A/D. A frequência de corte do filtro é definida pela Equação (81).

$$
f_c = \frac{1}{2\pi RC} \tag{81}
$$

Ambos os circuitos de instrumentação dos sensores são exatamente iguais, tendo sua topologia demonstrada na Figura 3.7 e os valores apresentados na Tabela 3.13.

Figura 3.7 – Topologia dos filtros dos sensores de tensão

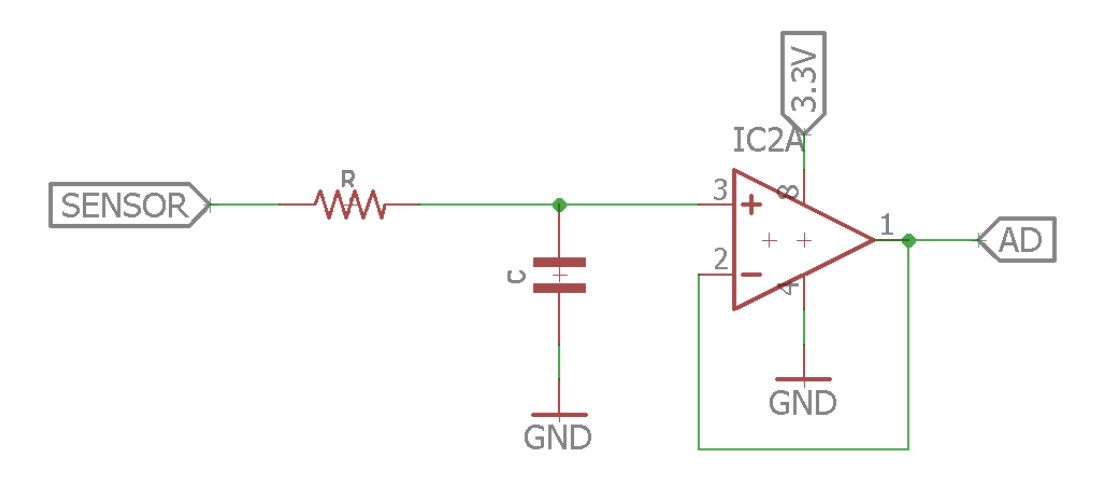

Tabela 3.13 – Valores do circuito de instrumentação dos sensores de tensão

| <b>Variável</b>          | <b>Valor</b> |  |
|--------------------------|--------------|--|
| Frequência de amostragem | 50kHz        |  |
| Frequência de corte      | 5kHz         |  |
| Valor do resistor R      | $1k\Omega$   |  |
| Valor do capacitor C     | 33nF         |  |

Fonte: Autor.

## **3.4.3 Sensor de luminosidade**

Para garantir as condições do ambiente no momento da mudança de modo no sistema, entre o modo carregador de bateria e o modo driver de LED, foi projetado um sensor de luminosidade para verificar a necessidade do acionamento ou desligamento da fonte emissora de luz. Foi projetado um circuito de transimpedância utilizando um amplificador operacional, com um *offset* na tensão de referência. A Figura 3.8 apresenta o circuito projetado, enquanto que a Tabela 3.14 demonstra os valores usados neste circuito.

Figura 3.8 - Circuito do sensor de luminosidade

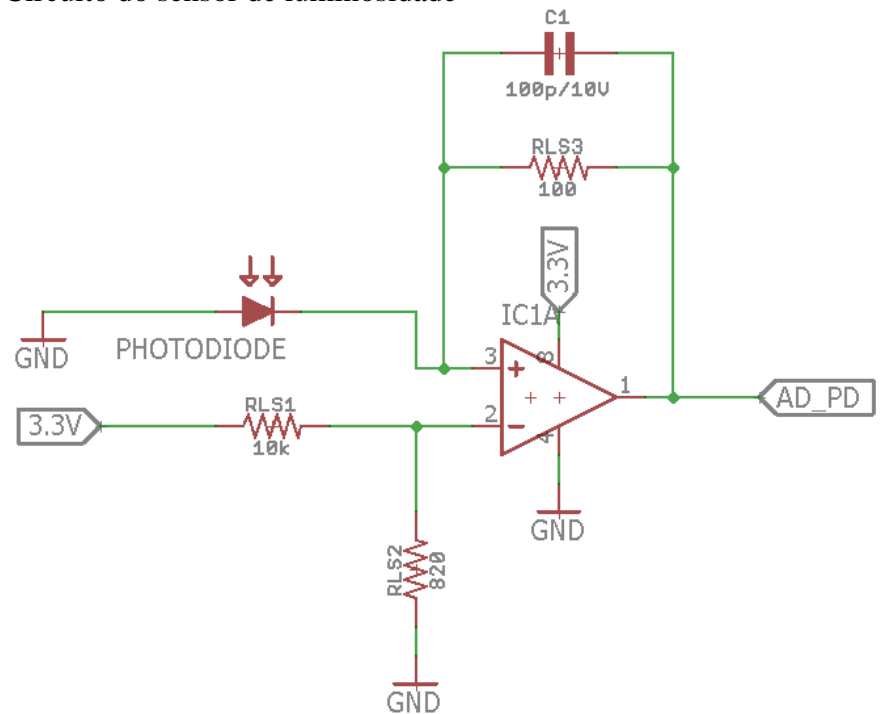

Fonte: Autor.

Tabela 3.14 – Valores do circuito do sensor de luminosidade

| <b>Variável</b>      | <b>Valor</b> |
|----------------------|--------------|
| <b>Resistor RLS1</b> | $10k\Omega$  |
| <b>Resistor RLS2</b> | $820\Omega$  |
| <b>Resistor RLS3</b> | $100\Omega$  |
| Capacitor C1         | 100pF        |
| <i><b>Offset</b></i> | 0.25V        |

## **3.4.4 Reguladores de tensão**

Para alimentar os componentes eletrônicos do circuito e o microcontrolador a ser utilizado a partir da tensão de bateria, é necessária a inclusão de reguladores de tensão, levando em conta que os níveis requeridos por esses componentes são diferentes do nível de tensão disponibilizado pela bateria. Foram utilizados dois reguladores, o regulador MIC-5225-5.0, para regulação entre 12 e 5V, e o regulador MIC5225-3.3, para regulação entre 12 e 3.3V. O circuito para a utilização destes reguladores é disponibilizado no *datasheet* do componente e pode ser visto na Figura 3.9.

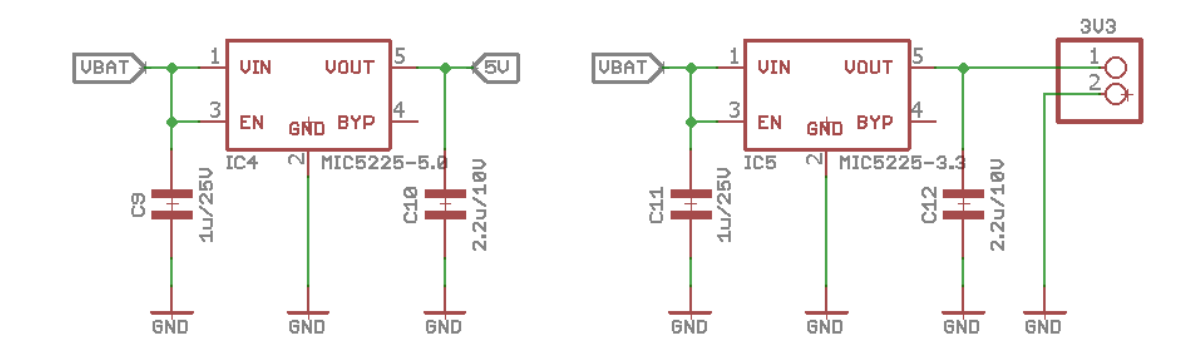

Figura 3.9 – Regulador de 12-5V (esquerda) e 12-3.3V (direita*)*

## **3.4.5 Gate driver**

Para o acionamento dos interruptores presentes no conversor bidirecional, se faz necessário o uso de um *gate driver*, sendo este componente responsável pela amplificação de um sinal de pequena potência para um sinal de corrente mais elevada aplicado no *gate* dos interruptores. O *gate driver* utilizado foi o MIC4605, e o circuito para sua utilização é disponibilizado no *datasheet* do componente. Na Figura 3.10, pode-se observar o circuito utilizado.

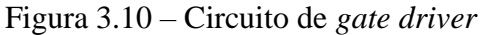

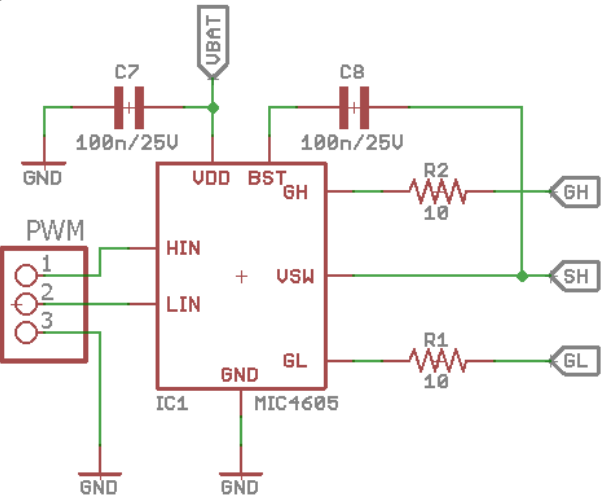

Fonte: Autor.

## 3.5 PROJETO DA PLACA DE CIRCUITO IMPRESSO DO CONVERSOR BIDIRECIONAL

O projeto da placa de circuito impresso do conversor bidirecional foi realizado no *software* EAGLE. O conversor foi projetado de acordo com os componentes disponíveis nos valores requeridos para sua implementação, buscando sempre simplicidade e um design compacto. Na Figura 3.11 é possível ver o esquemático do conversor projetado. A placa de circuito impresso conta com os sensores de corrente e tensão, reguladores de tensão e *gate driver* apresentado anteriormente, além disso, foram inseridos fusíveis nas entradas do conversor, como pode-se ver na Figura 3.12. Os circuitos de instrumentação do sistema não foram incluídos em um primeiro protótipo, sendo implementados em uma placa diferente por ora, apresentada na seção 3.6.

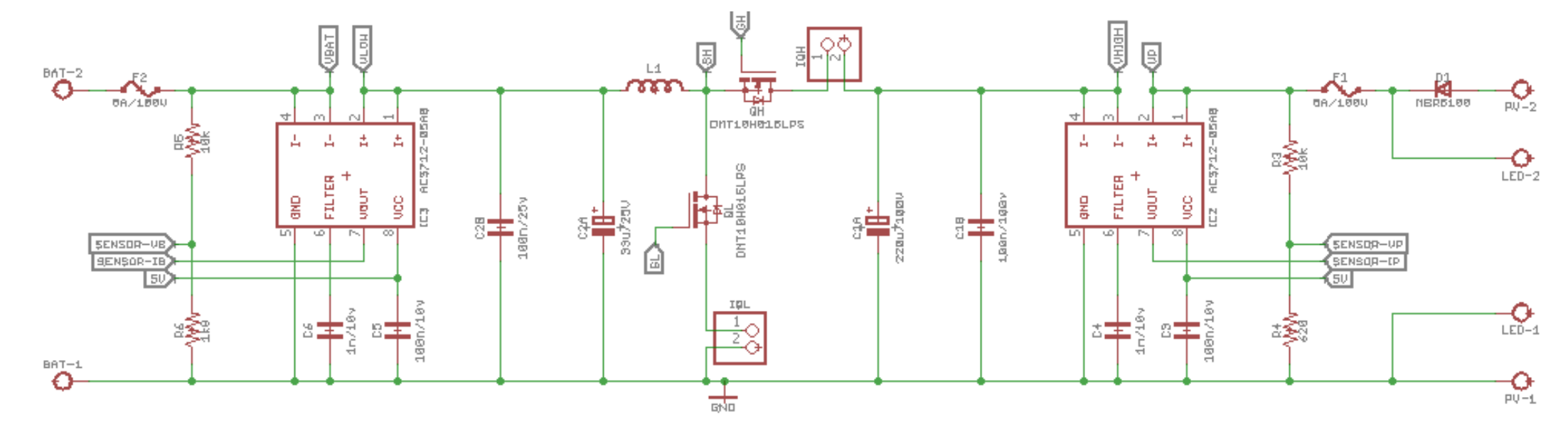

Figura 3.11 – Esquemático do conversor bidirecional projetado

Fonte: Autor*.*

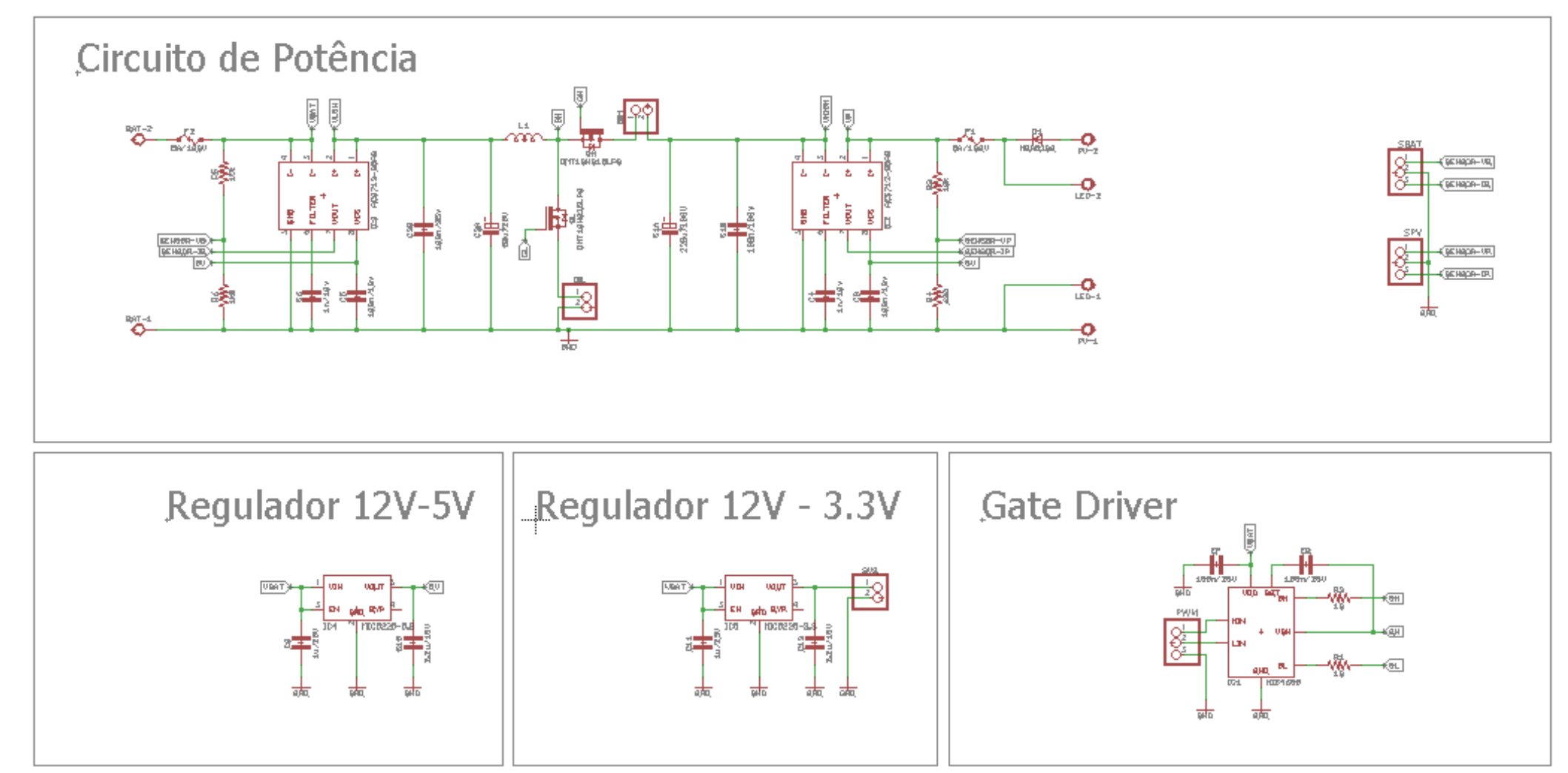

Figura 3.12 – Esquemático completo do conversor bidirecional projetado

Após o desenho do esquemático no *software*, foi realizada a disposição física dos componentes e o roteamento das trilhas da placa de circuito impresso. As Figuras 3.13 e 3.14 mostram a camada inferior (*bottom layer*) e camada superior (*top layer*) da PCB projetada.

![](_page_68_Figure_1.jpeg)

![](_page_68_Figure_2.jpeg)

Fonte: Autor.

Figura 3.14 – *Top layer* da PCB projetada

![](_page_68_Figure_5.jpeg)

Fonte: Autor.

## 3.6 PROJETO FÍSICO DA PLACA DE INSTRUMENTAÇÃO

A placa de circuito impresso de condicionamento dos sinais dos sensores para entrada no conversor A/D contém os circuitos de instrumentação dos sensores de corrente e de tensão tanto da bateria, quanto da carga de LEDs, sendo estes últimos os mesmos do painel fotovoltaico. Inclusos da placa estão os pinos para entrada direta no microcontrolador. O processo do projeto da placa de circuito impresso é o mesmo adotado para o projeto da placa do conversor bidirecional. Primeiramente, foi desenhado o esquemático do circuito no *software*, em seguida, foram dispostos os componentes e roteadas as trilhas do circuito. Na Figura 3.15, pode-se ver o esquemático completo da placa de instrumentação. Abaixo, na Figura 3.16, são dispostas a *bottom layer* e a *top layer* projetadas. Vale mencionar que antes da versão apresentada foram realizadas três versões anteriores da mesma placa, já que o design foi melhorado em algumas ocasiões. Também, pode-se ver que esquemático está destinado um espaço a um sensor de temperatura, porém, este irá ser utilizado em um primeiro protótipo

Figura 3.15 - Esquemático completo da placa de instrumentação

![](_page_70_Figure_1.jpeg)

**Electronic Instrumentation Board** 

Fonte: Autor.

![](_page_71_Figure_0.jpeg)

Figura 3.16 - *Bottom* e *top layers* da placa de instrumentação

Fonte: Autor.

## 3.7 DRIVER DE LED CONTROLADO PARA SIMULAÇÃO

Nesta seção será apresentado o esquemático da simulação realizada para validação tanto do driver de LED, quanto dos métodos de controle utilizados. O modo driver de LED se deu de acordo com o apresentado na subseção 2.6.3. A simulação foi realizada no *software* Psim, usando várias de suas funcionalidades.

Na Figura 3.17, pode-se ter uma visão geral do esquemático para a simulação realizada no Psim, sendo este muito parecida com o esquemático utilizado para validação dos valores do conversor apresentada na Figura 3.1, porém, inserindo sensores, um blocosde programação na linguagem C para realizar o controle da corrente na saída do conversor, além de filtros nas saídas dos sensores e blocos *de zero order hold* para discretização dos sinais.
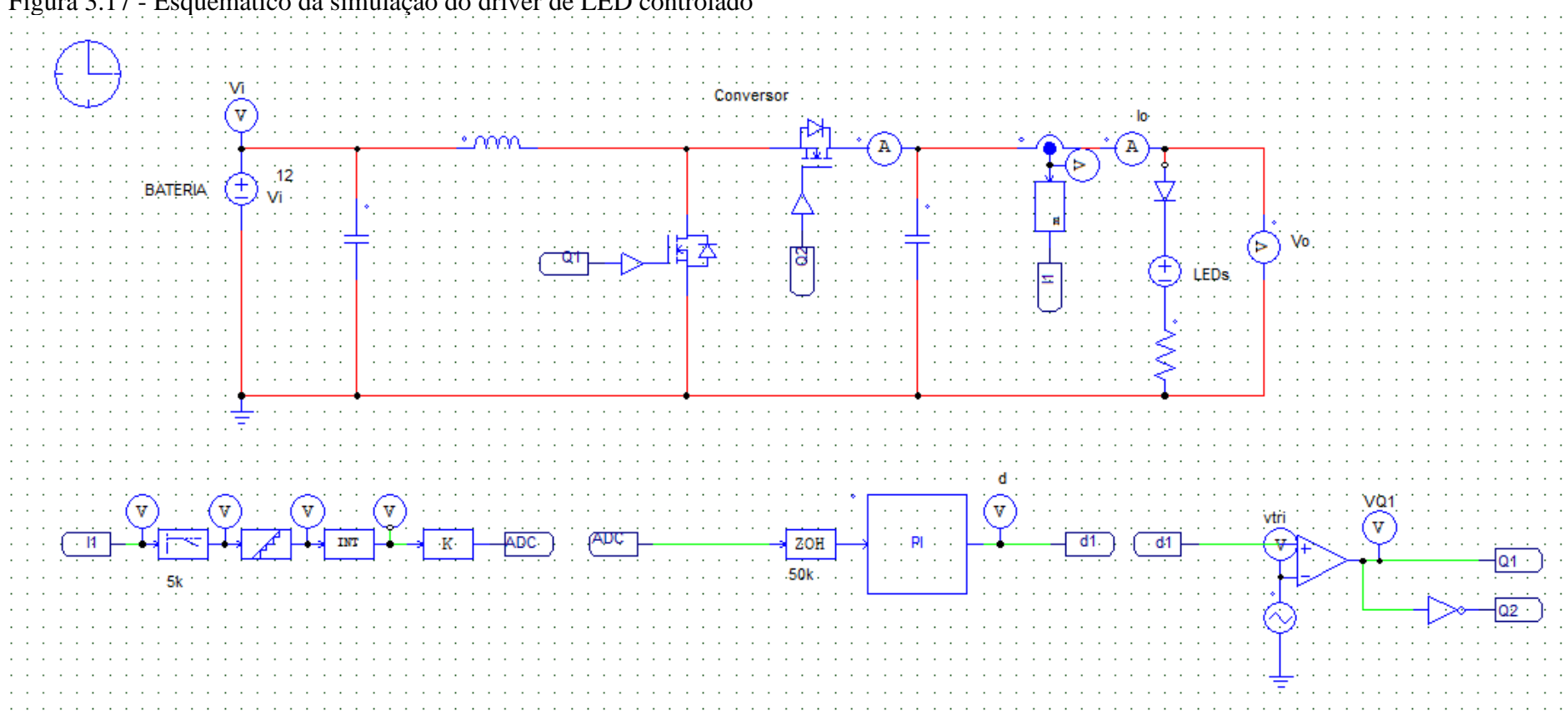

Figura 3.17 - Esquemático da simulação do driver de LED controlado

As equações de controle do conversor foram definidas com uso da função de transferência demonstrada na subseção 2.8.2, através de uma rotina no *software* Matlab. O código de controle inserido no bloco C chamado de PI pode ser visto no Apêndice A. Como pode-se observar, o modelo linear dos LEDs apresentado na subseção 2.8.1 também foi utilizado. O valor da resistência equivalente dos LEDs foi definido como 27Ω, enquanto o valor da fonte de tensão equivalente foi de 42V. Na Tabela 3.15, podese observar os valores utilizados para a simulação.

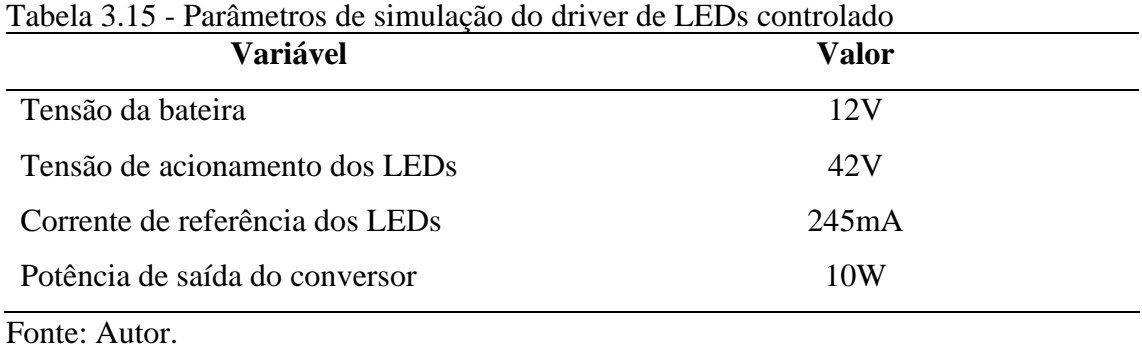

## **4 RESULTADOS**

Neste capítulo serão expostos os resultados obtidos a partir dos passos explicados anteriormente neste trabalho. Serão abordados os resultados das simulações realizadas para o circuito, utilizando o esquemático de simulação apresentado no capítulo anterior, para a comprovação do funcionamento do controle. Além disso, será demonstrada a validação dos circuitos de instrumentação e sensores e uma simulação inserindo as nãolinearidades do circuito.

## 4.1 SIMULAÇÃO DO DRIVER DE LED CONTROLADO

Na Figura 4.1, é possível ver as formas de onda resultantes da simulação do driver de LED realizada no *software* Psim, sendo a primeira a comparação entre as tensões de entrada e saída, e a segunda a corrente de saída. Pode-se observar um transitório um transitório principalmente na tensão de saída do conversor, sendo isso também influenciado pela inserção de uma fonte de tensão na saída, no modelo linear dos LEDs. Apesar disso, a tensão atingiu os 48V desejados, com a corrente de saída segundo a referência de 245mA. A seguir serão feitas simulações com inserção de distúrbios durante o funcionamento do conversor.

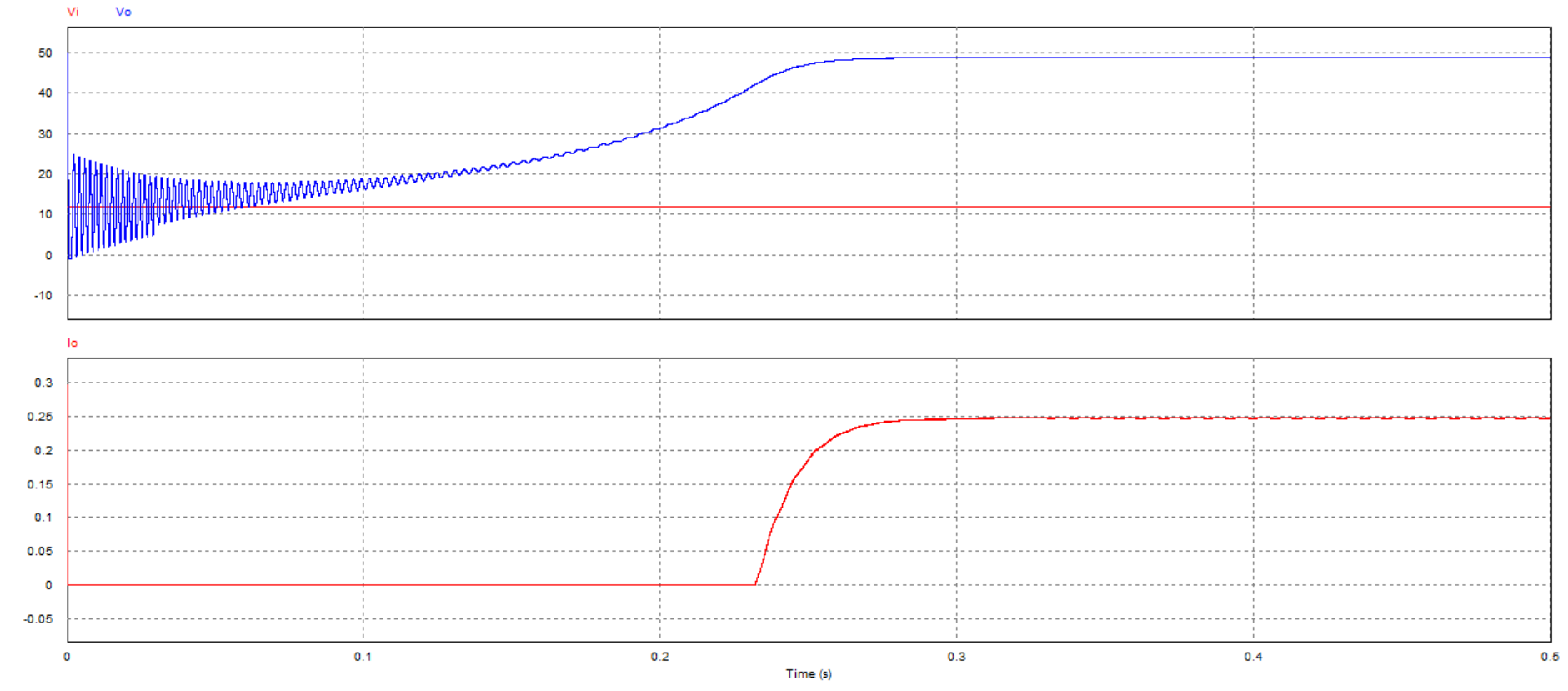

Figura 4.1 – Formas de ondas resultantes da simulação do driver de LED controlado

# **4.1.1 Simulação com inserção de queda de tensão de entrada durante o período transitório**

Para análise do funcionamento do controlador inserido no sistema, foi realizada uma simulação com inserção de um distúrbio na tensão de entrada durante o período transitório do acionamento da carga de LEDs, que pode ser vista na Figura 4.2. Com uma queda de 2V na tensão de entrada, foi possível observar um aumento no período transitório, como esperado. Porém, a ação do controlador faz com que o sistema busque suas características de regime permanente, sem saturação da variável de controle.

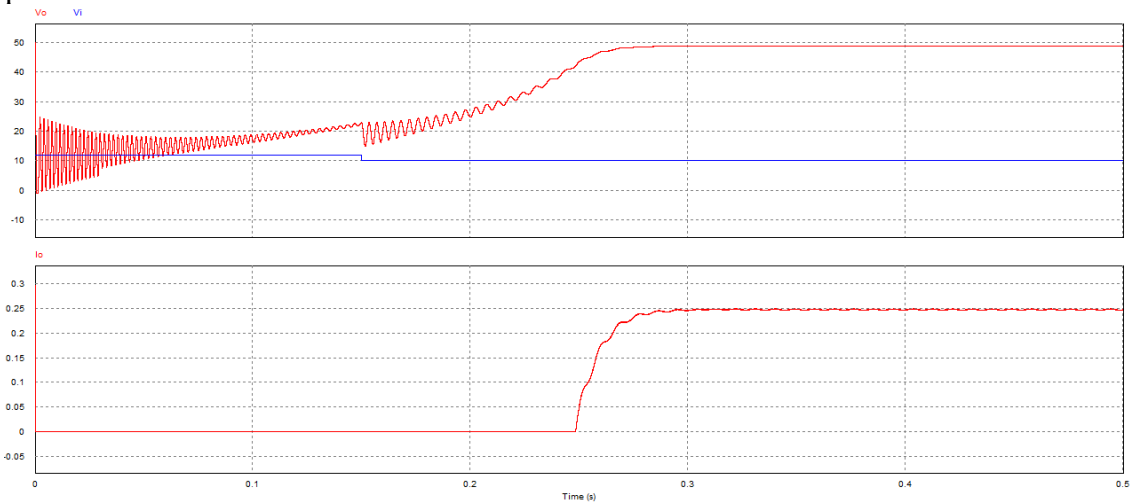

Figura 4.2 – Formas de onda resultantes da simulação com inserção de distúrbio no período transitório

Fonte: Autor.

# **4.1.2 Simulação com inserção de queda de tensão de entrada durante regime permanente**

Também foi realizada uma simulação de um descarregamento relativamente rápido da bateria durante o período em regime permanente do sistema. Como pode-se observar, uma rampa faz com que a tensão da bateria diminua 2V em um período de 200 milissegundos. Apesar da variação e de ocorrer um transitório após a queda, os valores de tensão e corrente de saída do conversor voltam a convergir para os valores definidos por projeto. Isso pode ser visto na Figura 4.3.

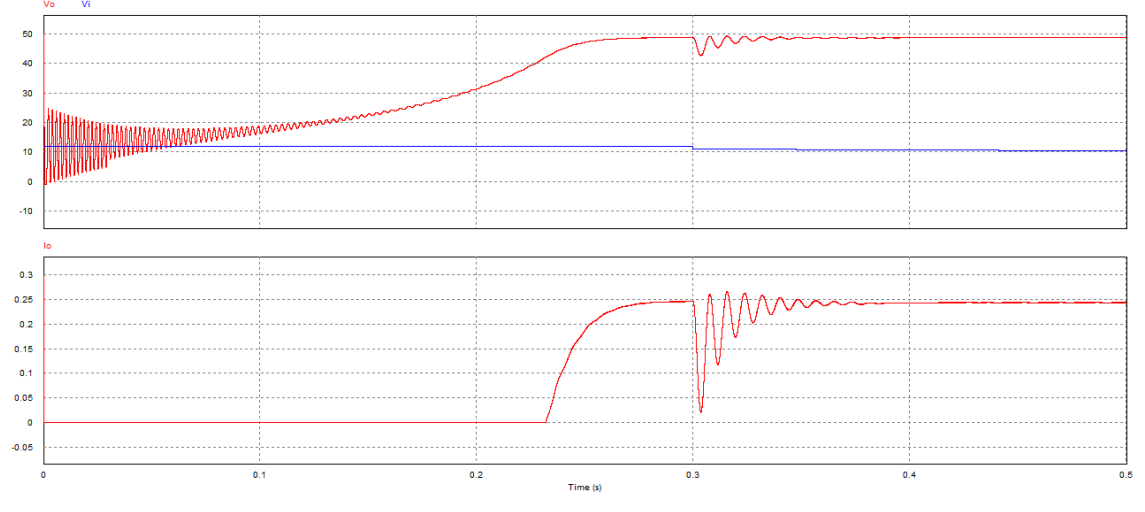

Figura 4.3 – Forma de onda resultante da simulação com inserção de distúrbio no regime permanente do sistema

## 4.2 SIMULAÇÃO COM NÃO IDEALIDADES DO CIRCUITO

Para que se realizasse uma avaliação prévia das perdas no circuito do conversor em regime permanente, sem levar em conta o acionamento de componentes eletrônicos através da bateria, foi realizada uma simulação no *software* SIMetrix/SIMPLIS, que possibilita a inserção de modelos SPICE, não ideais, como aqueles utilizados nas simulações anteriores. Na Figura 4.4, é possível observar o esquemático do conversor inserido no programa.

Figura 4.4 - Esquemático do conversor no *software* SIMetrix/SIMPLIS

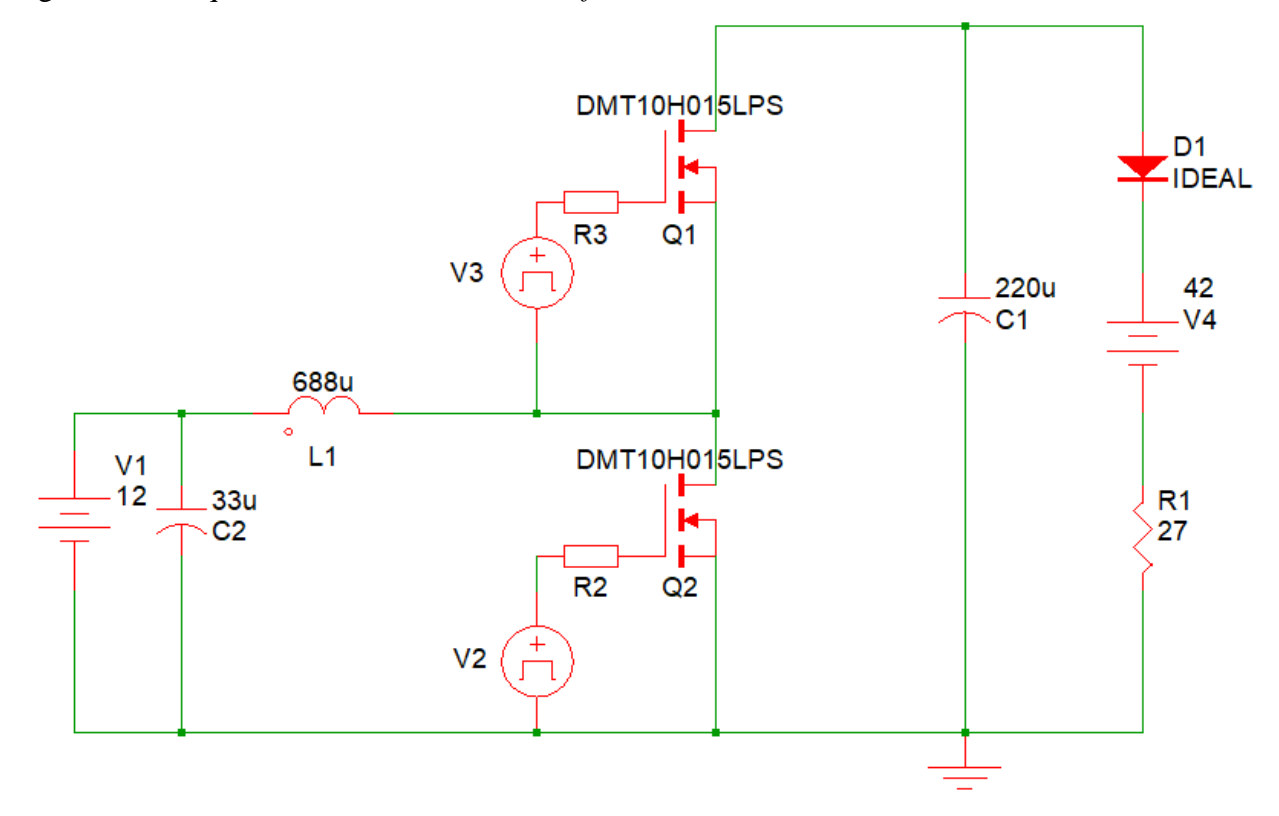

Fonte: Autor.

A partir do esquemático acima, foram analisadas as potências de diversos elementos, iniciando-se pelas potências médias de entrada e de saída, que podem ser vistas na Figura 4.5. A potência de entrada média em regime permanente obtida na simulação foi de 10,334W, enquanto que a potência de saída teve o valor médio de 10,169W, com uma diferença de 165mW entre elas. Fazendo a relação entre a potência média de saída e a potência média de entrada, obtém-se um rendimento de 98,4%, em simulação.

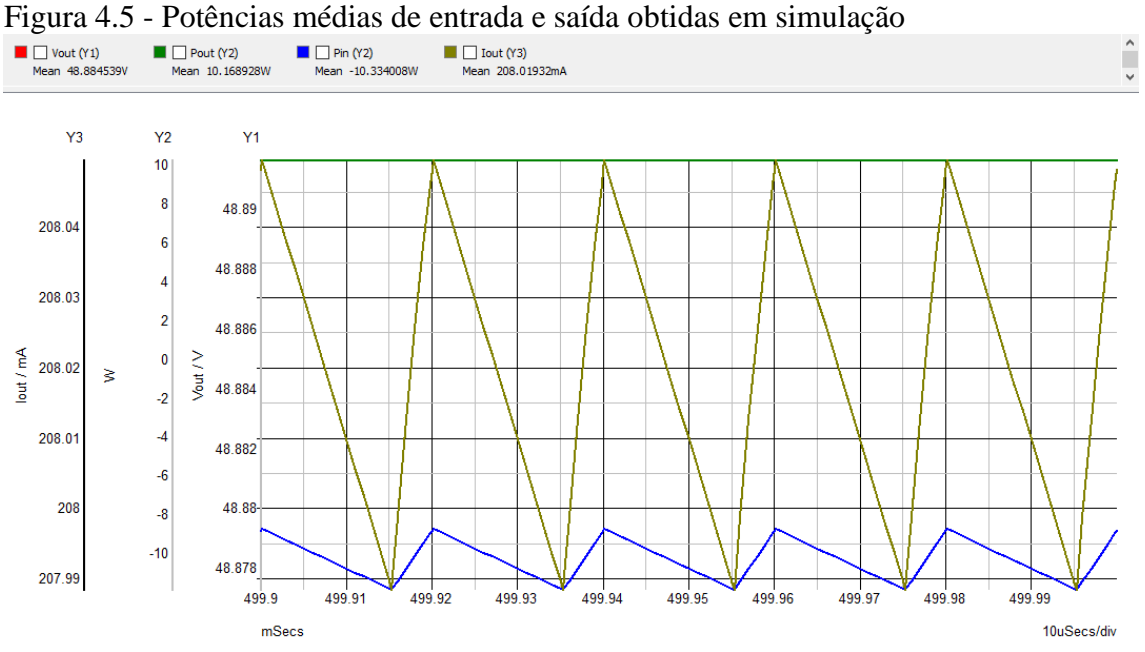

Primeiramente, foram analisadas as perdas no capacitor de entrada do circuito, tendo estas resultado em uma potência média de 144µW, representando 0,087% das perdas totais do circuito. A potência média obtida no capacitor de entrada pode ser vista na Figura 4.6.

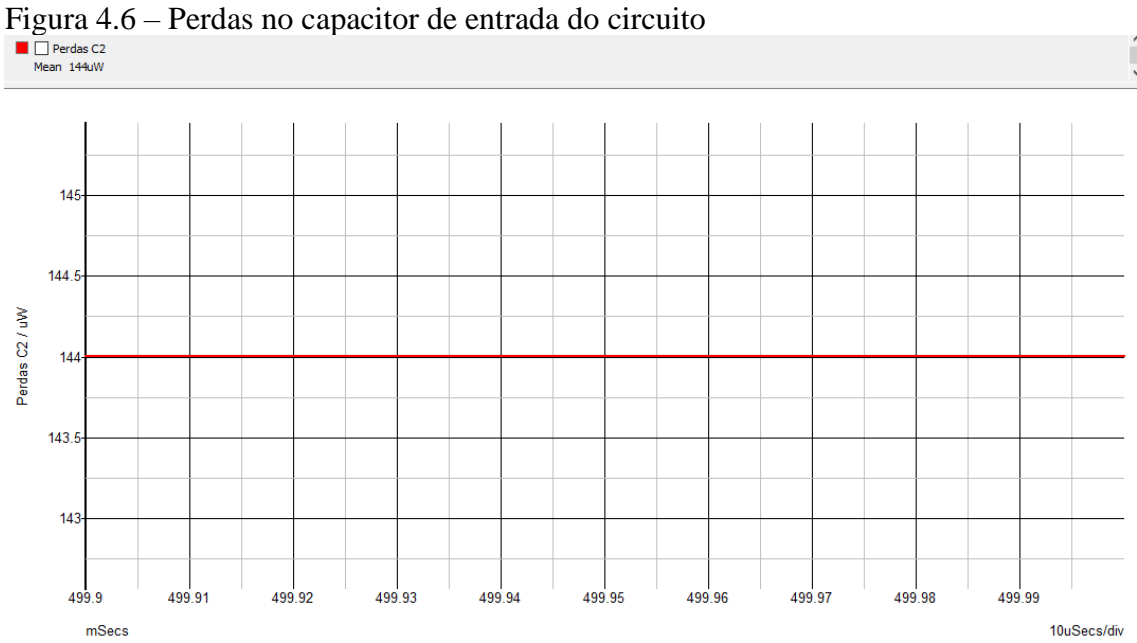

Fonte: Autor.

Em seguida, foram analisadas as perdas no capacitor de saída do circuito. A potência nesse capacitor aparece pulsada, alcançando um valor relativamente elevado, porém tendo seu valor médio em 2,39mW, representando 1,44% do total. A potência dissipada no capacitor de saída pode ser vista na Figura 4.7.

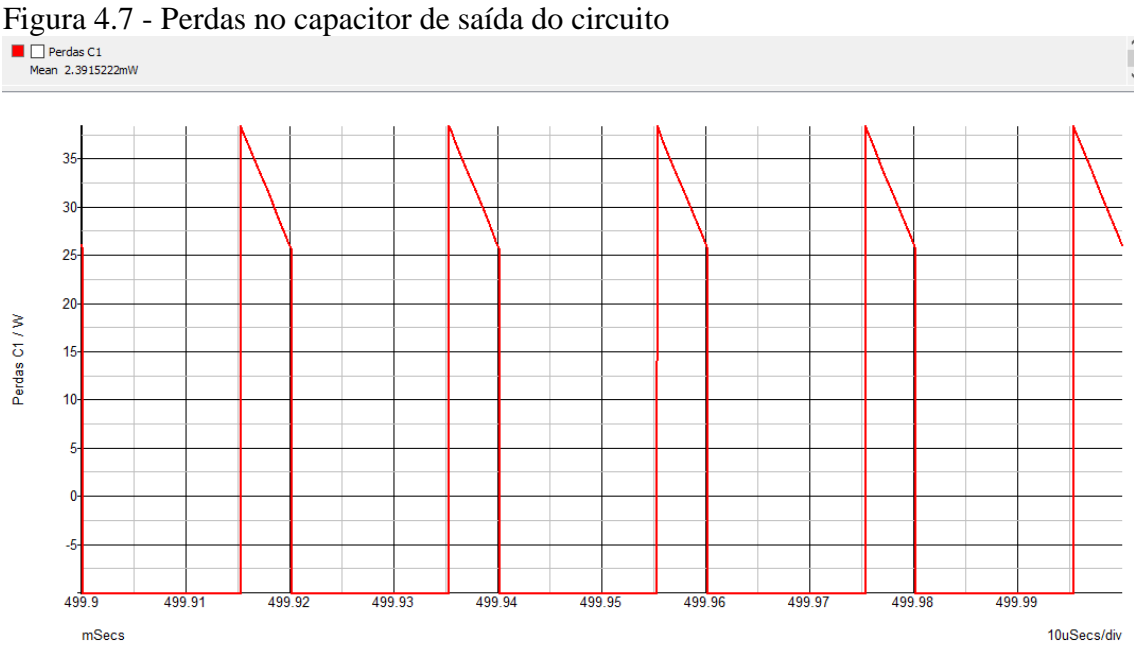

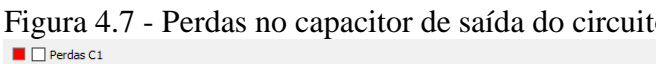

Fonte: Autor.

Após mensurar as dissipações nos capacitores, foi analisada a potência dissipada no interruptor principal do circuito do conversor boost. Como pode-se observar na Figura 4.8, existem picos de potência devido ao chaveamento do interruptor, resultando em uma potência média de 114,57mW, o que representa 69,43% do total dissipado pelos componentes de potência do circuito.

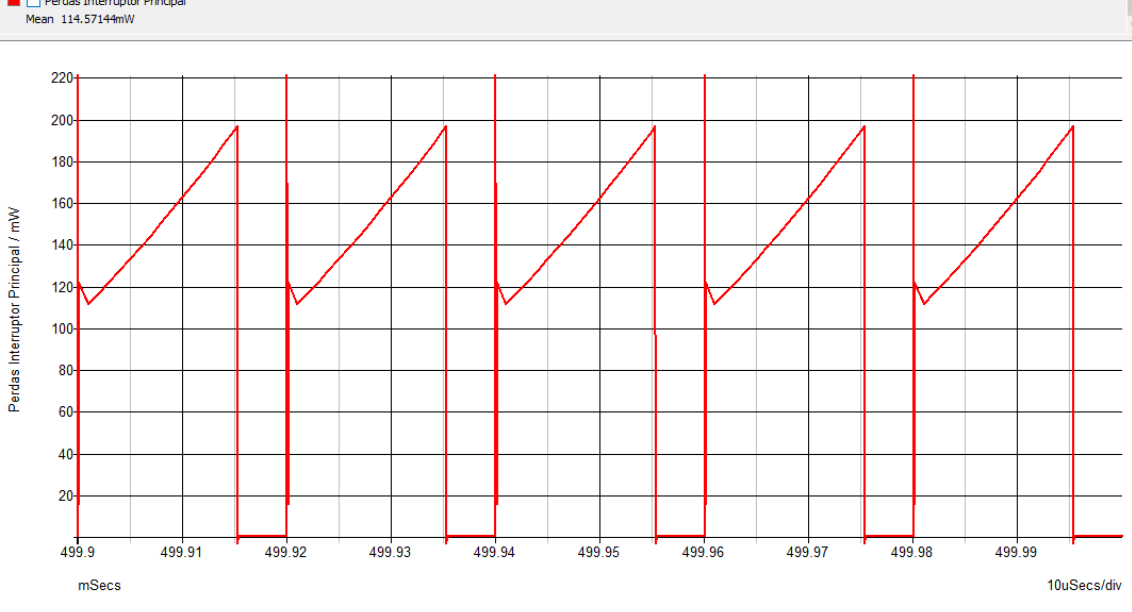

Figura 4.8 – Perdas de chaveamento no interruptor principal do circuito

Logo após, foi também analisada a potência dissipada no interruptor auxiliar do circuito, que tem sua forma de onda demonstrada na Figura 4.9. Pode-se observar também os picos de potência no chaveamento do interruptor, resultando em um valor médio de 50,08mW, representando 30,35% do total dissipado pelos componentes de potência do conversor.

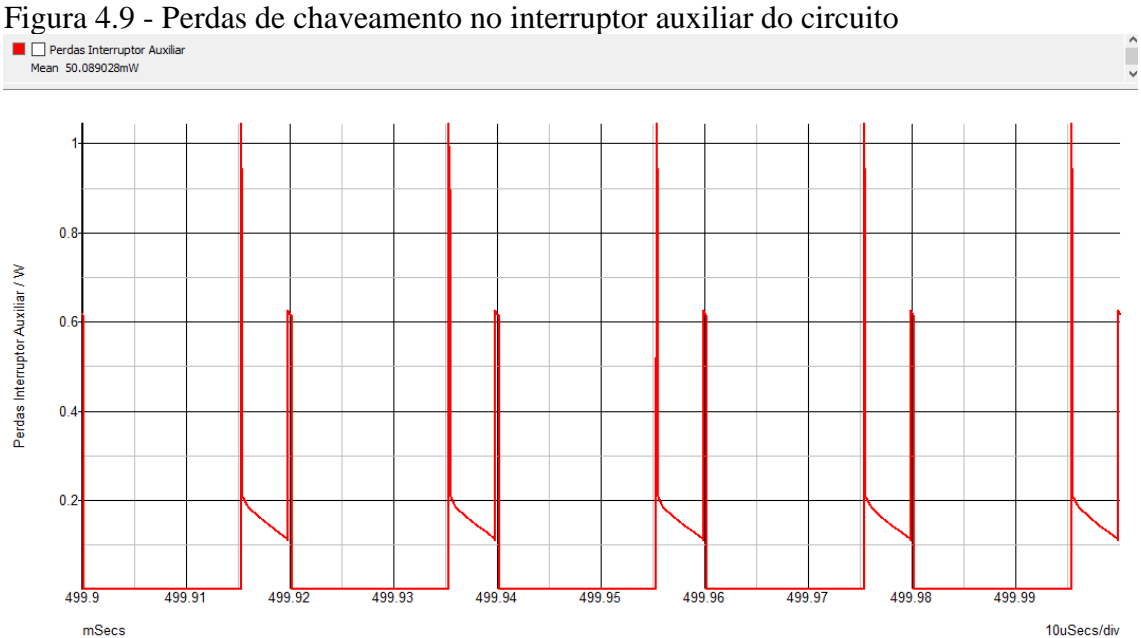

Fonte: Autor.

Por fim, foi analisada a potência dissipada pelo indutor, obtendo-se um valor médio de 26,91µW, o que representa 0,016% do total dissipado. É importante ressaltar que o valor das perdas do indutor no *software* utilizado muito provavelmente não leva em conta as perdas no magnético e outros elementos parasitas comuns nos elementos indutivos. O valor de simulação pode ser visto na Figura 4

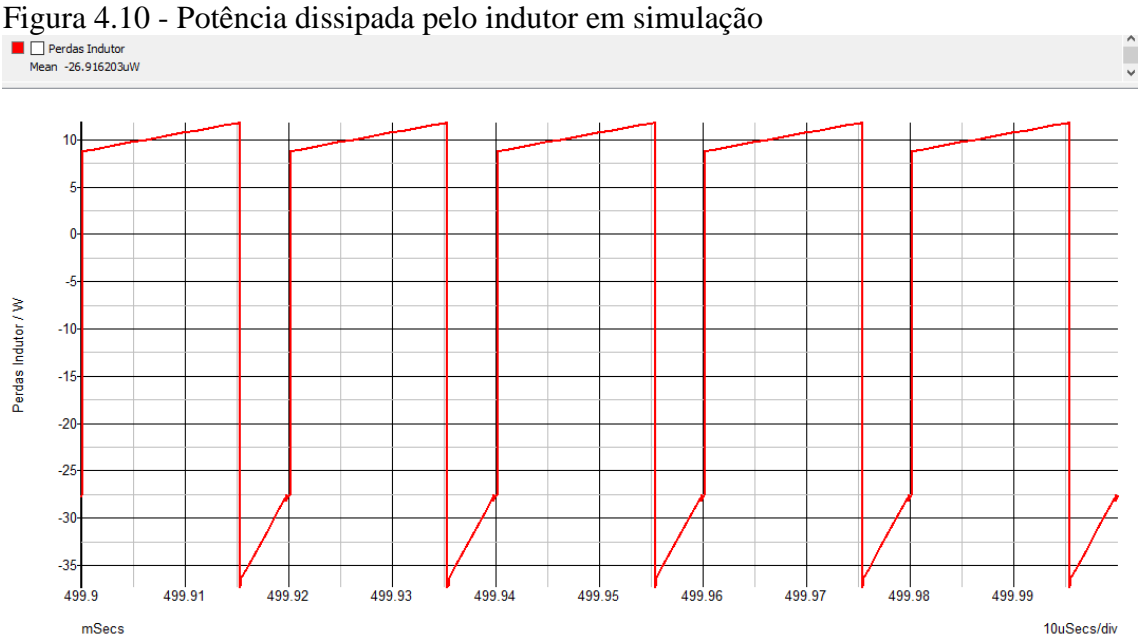

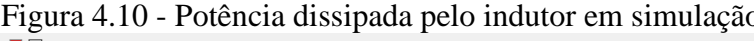

## Fonte: Autor.

Ao final da análise por simulação das perdas do circuito, foi feito um gráfico do tipo pizza para melhor visualização das contribuições de cada componente. Como podese observar, as maiores perdas são provenientes dos interruptores. O gráfico pode ser visto na Figura 4.11.

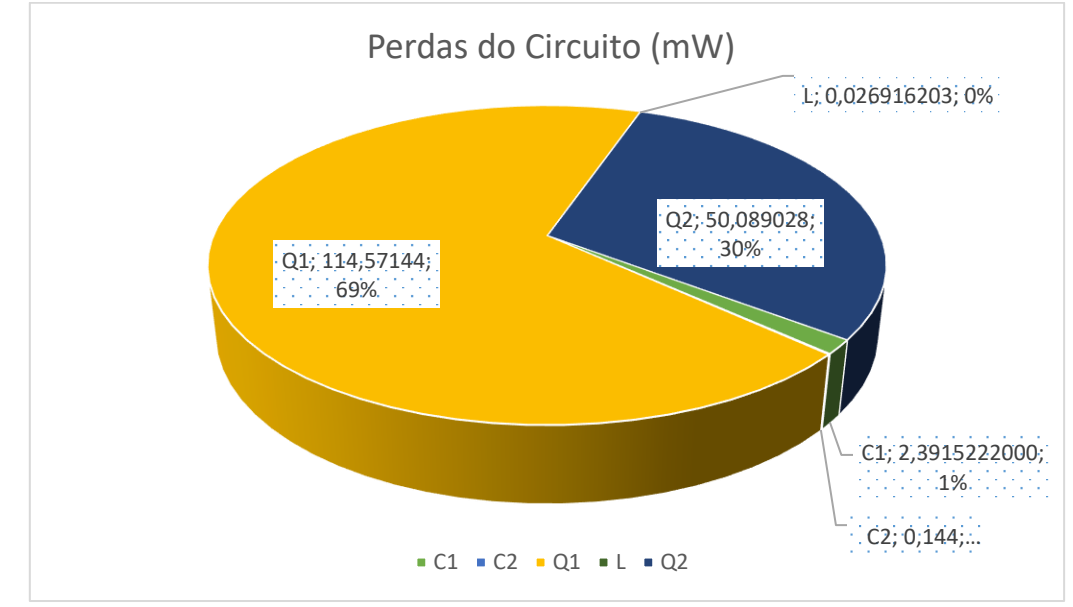

Figura 4.11 – Gráfico do tipo pizza com as contribuições de cada componente nas perdas do circuito

#### 4.3 PLACA DE CIRCUITO IMPRESSO DO CONVERSOR

A partir do projeto da placa de circuito impresso do conversor bidirecional realizada no *software* Eagle, foi implementado um primeiro protótipo do conversor bidirecional. O método utilizado para a confecção foi a transferência térmica de tinta para uma placa de fenolite, utilizando a corrosão por ácido do cobre para que fossem definidas as trilhas e planos do circuito. Na Figura 4.12 pode ser vista ambas as faces da PCB confeccionada.

Figura 4.12 - Implementação do protótipo do conversor bidirecional

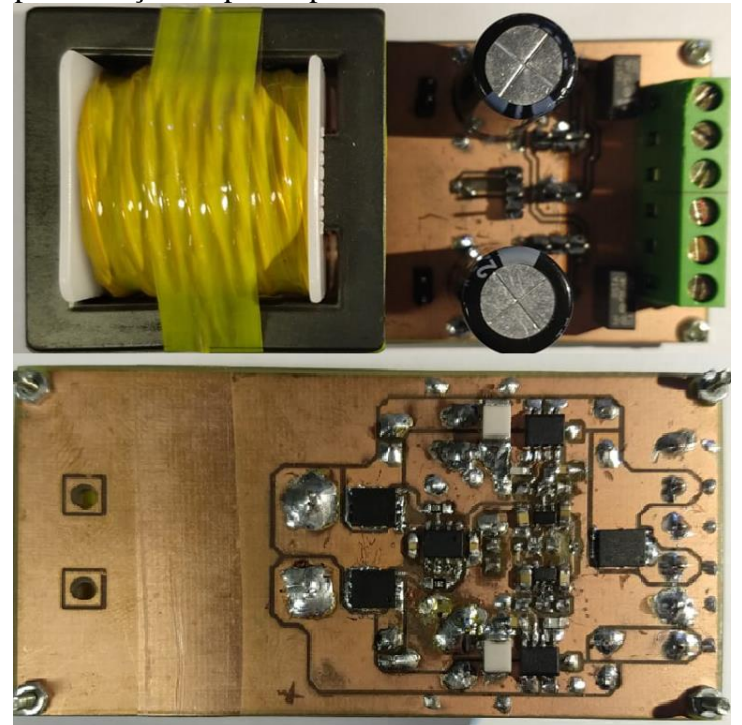

## 4.4 TESTES DE EFICIÊNCIA DO DRIVER DE LED EM MALHA ABERTA

A fim de realizar um teste prévio das perdas do modo driver de LED, foram realizados testes no equipamento analisador de potência Yokogawa WT1800. Foram analisadas três tensões de entrada, sendo estas 10V, 15V, e a tensão nominal da bateria de 12V, ajustando-se o *duty cycle* do conversor em cada uma, para que se obtivesse a potência de saída de 10W. As telas do equipamento obtidas após a estabilidade térmica do circuito podem ser observadas nas Figuras 4.13, 4.14 e 4.15. Pode-se ver que, com a tensão nominal da bateria demonstrada na Figura 4.4, as perdas totalizaram 131,01mW, o que resulta em um rendimento de 98,712% do circuito. Com as outras tensões testadas, o rendimento não foi inferior a 98,303%.

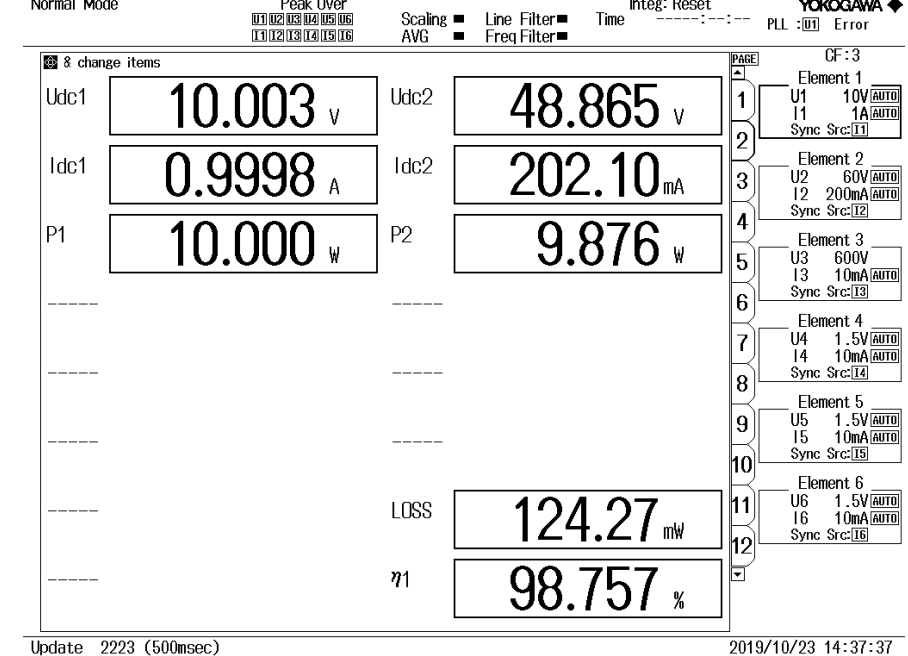

Figura 4.13 – Tela do analisador de potência com a tensão de entrada em 10V<br>
Normal Mode<br> **Exalts** – Line Filter – Time<br>
Line Filter – Time<br>
Line Filter – Time<br>
Time<br>
Line Filter – Time<br>
Line Enter – Time<br>
Line Enter – Ti

Figura 4.14 – Tela do analisador de potência com a tensão de entrada em 15V<br>
Normal Mode<br>
THERE Scaling Line Filter Time Time Tension of the Seath of the Seath of The CHILER Time Tension of the Seath<br>
The Filter Time Time

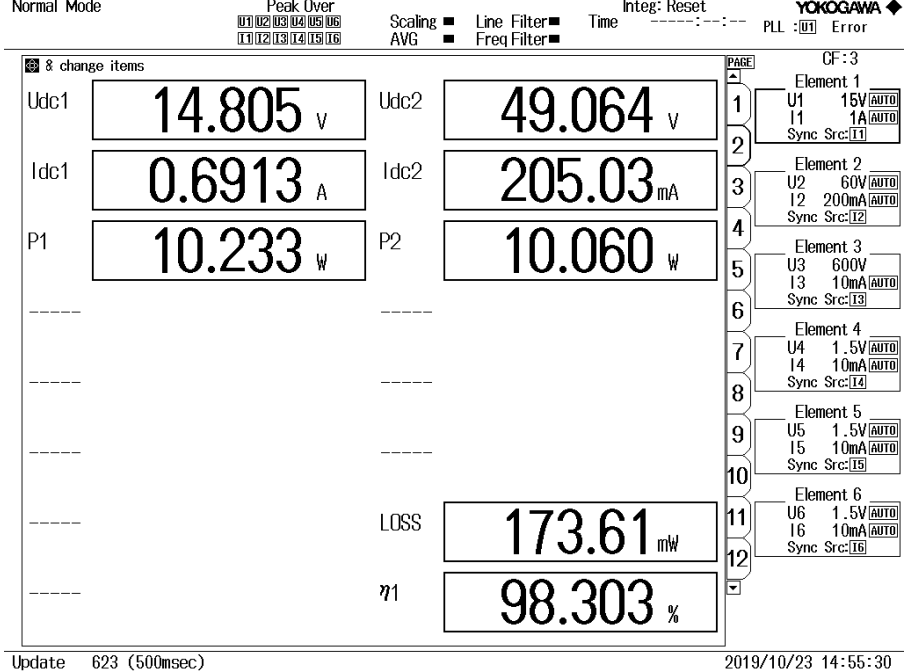

Fonte: Autor.

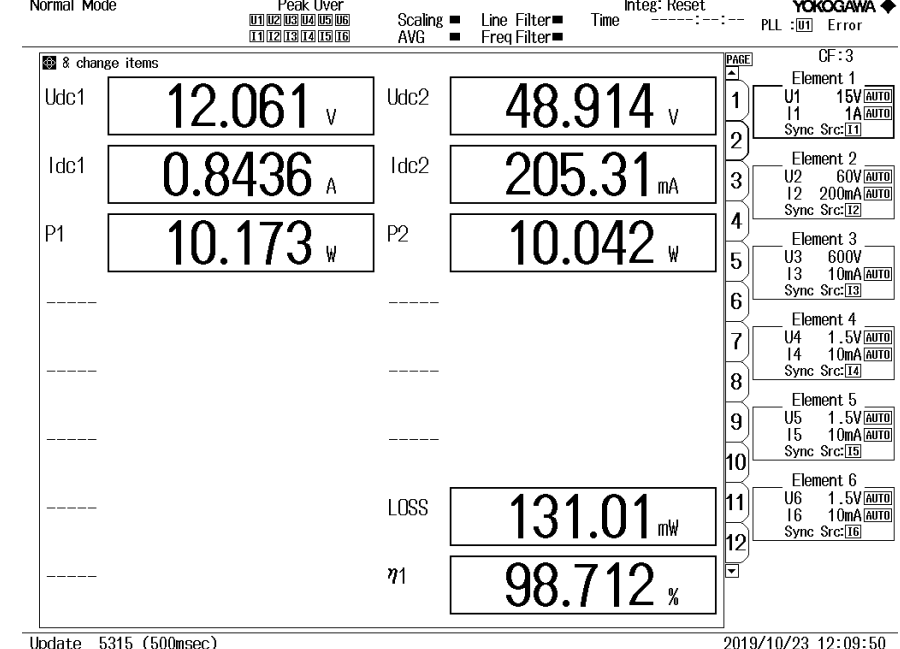

Figura 4.15 – Tela do analisador de potência com a tensão de entrada em 12V<br>Normal Mode<br>
Elegando analisador de potência com a tensão de entrada em 12V<br>
Elegando analisador de potência com a tensão de entrada em 12V<br>
Eleg

## 4.5 CIRCUITOS DE INSTRUMENTAÇÃO

Para realizar o teste do funcionamento dos sensores presentes no circuito do conversor e seus respectivos circuitos, foram retiradas amostras a partir do conversor funcionando em malha aberta conectado com a placa de circuito impresso de instrumentação. Essas amostras foram comparadas com os valores teóricos de saída dos circuitos de instrumentação, para verificação se os valores de tensão das saídas dos sensores condizem com os valores teóricos e se estão dentro dos níveis aceitos pelo conversor A/D do microcontrolador, ou seja, de 0 a 3,3V.

## **4.5.1 Implementação da placa de circuito impresso de instrumentação**

De acordo com o projeto apresentado na seção 3.7, foi implementada a placa de circuito impresso de instrumentação para condicionamento dos sinais de saída dos sensores para entrada no conversor A/D do microcontrolador. A placa implementada pode ser vista na Figura 4.16.

Figura 4.16 - Placa de circuito impresso de instrumentação

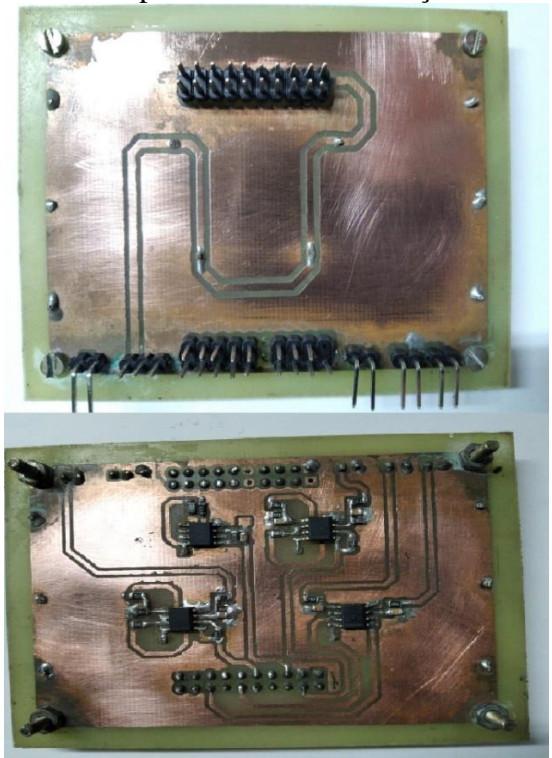

## **4.5.2 Sensor de corrente da bateria**

A implementação do sensor de corrente da bateria se deu de acordo com o demonstrado na seção 3.4.1, utilizando o sensor ACS712-05B na placa do conversor, tendo sua saída conectada em seu circuito de instrumentação. A Tabela 4.1 mostra os valores de corrente de saída do conversor no sensor, a tensão de saída calculada do circuito de instrumentação e a tensão de saída real obtida.

| Corrente no sensor (mA) | Saída calculada (mV) | Saída real (mV) |
|-------------------------|----------------------|-----------------|
| $-671$                  | 338                  | 358             |
| $-344$                  | 474                  | 482             |
| $-151$                  | 554                  | 553             |
| $-44$                   | 598                  | 595             |
| $-27$                   | 605                  | 601             |

Tabela 4.1 – Saídas calculada e real do circuito de instrumentação do sensor de corrente da bateria

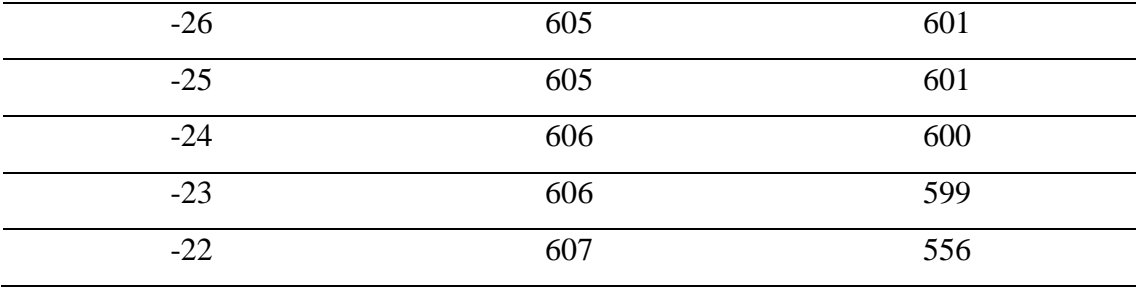

Na Figura 4.17, é possível comparar graficamente as tensões de saída calculada e real do sensor de corrente. Como pode-se observar, apesar da saída real possuir uma pequena variação em relação à saída calculada, ela ainda sim é linear, com exceção dos valores onde a tensão da bateria chega no valor de alimentação do sensor, não conseguindo realizar seu funcionamento adequado. Sendo assim, é possível calcular o ganho real do sensor para inserção no código de controle.

Figura 4.17 – Gráfico das saídas calculada e real do circuito de instrumentação da corrente da bateria

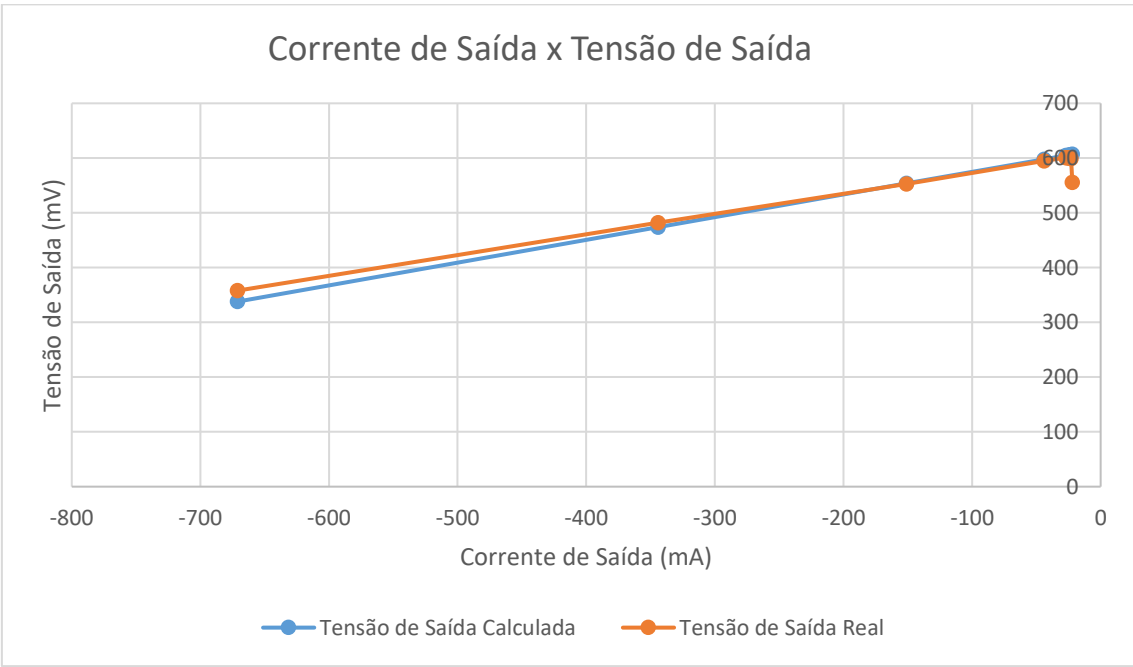

Fonte: Autor.

#### **4.5.3 Sensor de corrente da carga de LEDs**

A implementação do sensor de corrente da carga de LEDs também se deu de acordo com o demonstrado na seção 3.4.1, utilizando o sensor ACS712-05B na placa do conversor, tendo sua saída conectada em seu circuito de instrumentação. A Tabela 4.2 mostra os valores de corrente de saída do conversor no sensor, a tensão de saída calculada do circuito de instrumentação e a tensão de saída real obtida.

| Corrente no sensor (mA) | Saída calculada (mV) | Saída real (mV) |
|-------------------------|----------------------|-----------------|
| $-289$                  | 105                  | 220             |
| $-190$                  | 166                  | 284             |
| $-177$                  | 179                  | 292             |
| $-93$                   | 241                  | 347             |
| $-37$                   | 282                  | 383             |
| $-5$                    | 304                  | 404             |
| 0                       | 308                  | 406             |

Tabela 4.2 – Saídas calculada e real do circuito de instrumentação da corrente da carga de LEDs

Fonte: Autor.

Na Figura 4.18, é possível comparar graficamente as tensões de saída calculada e real do sensor de corrente da carga de LEDs. Como pode-se observar, apesar da saída real possuir um pequeno *offset* em relação à saída calculada, esta, assim como no sensor de corrente da bateria, é linear. Sendo assim, é possível calcular o ganho real do sensor para inserção no código de controle.

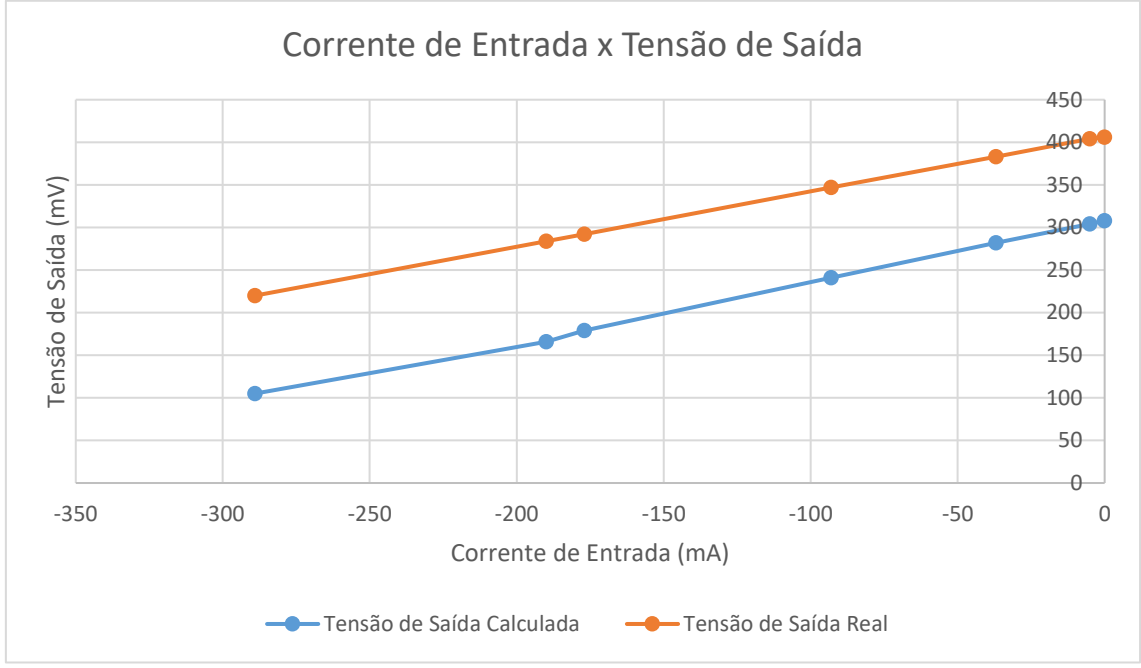

Figura 4.18 - Gráfico das saídas calculada e real do circuito de instrumentação da corrente do painel fotovoltaico

Fonte: Autor.

#### **4.5.4 Sensor de tensão da bateria**

A implementação do sensor de corrente do painel fotovoltaico foi feita de acordo com o demonstrado na seção 3.4.2, utilizando um divisor resistivo colocado na placa do conversor, tendo sua saída conectada em seu circuito de instrumentação. A Tabela 4.3 mostra os valores de tensão no divisor resistivo, a tensão de saída calculada do circuito de instrumentação e a tensão de saída real obtida.

| Tensão no Sensor (V) | Saída calculada (mV) | Saída real (mV) |
|----------------------|----------------------|-----------------|
| 5                    | 762                  | 760             |
| 6                    | 915                  | 912             |
| 7                    | 1067                 | 1065            |
| 8                    | 1220                 | 1217            |
| 9                    | 1372                 | 1371            |
| 10                   | 1525                 | 1522            |
| 11                   | 1677                 | 1674            |

Tabela 4.3 – Saídas calculada e real do circuito de instrumentação da tensão da bateria

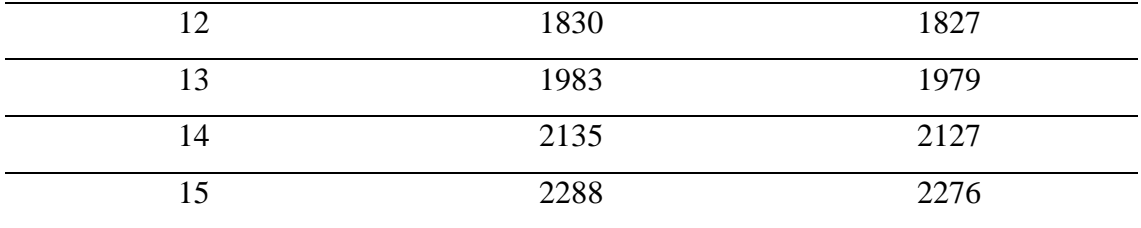

Na Figura 4.19, é possível comparar graficamente as tensões de saída calculada e real do sensor de tensão da bateria. Como pode-se observar, por tratar-se apenas de um divisor resistivo como sensor, a saída é extremamente linear e próxima ao calculado.

Figura 4.19 - Gráfico das saídas calculada e real do circuito de instrumentação de tensão da bateria

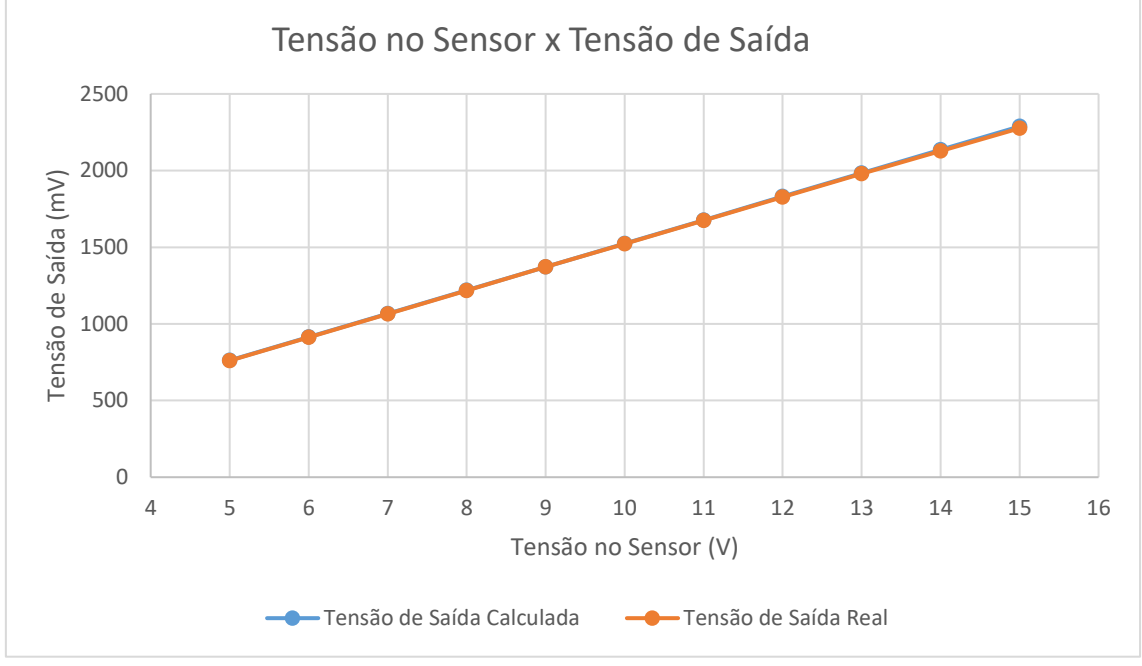

Fonte: Autor.

## **4.5.5 Sensor de tensão da carga de LEDs**

A implementação do sensor de tensão da carga de LEDs também se deu de acordo com o demonstrado na seção 3.4.2, utilizando um divisor resistivo posicionado na placa do conversor bidirecional, tendo sua saída conectada em seu circuito de instrumentação. A Tabela 4.4 mostra os valores de tensão no divisor resistivo, a tensão de saída calculada do circuito de instrumentação e a tensão de saída real obtida.

| Tensão no Sensor (V) | Saída calculada (mV) | Saída real (mV) |
|----------------------|----------------------|-----------------|
| 18                   | 959                  | 959             |
| 21                   | 1143                 | 1144            |
| 24                   | 1290                 | 1292            |
| 27                   | 1439                 | 1441            |
| 30                   | 1587                 | 1627            |
| 33                   | 1772                 | 1776            |
| 36                   | 1920                 | 1928            |
| 39                   | 2092                 | 2071            |
| 42                   | 2257                 | 2242            |
| 45                   | 2411                 | 2419            |
| 48                   | 2568                 | 2575            |
| 49                   | 2600                 | 2600            |
|                      |                      |                 |

Tabela 4.4 – Saídas calculada e real do circuito de instrumentação do painel fotovoltaico

Na Figura 4.20, é possível comparar graficamente as tensões de saída calculada e real do sensor de tensão da carga de LEDs. Como pode-se observar, por também tratarse de um divisor resistivo, a saída também é extremamente linear e próxima ao calculado.

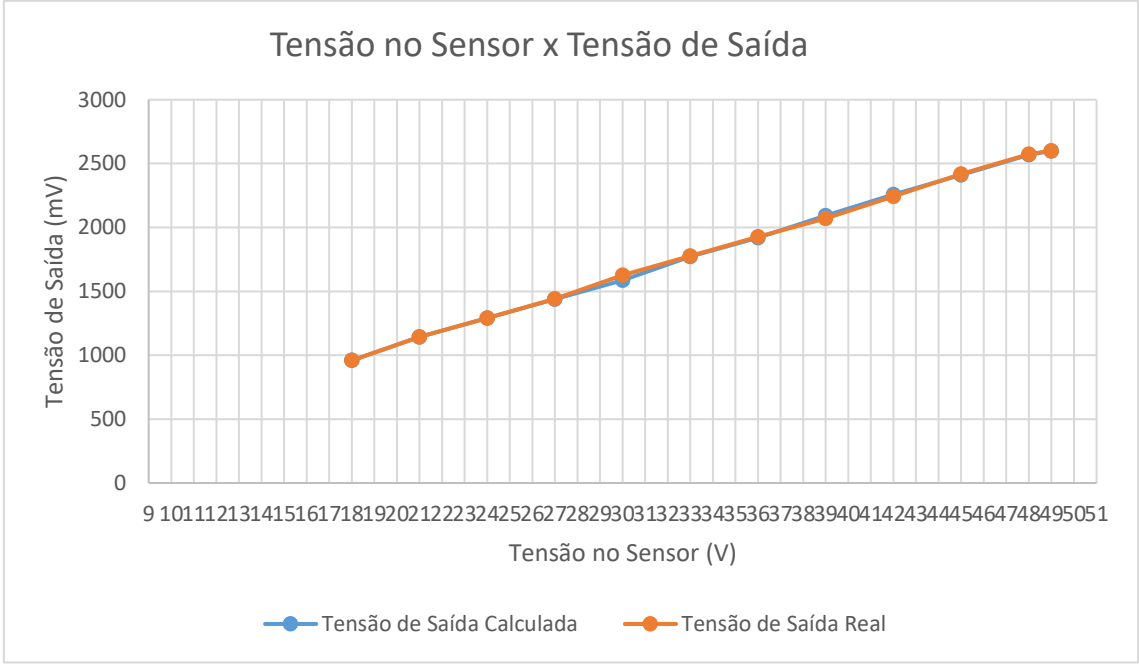

Figura 4.20 – Gráfico das saídas calculada e real do circuito de instrumentação de tensão do painel fotovoltaico

Fonte: Autor.

## 4.6 CONSIDERAÇÕES FINAIS

Observando os resultados obtidos no projeto, pode-se observar que o sistema projetado e sua malha de controle, em simulação, atenderam aos requisitos almejados por parâmetros de projeto. Foi possível observar a atuação do controlador tanto durante o acionamento da carga de LEDs quanto durante a etapa em regime permanente.

Através da simulação feita no *software* SIMetrix/SIMPLIS, pode-se ter uma noção dos componentes que acarretariam mais perdas no conversor. Observou-se que as principais perdas eram decorrentes do chaveamento dos interruptores.

O rendimento medido através do analisador de potência foi de 98,712% com o valor de tensão nominal na entrada do driver de LEDs. Este rendimento foi maior do que o obtido em simulação. Como citado durante o trabalho, o conversor em sistemas de iluminação autônomos fotovoltaicos deve ter um alto rendimento, o que também foi atingido.

Foram implementados protótipos das placas de circuito impressas inicialmente projetadas para o circuito, a fim de testar suas funcionalidades, incialmente o

funcionamento dos sensores de corrente e tensão do sistema. Como pôde-se ver, houve poucas variações entre as saídas projetadas dos circuitos de instrumentação e as saídas obtidas na prática, exigindo calibragens simples dos sensores, principalmente de corrente, no código do microcontrolador a ser implementado.

## **5 CONCLUSÃO**

Com o objetivo de projetar o modo driver de LED de um sistema de iluminação autônomo fotovoltaico, ao fim do presente trabalho pode-se afirmar que, com toda a revisão sobre assuntos pertinentes ao tema feita, obteve-se um sistema, em simulação, de acordo com os parâmetros previamente definidos no projeto. Foi realizado um método seguro e conhecido de acionamento da carga de LEDs, o que ocorreu em simulação graças à malha de controle projetada e simulada para o sistema.

O projeto demandava conhecimento em diversos assuntos, como o funcionamento de diodos emissores de luz e painéis fotovoltaicos, controle digital, eletrônica de potência, dimensionamento de sistemas fotovoltaicos, entre outros. A partir disso, conseguiu-se um sistema constituído de um painel fotovoltaico de 55Wp, uma bateria de 27Ah e uma carga de LEDs de 10W, interligados e tendo sua energia condicionada por um conversor CC-CC bidirecional. Sendo assim, esse conversor CC-CC foi projetado, simulado e demonstrado durante o trabalho.

Para que fossem obtidas as variáveis necessárias para o controle do sistema, foram projetados sensores de tensão e corrente, em conjunto com circuitos de instrumentação eletrônica para condicionamento de seus sinais. Assim, em conjunto com os modelos elétricos e matemáticos tanto dos LEDs quanto do conversor, foi possível o projeto de um controlador através do *software* MATLAB, sendo o resultado inserido no código de controle do bloco de programação do *software* PSim. Assim, foram realizadas simulações do sistema controlado, nas quais os resultados seguiram parâmetros pré-definidos, mesmo com a inserção de distúrbios nas diferentes etapas de funcionamento do sistema.

Através do *software* SIMetrix/SIMPLIS, foi obtido um rendimento de aproximadamente 98,4% no modo driver de LED do conversor bidirecional, sendo suas principais perdas causadas pelo chaveamento dos interruptores de potência, em simulação. Esse rendimento, no entanto, foi superado pelo medido na prática após a implementação da placa de circuito impresso do conversor. O rendimento medido através do analisador de potência Yokogawa WY1800 foi de 98,712% na potência nominal da bateria como fonte de entrada.

Se tratando de um sistema de iluminação autônomo fotovoltaico e já que se trata de um sistema bidirecional, para trabalhos futuros existe a necessidade da implementação

dos controladores obtidos neste trabalho no microcontrolador escolhido para o sistema, para que se possa criar um protótipo funcional do sistema de iluminação completo.

## **REFERÊNCIAS**

Associação Brasileira dos Pequenos e Médios Produtores de Energia Elétrica: **Inserção das Energias Alternativas Renováveis no Setor Elétrico Brasileiro. Terceir**o Forum Brasileiro de Energia Elétrica, 2003.

Ministério de Minas e Energia: **Programa Luz Para Todos**, 2018.

VIEIRA J. A. B.; MOTA A. M.: **Implementation of a stand-alone photovoltaic lighting system with MPPT battery charging and LED current control.** IEEE International Conference on Control Applications, 2010)

HU Y.; XIAO W.; CAO W.; JI B.; MORROW D. J.: **Three- Port DC-DC Converter for Stand-Alone Photovoltaic Systems.** IEEE Transactions on Power Electronics, 2015.

SCHUCH L.; DALLA COSTA M. A.; RECH C.; MICHELS L.; COSTA G. H.; SANTOS A. S.: **Sistema Autônomo de Iluminação Pública de Alta Eficiência Baseado em Energia Solar e LEDs.** Santa Maria: Universidade Federal de Santa Maria, 2011.

DUARTE R. R.; CAMPOS A.; DALLA COSTA M. A.; BENDER V. C.; ÁLVAREZ J. M. A.: **Sistema de Iluminação Autônomo de Estágio Único Baseado em Transistores GaN.** SOBRAEP: Revista Eletrônica de Potência, 2019.

DUARTE R.R.: **Sistema de Iluminação Autônomo Baseado em Conversores Bidirecionais de Alto Rendimento**. Santa Maria: Universidade Federal de Santa Maria, 2019.

FEMIA N.; FOTUNATO M.; VITELLI M**.: Light-to-light: PV-fed LED lighting systems.** IEEE Transactions on Power Electronics, 2013.

Associação Brasileira de Energia Solar Fotovoltaica: **Infográfico ABSOLAR.**  Disponível em [<http://www.absolar.org.br/infografico-absolar-.html>](http://www.absolar.org.br/infografico-absolar-.html) Acesso em 22 de dezembro de 2020.

Science Alert: **World's Biggest Solar Thermal Power Just Got Approved in**  Australia. Disponível em [<https://www.sciencealert.com/the-world-s-biggest-solar](https://www.sciencealert.com/the-world-s-biggest-solar-thermal-power-plant-is-being-built-in-south-australia)[thermal-power-plant-is-being-built-in-south-australia>](https://www.sciencealert.com/the-world-s-biggest-solar-thermal-power-plant-is-being-built-in-south-australia) Acesso em 22 de dezembro de 2020.

ALMEIDA P. S.; CAMPOGNARA D.; DALLA COSTA M. A.; BRAGA H. A. C.; ALONSO J. M.: **Matching LED and Driver Life Spans: A Review of Different Techniques**. IEEE Industrial Electronics Magazine, 2015.

PINTO R. A.: **Sistemas Eletrônicos Para Iluminação de Exteriores Empregando Diodos Emissores de Luz (LEDs) Alimentados Pela Rede Elétrica e Por Baterias.** Santa Maria: Universidade Federal de Santa Maria, 2012.

BENDER V. C.: **Metodologia de Projeto Eletrotérmico de LEDs Aplicada ao Desenvolvimento de Sistemas de Iluminação Pública.** Santa Maria: Universidade Federal de Santa Maria, 2012.

BENDER V. C.; MARCHESAN T. B.; ALONSO J. M.: **Solid State Lighting: A Concise Review of the State of The Art on LED and OLED Modeling.** IEE Industrial Electronics Magazine, 2015.

WEISBUCH C.: **Historical perpesctive on the physics of artificial lighting.** Comptes Rendus Physique, 2018.

BANDEIRA R.: **Método de Dimensionamento de Sistemas Autônomos Fotovoltaicos de Iluminação Pública Baseado na Análise da Dinâmica Diária de Geração e Consumo.** Santa Maria: Universidade Federal de Santa Maria, 2018.

IMHOFF J.: **Desenvolvimento de Conversores Estáticos Para Sistemas Fotovoltaicos Autônomos.** Santa Maria: Universidade Federal de Santa Maria, 2007.

CEPEL – CRESESB: **[Manual de Engenharia para Sistemas Fotovoltaicos.](http://www.cresesb.cepel.br/publicacoes/download/Manual_de_Engenharia_FV_2014.pdf)** Rio De Janeiro, 2014.

KHALIL. A.: **A Study of The Factors Influencing the Efficiency of Amorphous Silicons Solar Cells Using Computer Simulation**. Bandar Seri Begawan: Universiti Teknologi Brunei, 2004.

PEREZ F**.: Inserção e Controle de Armazenadores de Energia em Sistemas Fotovoltaicos Conectados a Rede Elétrica.** Itajubá: Universidade Federal de Itajubá, 2015.

PESQUERO N.C.; BUENO P. R.; VARELA J. A.; LONGO E.: **Materiais Cerâmicos de Inserção Aplicados a Bateria de Ions de Lítio**. Cerâmica, 2008.

ERICKSON R.W.; MAKSIMOVIC D.: **Fundamentals of Power Electronics.** Kluwer Academic Publishers, 2004.

MIRA M. C.; KNOTT A.; ANDERSEN M. A. E: **Loss distribution analysis of a three-port converter for lowpower stand-alone light-to-light systems.** 18th European Conference on Power Electronics and Applications, 2016.

KRITSKI P. M. B.: **Desenvolvimento de Carregador de Bateria para Sistema Fotovoltaico Isolado para Aplicação em Estações de Telecomunicação e de Medição Meteorológica.** Curitiba: Universidade Tecnológica Federal do Paraná, 2016.

Solar Power Europe: **Global Market Outlook for Solar Power 2016–2020.** 2016*.*

International Energy Agency: **Photovoltaic Power Systems Programme**. 2015.

VERA L. H.: **Análise do impacto do comportamento de baterias em sistemas fotovoltaicos autônomos**. Porto Alegre: Universidade Federal do Rio Grande do Sul, 2009

Allegro: **Datasheet ACS** 712. Disponível em [<https://www.sparkfun.com/datasheets/BreakoutBoards/0712.pdf>](https://www.sparkfun.com/datasheets/BreakoutBoards/0712.pdf) Acesso em 12 de Maio de 2020.

POMILIO J. A.: **Fontes Chaveadas.** Campinas: Universidade Federal de Campinas – FEEC, 1995.

CRESESB: **[Energia](http://www.cresesb.cepel.br/publicacoes/download/Manual_de_Engenharia_FV_2014.pdf) Solar: Princípios e Aplicações.** Rio De Janeiro, 2006.

NASCIMENTO, C.: **Princípio de Funcionamento da Célula Fotovoltaica.** Lavras: Escola de Engenharia da Universidade Federal de Lavras, 2004.

PRESSMAN, A. I. **Switching Power Supply Desing.** Nova York, 2009.

Royal Society of Chemistry: **Solar Fuels and Artificial Photosynthesis.** Londres, 2012.

# **APÊNDICES**

APÊNDICE A

/////Bibliotecas/////

#include <Stdlib.h> #include <String.h>

///// Define/////

//Referência

#define IREF 0.245

//a0 e b0 (controlador)1.6903e-03

#define a0 0.0004954 #define b0 -0.0002477

//A: 0.0002754 //B: -0.0001377

//A: 0.0003554 //B: -0.0001757

//A: 0.0004954 //B: -0.0002477

//A: 0.0006534 //B: -0.0003267

//A: 0.0008543 //B: -0.0004272

// Limites #define Dmax 1 #define Dmin 0

///// Variaveis/////

```
// Corrente no LED
float ILED = 0;
/////Eq. Diferenças/////
float x[3] = \{0, 0, 0\}; //e[k]
float y[3] = \{0, 0, 0\}; //u[k]
float ui[3] = \{0, 0, 0\}; //integral
float up[3] = \{0, 0, 0\}; //proporcional
int aw = 0; // antiwindup saturacao
/////PSIM/////
int g_nInputNodes=0;
int g nOutputNodes=0;
int g_nStepCount=0;
g_nInputNodes = nInputCount;
g_nOutputNodes = nOutputCount;
// In case of error, uncomment next two lines. Set *pnError to 1 
and copy Error message to szErrorMsg
//*pnError=1;
//strcpy(szErrorMsg, "Place Error description here.");
/////// Codigo do controle:
ILED = (in[0]-2.5)/0.185;x[0] = (IREF- ILED); // x[0] é o erro atual
if(aw == 0)ui[0] = a0*x[1] + y[1]; // parcela integral
}
else if(aw == 1){
ui[0] = y[1]; // parcela integral
aw = 0:
```
}  $up[0] = b0*x[1];$  // parcela proporcional /////// Equaçao de controle composta y[0] =ui[0]+up[0]; //////// Saturador  $if(y[0] > Dmax)$ {  $y[0] = Dmax;$  $aw = 1;$ } else  $if(y[0] <$  Dmin){  $y[0] = Dmin;$ aw =  $1$ ; } //////Atualizaçao das variaveis:  $y[2] = y[1];$  $y[1] = y[0];$  $x[2] = x[1];$  $x[1] = x[0];$  $ui[2] = ui[1];$ ui[1]=ui[0];  $up[2] = up[1];$  $up[1] = up[0];$ //////// Saida do Bloco C:  $out[0] = y[0];$